# EUNIS Slovensko

Slovenská zdravotnícka univerzita v Bratislave Zdravotnícka fakulta so sídlom v Banskej Bystrici a Fakulta ekonomiky a manažmentu

Slovenská poľnohospodárska univerzita v Nitre

# **Sieťové a informačné technológie SIT 2015**

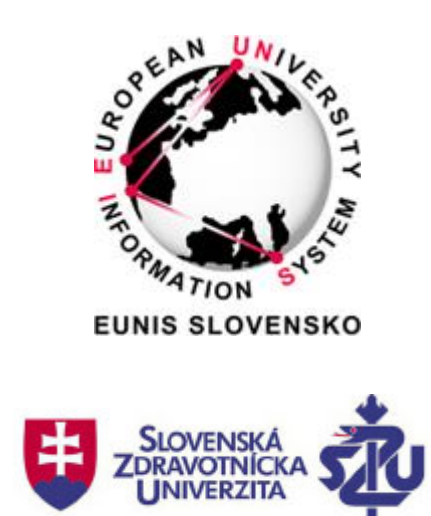

# **zborník príspevkov z celoslovenského odborného seminára**

**Banská Bystrica**

**24. 11. 2015**

# **Sieťové a informačné technológie 2015 SIT 2015**

Zborník príspevkov z celoslovenského seminára

Seminár sa konal pod záštitou

doc. PhDr. Beáty Frčovej, PhD., MPH, dekanky FZ SZU v Bratislave.

# **Redakčná rada:**

Ing. Ľubica Šemeláková - predseda RNDr. Darina Tóthová, PhD. Ing. Tomáš Poláčik

# **Recenzenti:**

Ing. Jozef Koricina, CIT, Trnavská univerzita v Trnave RNDr. Darina Tothová, PhD., CIT FEM SPU v Nitre doc. RNDr. Daniela Országhová, PhD, KM FEM SPU v Nitre Ing. Eva Oláhová, CIT FEM SPU v Nitre, PhD. Ing. Ľubica Šemeláková, CIT FEM SPU v Nitre RNDr. Darina Tothová, PhD., CIT FEM SPU v Nitre

# **Grafický návrh a technická realizácia:**

Ing. Tomáš Poláčik, Ing. Ľubica Šemeláková

Zostavili: Ing. Ľubica Šemeláková, RNDr. Darina Tothová, PhD.

Schválil rektor Slovenskej poľnohospodárskej univerzity v Nitre dňa 14. 6. 2016 ako on-line zborník zo seminára.

ISBN: 978-80-552-1516-7

# **Predslov**

Vážené kolegyne, vážení kolegovia, milí študenti,

seminár Sieťové a informačné technológie sa prvýkrát konal v roku 1997, odvtedy s výnimkou 3 rokov každý rok. V roku 2014 sa prvýkrát konal ako celoslovenský seminár pod gesciou združenia EUNIS-SK a s podtitulom Kam kráča informačný svet. Kľúčové prednášky sa týkali 3 hlavných bodov, a to stavu rozvoja počítačových sietí na slovenských vysokých školách, E-learningu na VŠ a digitalizácii knižníc. Takto zneli aj pomenovania hlavných problémov v panelovej diskusii spojených do dvoch sekcií, a to Budúcnosť IKT a Budúcnosť knižníc.

I keď nie je možné povedať, že sa uvedené problémy na seminári vyriešili, prednášky a následné diskusie posunuli veci dopredu a poukázali na to, že o týchto veciach je potrebné diskutovať na rôznych fórach.

Preto sa členovia EUNIS-SK rozhodli zorganizovať už 16. ročník seminára Sieťové a informačné technológie pod svojou hlavičkou aj v roku 2015, tentokrát ako predkonferenčnú aktivitu konferencie UNINFOS 2015 na Slovenskej zdravotníckej univerzite v Bratislave, konkrétne na pôde Zdravotníckej fakulty v Banskej Bystrici.

Vážení čitatelia zborníka, prajeme Vám veľa nových poznatkov pri čítaní jednotlivých príspevkov.

Za programový výbor seminára SIT 2015

Darina Tothová, prezidentka združenia EUNIS-Sk

URL seminára: http://spu.fem.uniag.sk/sit2015/.

*EUNIS Slovensko (EUNIS-SK) je združenie, ktorého poslaním je vytvárať pre slovenské vysoké školy platformu umožňujúcu a podporujúcu ich spoluprácu s cieľom navzájom si pomáhať pri vývoji kvalitných informačných systémov a riešení ďalších problémov v oblasti používania informačných technológií.*

*EUNIS-SK podnecuje a realizuje aktivity s cieľom napredovania IKT na VŠ.*

# **Obsah/**Contents

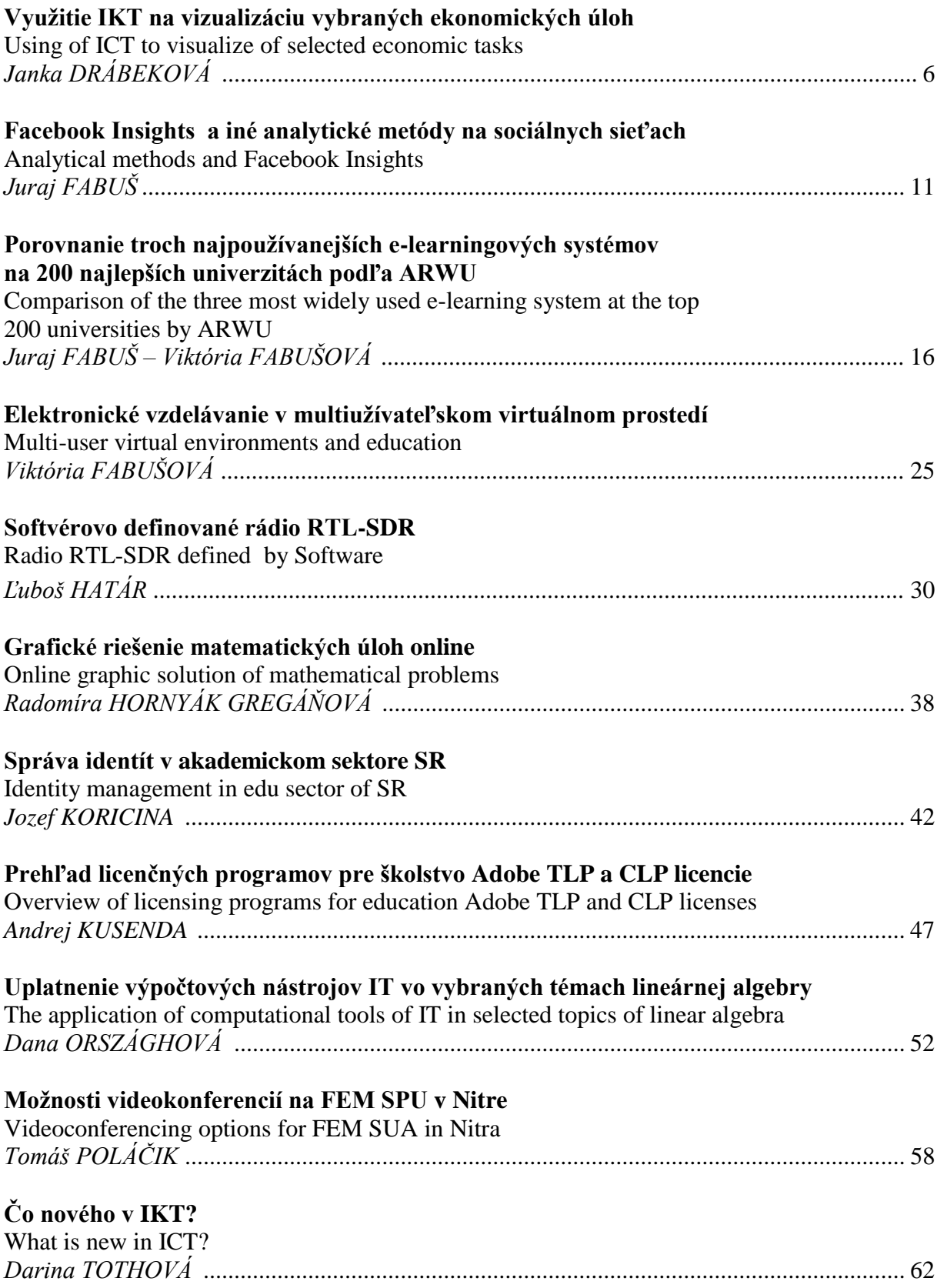

## **Integrácia univerzitného IS s rezortnými IS - Portál VŠ a CRŠ**

Integration of university IS with government department IS – Portal of universities and CRS *Mária URBANOVÁ* ................................................................................................................. 68

# **Využitie IKT na vizualizáciu vybraných ekonomických úloh**

# **Using of ICT to visualize of selected economic tasks**

## **Janka DRÁBEKOVÁ**

#### **Abstract**

*Nowadays, we have a variety of ICT that can be used in education to solving of applied problems. In the article, we describe the use of software GeoGebra to visualizing solutions of selected microeconomics problems. The visualization shows illustration of process and thereby directly reduces the actual process of learning. Why we decided to combine math software and the microeconomics? Because maths helps economy to study quantifiable variables and the relationships between them. In the tasks, we use economic and mathematical concepts which students learn in the context of their studies. We are focus on students of the Faculty of Economics and Management Slovak University of Agriculture in Nitra.*

#### **Keywords**

#### *ICT, GeoGebra, mathematics, microeconomics, applied tasks*

## **Úvod**

Informačné a komunikačné technológie nám ponúkajú rôzne pohľady na aplikované problémy a umožňujú použitie nových prístupov k ich tvorbe či riešeniu. Ich používatelia si vďaka nim rozvíjajú svoju vizuálnu gramotnosť, pretože sú efektívnou pomôckou pri vytváraní kognitívnych spojení medzi verbálno-logickou a obrazovo-názornou reprezentáciou skúmaných problémov [3]. Vizualizácia skúmaných problémov, resp. kvantitatívnych vzťahov medzi hľadanými veličinami, umožňuje bezprostredne skrátiť samotný proces porozumenia daným javom. V článku sa zaoberáme grafickou interpretáciou vybraných ekonomických problémov. Pomocou softvéru GeoGebra hľadáme riešenia konkrétnych aplikovaných úloh. Zamerali sme sa na učivo matematiky a mikroekonómie poslucháčov Fakulty ekonomiky a manažmentu Slovenskej poľnohospodárskej univerzity v Nitre.

#### **Grafická reprezentácia pojmov**

Ekonómovia používajú širokú škálu rôznych modelov, vrátane grafov, diagramov [6] a matematických postupov. Tieto modely pomáhajú ekonomike skúmať kvantifikovateľné veličiny a vzťahy medzi nimi. Graf je považovaný za nevyhnutný nástroj ekonomickej analýzy. Grafy umožňujú pochopiť väzby medzi ekonomickými veličinami, pretože odrážajú číselné informácie a zobrazujú ich [8]. Pri grafickom znázornení problémov sa vytvárajú kognitívne spojenia medzi abstraktnou a názornou formou riešenia daných problémov. Grafickú formu reprezentácie rôznych odborných pojmov, resp. problémov, môžeme vytvárať pomocou informačných technológií. Počítač s vhodným softvérom predstavuje najvyvinutejšiu formu prezentácie kvantitatívnych vzťahov medzi hľadanými veličinami. Grafická interpretácia niektorých typov úloh, nie je len ilustráciou odborných pojmov, útvarov resp. problémov, ale aj pomôcka pri hľadaní postupu riešenia. Správne načrtnutý graf matematickej či ekonomickej funkcie nám prezradí všetky základné vlastnosti danej funkcie. Táto vizuálna podoba funkcie je s jej predpisom tak úzko spojená, že často obidve tieto formy reprezentácie v našej mysli splývajú [2]. Ide o mentálno-sumarizačnú funkciu obrazovej formy reprezentácie odborných pojmov. Graf, resp. grafické riešenia problémov, môžeme teda považovať za kognitívny nástroj, dôležitý z hľadiska dosiahnutia vyššej kvality názorného myslenia.

#### **Aplikované úlohy**

V tejto časti uvedieme niekoľko aplikovaných úloh [1,4,7]. Zamerali sme sa v nich na problematiku nákladov, pretože sú pre podnik rozhodujúce z hľadiska jeho efektívneho hospodárenia. Pri riešení úloh sme využili voľne šíriteľný softvér GeoGebra, ktorý v sebe spája geometriu, algebru a matematickú analýzu.

#### **Príklad 1**

Firma sa zaoberá výrobou plyšových hračiek. V priebehu mesiaca jún plánujú uviesť na trh nového plyšového mimoňa. Vieme, že fixné náklady na jeho výrobu sú 800 € a variabilné náklady sú 5 €. Vypočítajme aké množstvo hračiek musí výrobca vyrobiť, aby priemerné náklady na jeden produkt neprekročili 10 €.

#### *Grafické riešenie:*

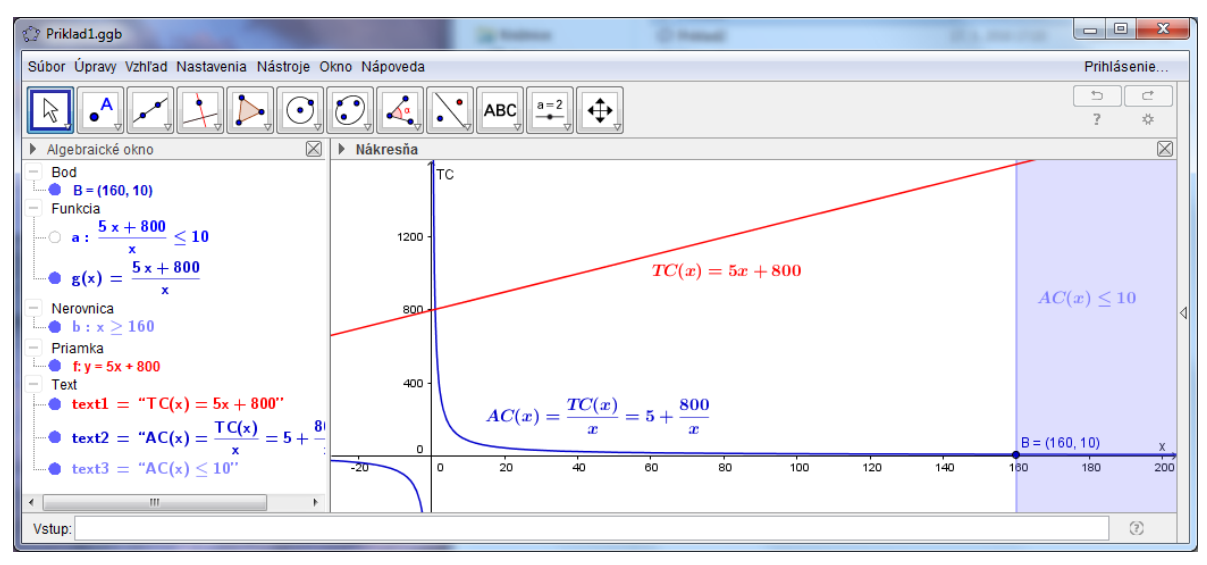

Obr.1

Zostavíme a znázorníme si funkciu celkových nákladov  $TC(x) = 5x + 800$ , kde premenná x predstavuje množstvo vyrobených hračiek. Do príkazového riadku zadáme vzťah na výpočet funkcie priemerných nákladov  $AC(x) = \frac{TC(x)}{T C(x)}$ *x*  $AC(x) = \frac{TC(x)}{x}$  a softvér nám znázorní graf danej funkcie. Napokon zadáme do príkazového riadku nerovnicu  $AC(x) \le 10$  a z grafického riešenia (obr.1) vyvodíme záver.

*Záver*: Výrobca musí vyrobiť aspoň 160 hračiek, aby priemerné náklady na jeden produkt neprekročili 10 €.

#### **Príklad 2**

Poznáme funkciu celkových nákladov  $TC(x) = 0, 1x^3 + 30x + 25$  firmy vyrábajúcej tablety. Vypočítajme pri akej produkcii dosiahne firma najmenšie priemerné náklady na výrobu.

*Grafické riešenie:*

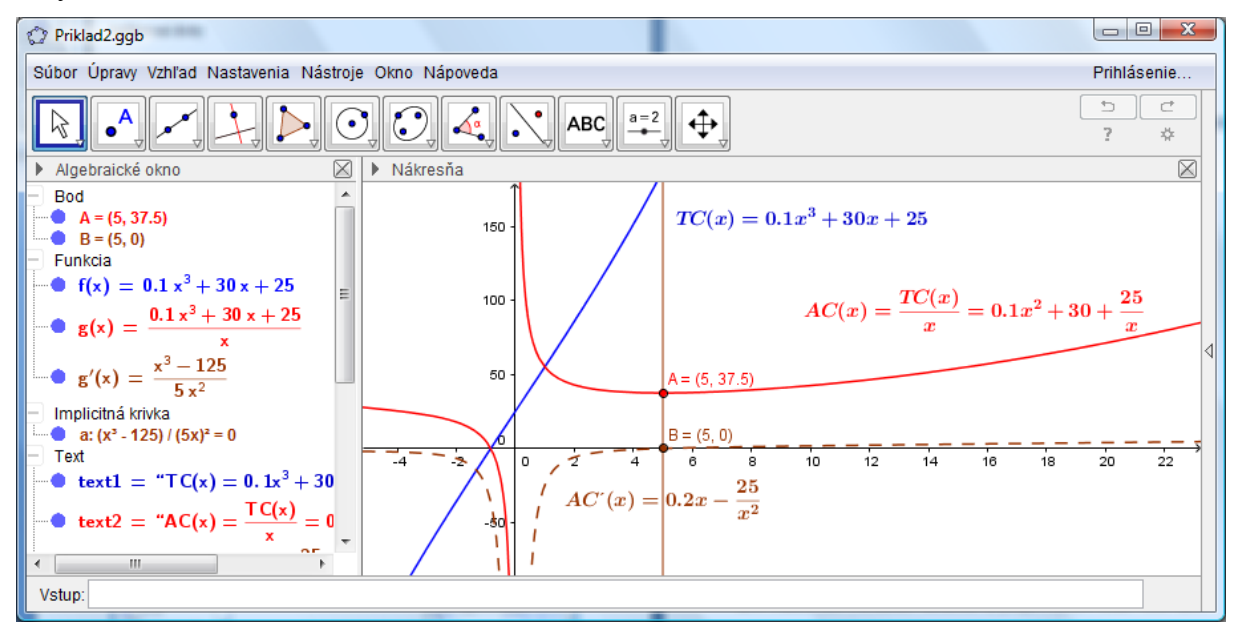

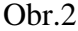

Znázorníme funkciu celkových nákladov  $TC(x) = 0, 1x^3 + 30x + 25$ , funkciu priemerných nákladov  $AC(x) = \frac{TC(x)}{x}$ *x*  $AC(x) = \frac{TC(x)}{x}$  a pomocou príkazu "Min[f]" softvér znázorní aj hľadaný extrém. V ilustrácii postupu riešenia danej úlohy môžeme pokračovať a zobraziť aj graf funkcie *AC <sup>x</sup>* a graficky následne interpretovať nutnú podmienku existenccie lokálneho extrému ako priesečník funkcie  $AC'(x)$  a osi x (obr.2). Extrém funkcie môžeme nájsť tiež ako priesečník funkcie  $AC(x)$  a priamky  $p : x = 5$ , pričom  $B \in AC'(x) \cap \omega s x \wedge B \in p$ . *Záver*: Firma dosiahne najmenšie priemerné náklady na výrobu pri produkcii 5 tabletov a výška nákladov bude 37,5 p.j.

#### **Príklad 3**

Poznáme funkciu celkových nákladov  $TC(x) = 7500 + 1800x - 0,02x^3$ . Zistime marginálne náklady na výrobu  $x_1 = 80$  ks a  $x_2 = 140$  ks produktov.

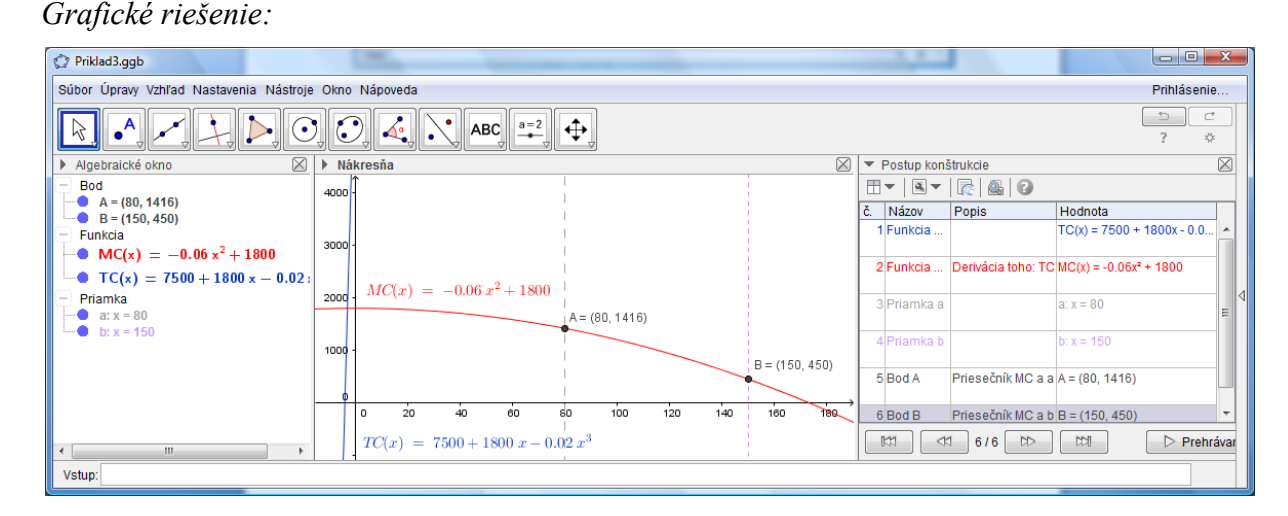

### Obr.3

Znázorníme funkciu celkových nákladov  $TC(x)$ =7500+1800x-0,02 $x^3$  a pomocou príkazu "Derivácia[f]" znázorníme tiež funkciu marginálnych nákladov. Hľadané hodnoty (obr.3) môžeme nájsť napríklad ako priesečníky priamok *<sup>a</sup> <sup>x</sup>*: <sup>80</sup> , *<sup>b</sup> <sup>x</sup>*: <sup>140</sup> a grafu funkcie  $MC(x)$ .

Záver: Marginálne náklady na výrobu 80ks produktov sú 1416 p.j. (bod A[80,1416]). Marginálne náklady na výrobu 140ks produktov sú 450 p.j. (bod B[140,450]).

#### **Príklad 4**

Strojárska firma vyrába kosačky. Marginálne náklady na ich výrobu sú vyjadrené funkciou  $MC(x) = 30 - 0.04x$ . Určme funkciu celkových nákladov  $TC(x)$ , ak vieme, že pri úrovni produkcie 100 kosačiek sú celkové náklady 4000 p.j.

*Grafické riešenie:*

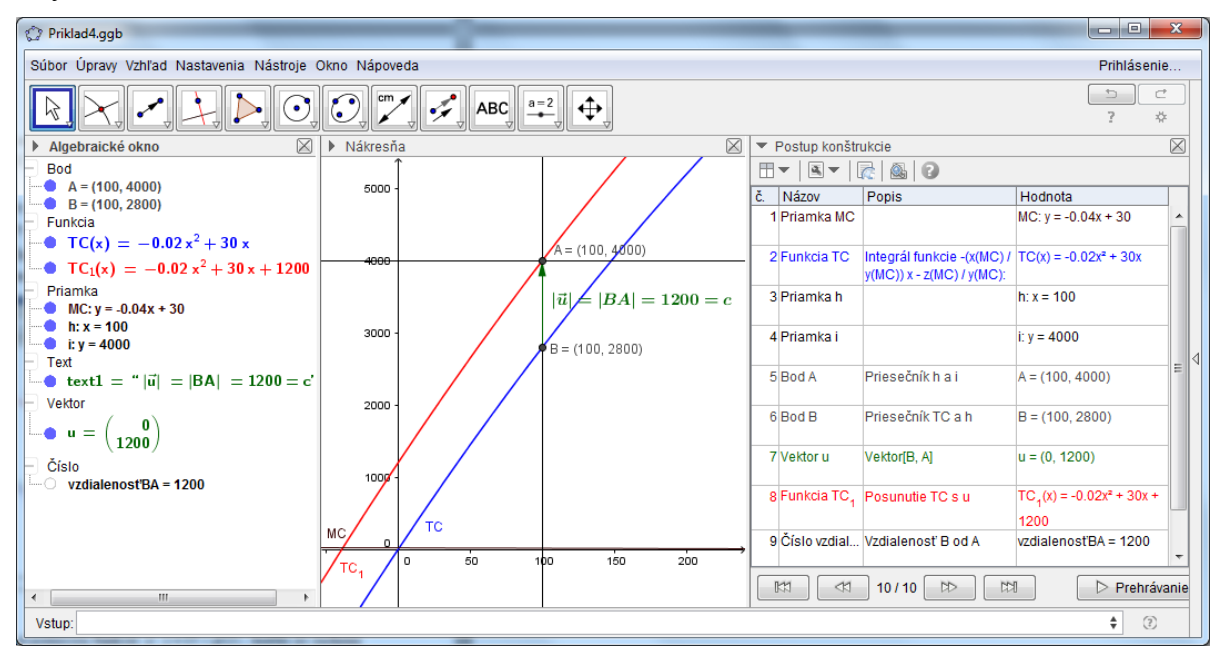

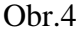

Znázorníme funkciu marginálnych nákladov  $MC: y = 30 - 0,04x$  a pomocou príkazu "Integral[f]" znázorníme tiež funkciu celkových nákladov  $TC(x) = \int MC(x)dx$ . Prístupov k riešeniu tejto úlohy pomocou prostriedkov IKT je niekoľko. My uvádzame možnosť zistenia integračnej konštanty funkcie  $\int MC(x)dx = TC(x) + c$  pomocou posunutia funkcie  $TC(x) = \int MC(x)dx$  v smere vektora  $u = BA$  $\rightarrow$   $\rightarrow$  $= BA, \text{ kde } A[100, 4000], B[100, TC(100)].$ 

Veľkosť vektora  $|\vec{u}|$  sa rovná hľadanej integračnej konštante  $|\vec{u}| = |BA| = 1200$  (obr.4).

Záver: Funkcia celkových nákladov má nasledovný predpis  $TC_1(x)$  = –0,02 $x^2$  + 30 $x$  + 1200 .

## **Záver**

Z ukážkových úloh vidieť, že aspekt vizualizácie (znázornenia) matematických objektov a vzťahov medzi nimi je úzko spojený s aspektom reprezentácie a opisu [5] daného ekonomického javu. Riešením úloh pomocou abstraktných symbolov a obrazov môžeme úspešne rozvíjať svoju vizuálna gramotnosť, vďaka ktorej vieme vizuálne objekty nielen čítať ale aj tvoriť. Interdisciplinárny charakter úloh zvýraznil bezprostrednú väzbu matematiky a ekonómie. Všetky úlohy sme úspešne zobrazili pomocou edukačného softvéru GeoGebra a vytvorili sme obrazovo-názornú reprezentáciu skúmaných problémov, z ktorých sa dali vyvodiť hľadané závery.

#### **Abstrakt**

*V súčasnosti máme k dispozícii množstvo prostriedkov IKT, ktoré sa dajú vo vzdelávaní využiť na riešenie špecifických aplikovaných problémov. V článku sa zaoberáme využitím softvéru GeoGebra na vizualizáciu riešenia vybraných úloh z mikroekonómie. Vizualizácia totiž uľahčuje predstavu daného myšlienkového procesu či javu a tým bezprostredne skracuje samotný proces učenia sa. Prečo sme sa rozhodli spojiť matematický softvér a mikroekonómiu? Pretože matematika pomáha ekonomike skúmať kvantifikovateľné veličiny a vzťahy medzi nimi. V úlohách využívame matematické a ekonomické pojmy, s ktorými sa oboznamujú poslucháči Fakulty ekonomiky a manažmentu Slovenskej poľnohospodárskej univerzity v Nitre v rámci svojho štúdia.*

#### **Kľúčové slová**

*IKT, GeoGebra, matematika, mikroekonómia, aplikované úlohy*

#### **Literatúra**

- [1] BARNET, R.A. ZIEGLE, M.R. BYLEE, K.E. 2008. College Algebra with Trigonometry. Eight edition, McGraw-Hill Higher Education, New York, 100-435, ISBN 978-0-07-286740-4
- [2] DRÁBEKOVÁ, J. 2012. Graf ako kognitívny významový útvar. In: Aplikované úlohy v modernom vyučovaní matematiky, zborník vedeckých prác, SPU, Nitra, 47-52, ISBN 978-80- 552-0823-7
- [3] DRÁBEKOVÁ, J. 2013. GeoGebra ako prostriedok vizualizácie riešení aplikačných úloh. Acta mathematica 16, Edícia Prírodovedec č.532, FPV UKF, Nitra, 56-61, ISBN 978-80-558-0365-4
- [4] FECENKO, J. PINDA, Ľ. 2002. Matematika 1. Edícia ekonómia, IURA EDITION, Bratislava, 316s. ISBN 80-89047-44-0
- [5] FULIER, J. 2008. Vizualizácia v matematike: Realistické versus pedagogické znázornenie grafu funkcie. In: Zborník z vedeckého seminára "Učme aplikovať matematiku". Nitra: Edícia Prírodovedec č. 298, FPV UKF, 2008. 19-27. ISBN 978-80-8094-290-8
- [6] HALLOVÁ, M. HENNEYOVÁ, K. 2015. Solving the Economic Models by Using the Tools of Excel and VBA Language. ICABR 2014. Brno: Mendel University, 243-248. ISBN 978-80- 709-223-6
- [7] ORSZÁGHOVÁ, D. TRENČIANSKA, A. PECHOČIAK, T. GREGÁŇOVÁ, R. STEHLÍKOVÁ, B. - ZENTKOVÁ. I. 2004. Aplikované úlohy z matematiky v ekonómii. Nitra: Vydavateľstvo SPU, 131s. ISBN 80-8069-333-1
- [8] ZENTKOVÁ, I. 1997. Mikroekonómia. In: Árendáš, M. a kol.: Základy ekonómie. Nitra, SPU, 113-266. ISBN 80-967842-7-7

#### **Kontakt**

RNDr. Janka Drábeková, PhD., Katedra matematiky, Fakulta ekonimiky a manažmentu, SPU v Nitre, Tr.A.Hlinku 2, 949 76 Nitra, č.t.: +421 37 641 4633, E-mail adresa: janka.drabekova@uniag.sk

Recenzent: doc. RNDr. Dana Országhová, CSc., SPU v Nitre

# **Facebook Insights a iné analytické metódy na sociálnych sieťach**

# **Analytical methods and Facebook Insights**

**Juraj FABUŠ**

**Abstract** 

*Paper describes analytical methods used in the social network - Facebook, which is the most used in Slovakia. Subsequently, it focuses on a variety of analytical methods processing data collected on these social networks. These methods are divided into two groups - internal and external analytical methods. For closer characteristics were selected analytical methods used on the social network Facebook, which is mostly used in Slovakia. A practical application of internal analytical method called Facebook Insights was realized on the web page of Department of Communication University of Žilina.*

#### **Keywords**

*Social network. Facebook. Facebook Insights. The method of analysis. Socialbakers*

## **Úvod**

Keďže sociálne siete sa v súčasnosti na internete rýchlo rozmáhajú a získavajú si nových používateľov, pre prevádzkovateľov sietí je vhodné poznať analytické údaje o aktivitách svojich používateľov. Preto boli vytvorené analytické metódy určené pre sociálne siete. Vďaka nim môžu prevádzkovatelia sietí zistiť návštevnosť svojich stránok a prispôsobiť svoje pôsobenie na používateľov, aby ich lepšie a rýchlejšie zaujali a prilákali k sebe. Keďže u nás je najrozšírenejšou sociálnou sieťou Facebook, venovali sme sa analytickým metódam tejto siete.

Monitorovanie a analýza sociálnych sietí je mladou, stále sa rozvíjajúcou disciplínou. To využívajú mediálne spoločnosti a prichádzajú na trh s novými metódami na zisťovanie aktivity na blogoch, web stránkach, ale hlavne na sociálnych sieťach.

#### **Sociálna sieť**

Termín sociálna sieť je známy už od roku 1954, kedy ho použil J. A. Barnes. Historický prvé sociálne siete tvorili skupiny ľudí, ktorí používali klasické e-maily pre podporu svojich sociálnych vzťahov. Bol to prvý krok k vytvoreniu internetu a súčasných sociálnych internetových sietí. Ďalším krokom bolo objavenie IRC z anglického Internet Relay Chat (chat cez internet), systému pre komunikáciu v reálnom čase. V roku 1995 Randy Conrad vybudoval prvú sociálnu sieť Classmates.com. Tieto webové stránky pomáhali registrovaným užívateľom hľadať a udržovať vzťahy medzi spolužiakmi, študentmi a inými známymi. Sociálne siete napĺňajú hlavne komunikačné, poznávacie, emočné, sociálne a bezpečnostné potreby svojich užívateľov.

Sociálne siete môžeme klasifikovať podľa ich obsahu (jednotlivo či v rôznych kombináciách video, fotografia, osobné údaje a pod.), spôsobu vzniku (vytvárané priamo používateľmi, vytvárané s podielom používateľov), spôsobu prepojenia používateľov a miery interaktivity (off-line, individuálny či kolektívny on-line prístup), spôsobu prístupu (voľné, autorizácia s registráciou, iba pre povolený okruh osôb) a podľa použitej technológie (diskusné skupiny, rôzne prepojené a odkazované blogy, prostredie pre zdieľanie obsahu, virtuálna realita a iné).

Ľudia využívajú pojem sociálne siete už viac ako storočie na vyjadrenie komplexnej množiny vzájomných vzťahov medzi členmi sociálneho systému vo všetkých svojich rozmeroch či už interpersonálnych, medziľudských alebo medzinárodných.

#### **Sociálne siete a internet**

Hoci sociálne siete je možné skúmať z rôznych hľadísk, budeme sa venovať jednotlivým sociálnym sieťam vytvoreným na internete. Bližšie charakterizujeme najpoužívanejšiu sieť - Facebook.

Facebook je najväčšia sociálna sieť s viac ako 500 miliónov používateľov. Tento komunitný webový systém založil 4. februára 2004 Mark Zuckerberg počas štúdia na Harvardovej univerzite. Pôvodná myšlienka vytvoriť Facebook vychádzala z Zuckerbergovej strednej školy – Phillips Exeter Academy. Tu existovala tzv. Kniha tvárí Exeteru, do ktorej bol zaradený každý študent. Využívali ju študenti ako spôsob spoznať svojich budúcich spolužiakov. Kniha mala fyzický charakter, kým ju Mark nepreviedol do internetovej podoby.

Friendster sa v roku 2004 pokúšal získať spoločnosť za 10 miliónov dolárov. V marci roku 2006 odmietol ponuku na 750 miliónov Eur od spoločnosti Viacom. V lete 2006 sa spoločnosť Yahoo pokúšala získať Facebook za 1 miliardu dolárov. V dnešnej dobe slúži Facebook hlavne na komunikáciu, nadväzovanie priateľstiev a zdieľanie fotografií a videí. V súčasnosti má Facebook vyše 600 miliónov používateľov a je dostupný takmer na celkom svete. Facebook momentálne zamestnáva viac ako 1000 zamestnancov a jeho aktuálna trhová cena sa pohybuje tesne nad úrovňou 50 miliárd dolárov.

Ďalšie celosvetovo najpoužívanejšie siete:

- Twitter,
- Myspace,
- LinkedIN,
- Bebo,
- Friendster,
- Tagged,
- Piczo.

#### **Analytické metódy na sociálnych sieťach**

Dôležitou súčasťou akéhokoľvek pôsobenia je zistiť, čo by sa danou aktivitou dosiahlo a nakoľko by sa vrátili vynaložené prostriedky. Je potrebné mať indikátor s dobrou spätnou väzbou. Pre optimalizáciu a úpravu postupu je vhodné a nutné mať detailnejší rozbor vplyvu jednotlivých zložiek pôsobenia v rámci sociálneho webu, lebo platí, že čo nejde zmerať, nejde ani spravovať a meniť.

U klasických webových stránok je možné vykonávať kvantitatívnu analýzu rôznych aspektov. Servery sa nemenia a procesy na nich prebiehajúce nie sú zložité. V rámci sociálnych sietí nie je táto oblasť statická a prehľadná, často sa podstatnou mierou mení. Preto je dobré oblasť rozumným spôsobom vymedziť a venovať sa len niekoľkým kľúčovým stránkam a blogom. Sociálnu sieť neprevádzkujeme a nemonitorujeme na vlastnom serveri. Ide teda o analýzu typu off-site, kde je nutné použiť externé nástroje. Zvláštnym prípadom je Twitter so zabudovaným pokročilým on-site nástrojom Twitter search.

Analýza sociálnych sietí je pomerne novu disciplínou a stále sa vyvíja. Doposiaľ neexistujú univerzálne metódy alebo nástroje, ktoré je možné ľahko a univerzálne použiť. Výsledky

môžu byť vzhľadom k zložitosti problému len orientačné. Výhodou týchto metód monitoringu býva schopnosť sledovať frekvenciu slov v reálnom čase. Kapacitne nie je možné vykonávať globálny monitoring nejakého javu na celej sociálnej sieti naraz. Je možné detailne sledovať reprezentatívne segmenty a zohľadňovať časový vývoj. Ak frekvencia určitého slova v rámci pozorovaných zdrojov rastie, možno usúdiť, že ide o reprezentatívny a všeobecný jav.

Kvantitatívne indikátory aktivity je možné rozdeliť na dve kategórie – obsahové a formálne. Obsahovým indikátorom môže byť napr. frekvencia kľúčových slov, vyjadrujúcich značku alebo výrobok. Dá sa sledovať i v prípade konkurenčných firiem alebo v rámci celého odboru. Formálnym indikátorom sú napr. údaje o početnosti a charaktere návštev. Keďže u nás je najrozšírenejšou sociálnou sieťou Facebook, podrobne sa budem venovať iba analytickým metódam tejto sieti.

#### **Interné analytické metódy**

Sú to analytické metódy poskytované samotnou sociálnou sieťou. V prípade Facebooku ide o analytickú metódu s názvom Facebook Insights. Zameriava sa na tri veci - fanúšikov, interakcie a kvalitu príspevkov. Facebook získava potrebné údaje, spracováva ich a následne vytvorí analýzu podľa určitého kritéria.

## **Externé analytické metódy**

S viac ako 500 miliónmi používateľov sa Facebook stal cenným obchodným nástrojom pre spoločnosti, ktoré chcú zaujať zákazníkov. To vysvetľuje prečo sa stránky Facebooku stali tak populárnymi. Ich spravovanie a upravovanie môže byť časovo náročné. Treba často sledovať komentáre a ak sa objaví niečo negatívne, je potrebné to konzultovať s nadriadenými a zistiť ako reagovať. Preto boli vytvorené externé analytické metódy. Patria k nim najme:

- Google Analytics,
- Fan Page Analytics,
- Socialbakers,
- Ataxo Social Insider,
- Sysomos Facebook Page Central,
- Radian6 Insights.

#### **Facebook Insight**

Je to interná analytická metóda poskytovaná samotnou sociálnou sieťou. Facebook Insight poskytuje tvorcom platformy Facebooku a majiteľom stránok údaje o ich obsahu. Posúdením a analýzou trendov v rámci používateľského rastu, demografie, spotreby a vytvárania obsahu, sú vývojári a majitelia stránok lepšie vybavení pre zlepšenie ich podnikania a vytvorenie lepších zážitkov na Facebooku. Vďaka Facebook Insigts je potom možné získať rôzne informácie, napríklad:

- interakcie celkový počet komentárov, príspevkov na nástenke a označení "Páči sa  $mi^{\prime\prime}$ .
- interakcie na príspevok priemerný počet komentárov, príspevkov na nástenke a označení "Páči sa mi" pre všetko čím prispejete na stránke,
- demografické informácie štatistiky o pohlaví a veku vašich fanúšikov.

Údaje, ktoré sú prístupné cez štatistiky sú staré najviac 48 hodín. Všetky denné, týždenné aj mesačné metriky sú poskytované podľa pacifického letného času. Z dôvodu ochrany osobných údajov používateľov, sú poskytované len štatistiky stránok s viac ako 30 používateľmi, ktorým sa stránka páči. Facebook Insights poskytuje geografické a demografické informácie o ľuďoch, ktorým sa páčia stránky alebo aplikácie. Lokalizačné údaje sú založené na geografickej polohe každého používateľa, ktorá je určená IP adresou. Lokalizácia je obmedzená na top 20 krajín a miest. Všetky ostatné demografické údaje sú súhrnné a neslúžia na osobnú identifikáciu.

#### **Aplikácia na stránke katedry spojov**

V tejto kapitole použijeme praktickú aplikáciu internej analytickej metódy na Facebooku, teda Facebook Insights, na stránke Katedry spojov Žilinskej univerzity. Z rôznych štatistík vyberáme z dôvodu rozsahu príspevku len niektoré.

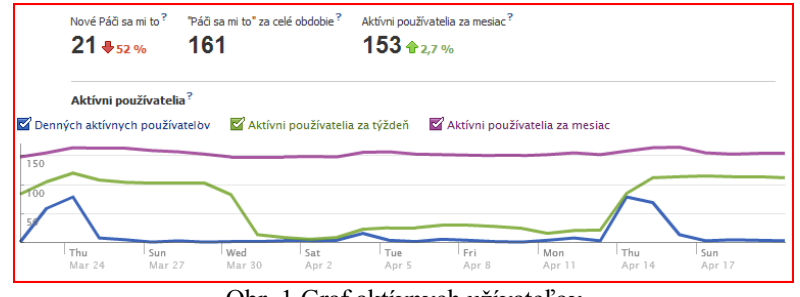

Obr. 1 Graf aktívnych užívateľov

V grafe (Obr. 1) môžeme sledovať celkový počet fanúšikov stránky za celé obdobie od jej vytvorenia, množstvo nových fanúšikov za posledný mesiac s percentuálnym vyjadrením zmeny v tomto počte v porovnaní s predchádzajúcim obdobím, vrátane počtu aktívnych používateľov za posledný mesiac, týždeň a deň.

Na nasledujúcom obrázku (Obr. 2) je graficky znázornené demografické rozdelenie fanúšikov stránky z hľadiska pohlavia a veku. Z daného grafu možno vyčítať, že stránka má viac fanúšikov ženského rodu a vo veku 18 – 24 rokov.

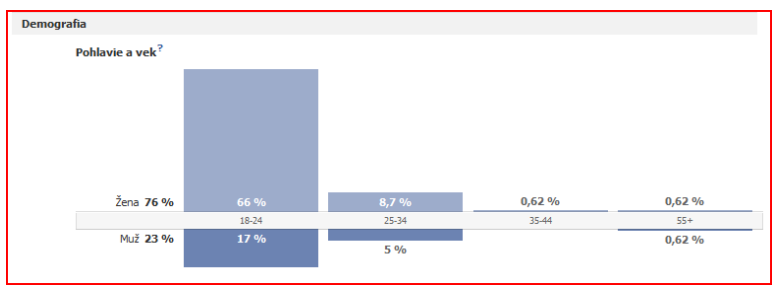

Obr. 2 Demografia - pohlavie a vek

Z tabuľky krajín (Obr. 3) je zrejmé, že najviac fanúšikov pochádza zo Slovenska. Najčastejšie sa vyskytujúcim mestom je Bratislava a najpoužívanejší jazyk medzi fanúšikmi je Slovenčina.

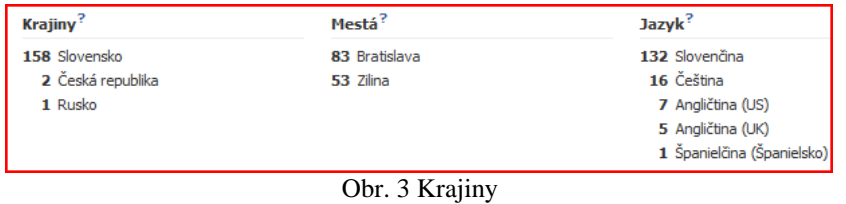

#### **Záver**

Z nášho výskumu vyplynulo, že externé analytické metódy sú výhodnejšie. Poskytujú viac informácií, ktorých obsah si môže vlastník web stránky prispôsobovať svojim aktuálnym potrebám. Preto je ochotný zaplatiť. Táto investícia sa mu vráti v obrate vďaka možnosti rýchlejšie reagovať na požiadavky zákazníkov, ktorú mu poskytne vybraná analytická metóda. Najvýhodnejšia by bola kombinácia interných a externých metód. V tomto prípade si prevádzkovateľ web stránky môže externé analytické metódy prispôsobiť požiadavkám a môže z nich využívať len informácie, ktoré mu neposkytnú interné analytické metódy. Interné analytické metódy prevádzkovateľovi web stánky poskytnú informácie o činnosti na stránke a demografické údaje. Externé analytické metódy sa môžu zamerať na vyhľadávanie kľúčových slov a informácií o konkurencii na sociálnych sieťach a blogoch.

#### **Abstrakt**

*Príspevok charakterizuje analytické metódy používané na sociálnej sieti Facebook, ktorá je na Slovensku najviac používaná. Následne sa práca zameriava na rôzne analytické metódy, ktoré spracovávajú údaje získané na týchto sociálnych sieťach. Tieto metódy boli rozdelené do dvoch skupín, na interné a externé analytické metódy. Na bližšiu charakteristiku boli zvolené analytické metódy používané na sociálnej sieti Facebook, ktorá je na Slovensku najviac používaná. Bola realizovaná aj praktická aplikácia internej analytickej metódy Facebook Insights na stránke Katedra spojov Žilinskej univerzity.*

#### **Kľúčové slová**

*Sociálne siete. Facebook. Facebook Insights. Metódy analýzy. Socialbakers*

#### **Poďakovanie / Grantová podpora**

KEGA - 005SPU-4/2014, VEGA 1/0733/15 a VEGA 1/0748/14.

#### **Literatúra**

- [1] Facebook Insights Product/Service. Dostupné na internete: < *https://www.facebook.com/?ref=hp#!/FacebookInsights>.*
- [2] HANSEN, SHNEIDERMAN, SMITH. *Analyzing Social Media Networks with NodeXL*. USA: Elsevier, 2011. ISBN 978-0-12-382229-1.
- [3] KOLAROVSZKI. *eMarketing and internet marketing - is it mean the same?*. MARVI: Žilina, Žilinská univerzita, 2008. 94-98 s. - ISBN 978-80-8070-921-1.
- [4] LALINSKÁ, KREMEŇOVÁ. *Marketingová komunikácia - nástroj na získavanie kvalitných informácií*. Marketing and trade 2011: Zvolen: Bratia Sabovci, 2011. 170-174 s. ISBN 978-80- 89241-41-5.
- [5] PORTERFIELD, KHARE, VAHL. *Facebook marketing for dummies*. Wiley, 2009, ISBN 978- 0-470-94230-7.
- [6] POSPÍŠIL, Jan; ZÁVODNÁ, Lucie Sára. *Mediální výchova*. Kralice na Hané: Computer Media, s.r.o., 2009. 88 s.
- [7] Sociálna sieť (sociológia). In Wikipedia: the free encyclopedia. St. Petersburg: Florida. Dostupné na internete:

<*http://sk.wikipedia.org/wiki/Soci%C3%A1lna\_sie%C5%A5\_%28sociol%C3%B3gia%29*>

[8] VACHTL, Pavel. *Web 2.0/enterprise 2.0*. Praha: IDG Czech Republic, a.s., 2011 Dostupné na internete: <*http://eknihy.computerworld.cz/*>.

#### **Kontakt**

Ing. Juraj Fabuš, PhD., Katedra spojov, Univerzitná 1, 010 26 Žilina, č.t.: 0915839905, E-mail adresa: Juraj.Fabus@fpedas.uniza.sk

Recenzent: RNDr. Darina Tothová, PhD., SPU v Nitre

# **Porovnanie troch najpoužívanejších e-learningových systémov na 200 najlepších univerzitách podľa ARWU**

# **Comparison of the three most widely used e-learning system at the top 200 universities by ARWU**

**Juraj FABUŠ – Viktória FABUŠOVÁ**

#### **Abstract**

*Paper provides an introduction to evaluation ladders for measuring quality of education at universities. It presents current state of this problematic in the world. We are presenting shares of using particular e-learning systems at the 200 best universities in the world. Through survey we are finding out frequency of using each tool. For identification the best 200 universities in the world was used evaluation system of quality of universities – ARWU - because it belongs to reputable evaluation system quality and its methodology provides comparison of all universities.*

#### **Keywords**

*ARWU, e-learning, LMS, universities ranking ladder, LMS tools*

## **Úvod**

Pri spracovaní bolo použitých niekoľko spôsobov vyhodnotenia. Pri analýze používania elearningového systému sme vychádzali z informácií, ktoré univerzita poskytovala na svojej webovej stránke. Pri nasledujúcej analýze používania e-learningových systémov a jeho častí a vnímania e-learningového systému sme použili dotazníkový prieskum, ktorý bol šírený pomedzi študentov vybraných najlepších univerzít. Posledná analýza bola zameraná na porovnanie troch najrozšírenejších e-learningových systémov, kde sa analyzovala funkcionalita týchto systémov.

#### **LMS a rebríčky univerzít**

Globalizácia priniesla možnosť štúdia nie len na univerzitách a vysokých školách v rámci jednej krajiny, ale aj v zahraničí, v dôsledku toho sa výber školy zväčšil a teda konkurencia v univerzitnom prostredí vzrástla. To bolo jednou z príčin vytvárania hodnotiacich systémov kvality v univerzitnom prostredí. Ďalší dôvod vyplýva z potreby informovať spotrebiteľov o akademickej kvalite na univerzitách.

Prvý krát bol takýto rebríček najlepších univerzít na národnej úrovni vytvorený spoločnosťou U.S. NEWS & WORLD REPORT, ktorá je multiplatformový vydavateľ správ, analýz, výskumov a rebríčkov v USA.

V súčasnosti existuje viac systémov na hodnotenie univerzít a ich poradie je rôzne, pretože každý vydavateľ používa rôznu metodológiu pri ich zostavovaní. Body podľa ktorých sú univerzity usporiadané v týchto tabuľkách sú pridelené za rôzne aktivity alebo na základe primárneho prieskumu, pri ktorom sa zisťuje ako vníma univerzitu spoločnosť.

Academic Ranking of World Universities (ARWU) je lídrom v hodnotení univerzít, svoju prvú hodnotiacu správu vydal v roku 2003, ktorú zostavil pre Center for World-Class Universities. Odvtedy každoročne svoje hodnotenie aktualizuje. ARWU hodnotí viac ako 1000 inštitúcií a hodnotenie je zverejňované po prvých 500 miest. Tento rebríček sme sa rozholi použiť ako základ pre náš výskum.

Môžeme rozlišovať niekoľko druhov e-learningových systémov na základe toho, akou formou sú prezentované materiály pri výučbe. LMS systémy je možné rozdeliť na:

- Open Source riešenie: open source systém je systém na kľúč, ktorý je voľne šíriteľný.
- Komerčné LMS riešenie: softvér, ktorý je vyrobený za účelom zisku a fungujú na licenčnom princípe.

V Európskej únii vysoké školy a univerzity využívajú viac Open Source LMS. Vo Francúzsku je to Claroline a v Nemecku Ilias. Tieto informácie môžu byť skreslené, pretože v rámci Európskej únie neexistuje žiadna štúdia, ktorá by sa používaním LMS systémov zaoberala.

Hodnotiaci systém ARWU zostavuje každoročne rebríček najlepších univerzít vo svete a zverejňuje ich na svojej internetovej stránke. Na nasledujúcom Obrázku č. 1 je grafický znázornený percentuálny podiel jednotlivých kontinentov.

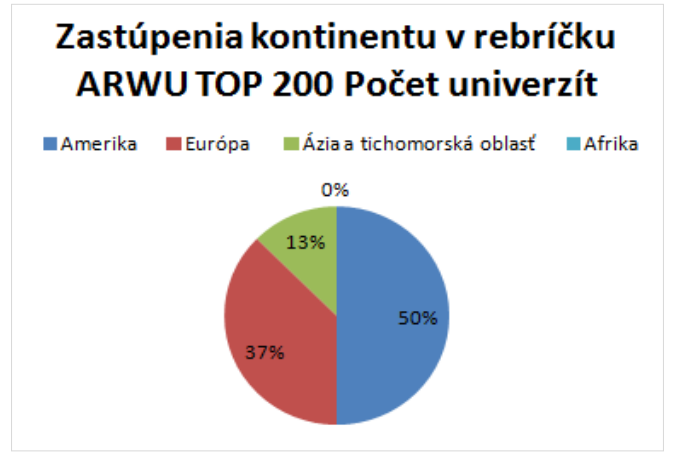

Obrázok 1 Zastúpenie kontinentov v TOP 200 podľa AWRU 2011 percentuálne (Zdroj: Academic Ranking of World Universities 2011 Dostupné na internete: <http://www.shanghairanking.com/ARWU2011.html>.)

Najviac univerzít pôsobí v USA s podielom 45 %, takže podľa ARWU najkvalitnejšie vzdelanie je možné získať v USA. A tento podiel sa zrejme prejaví aj na používaní elearningových systémov.

#### **Analýza zastúpenia open source a komerčných LMS**

Získať informácie o používanom e-learningovom systéme sa nám podarilo u 183 univerzít. 17 univerzít nie je zahrnutých do prieskumu, keďže nezverejňuje na svojej internetovej stránke používaný e-learningový systém a ani po zaslaní žiadosti mailom o vyplnenie krátkej ankety neuviedli používaný e-learningový systém. Pri jednotlivých analýzach je zohľadnený iba hlavný systém, ktorý univerzita používa, pretože niektoré univerzity používajú viac ako jeden systém pri svojom vzdelávaní.

Z prieskumu vyplýva, že takmer rovnaké zastúpenie majú dve riešenia e-learningových systémov, a to 85 univerzít používa ako svoj hlavný e-learningový systém Open Source a 84 univerzít používa komerčný e-learningový systém. 14 univerzít má vybudovaný vlastný systém, cez ktorý poskytuje univerzita vzdelávanie svojim študentom. Percentuálne podiely sú graficky uvedené v nasledujúcom Obrázku č. 2.

## Riešenie e-learningového systému

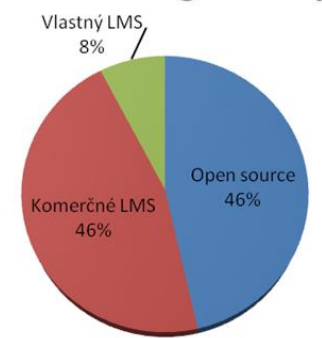

Obrázok 2 Používanie e-learnigového systému rozdeleného na Open source a komerčný LMS (Zdroj: Autor)

Univerzity prioritne uvádzajú, že svoj e-learningový systém používajú hlavne na zverejňovanie materiálov, informácií, syláb k predmetom a pri testovaní študentov. Naviac niektoré systémy umožňujú priamo v systéme viesť interaktívnu komunikáciu s profesorom, inými študentmi aj so zamestnancami univerzity prostredníctvom "chatu", diskusie alebo pošty.

Jednotlivé e-learningové systémy májú inú štruktúru a poskytujú iný rozsah služieb. Medzi najčastejšie používané LMS systémy patrí Blackboard, Moodle Sakai, Ilias. Je to tak aj v našom prieskume. Pričom jednotlivé riešenia sú poskytované vo viacerých verziách. Obrázku č. 3 je znázornené aj percentuálne vyjadrené koľko univerzí používa ten ktorý system.

Do ostatných patria e-learningové systémy, uvádzame ich do skupiny "ostatné", lebo sa vyskytujú málo: Cabvas, CFIVE, Dokeos, Drupal, Fronter, Haiku, LAMS, OLAT, Terminal Four.

# Počet univerzít, ktoré používajú dané VLE vyjadrené v %

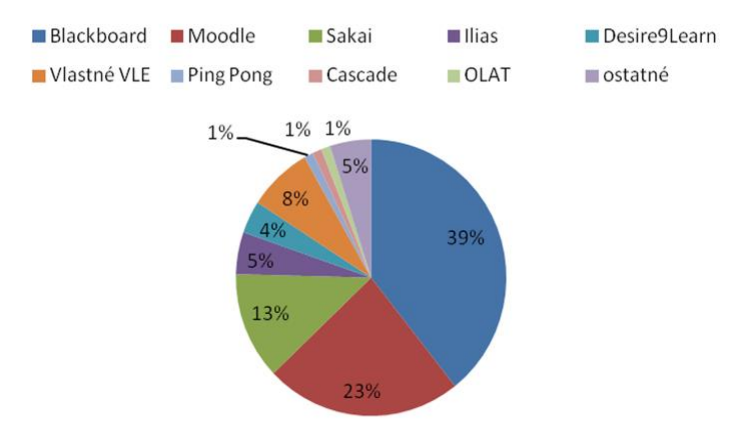

Obrázok 3 Percentuálne vyjadrenie používania VLE systémov (Zdroj: Autor)

Výsledky prieskumu ukazujú, že najčastejším systémom je Blackboard, a tak potvrdzujú sekundárny prieskum zverejnený organizáciou The Campus Computing Project, pretože najviac krajín v TOP 200 pochádza z USA.

Zistili sme, že existuje rôznorodosť v používaní e-learningových systémov podľa kontinentu, na ktorom dané univerzity pôsobia. Frekvencie používania e-learningových systémov podľa kontinentov nie sú predmetom tohto príspevku.

## **Dotazníkový prieskum**

V tejto kapitole prezentujeme výsledky dotazníkového prieskumu. Na zber údajov sme zvolili kvantitatívny prieskum a metódu zberu sme vybrali dopytovanie. Dopytovanie bolo vykonávané elektronicky pomocou webového portálu www.typeform.com, ktorý poskytuje interaktívny dotazníkový prieskum. Študentov sme kontaktovali pomocou sociálnej siete, pričom kontakty na týchto študentov sme našli na skupinách alebo oficiálnych stránkach univerzít.

Prostredníctvom správ bolo kontaktovaných 3 000 potenciálnych respondentov a pomocou reklamy na nami vytvorenej facebookovej stránke "Academic survey about Learning Management System" sme mali dosah príspevku 9 144 potenciálnych respondentov. Dotazníkového prieskumu sa nakoniec zúčastnilo 99 respondentov, a tým sa nám podarilo naplniť dostatočnú vzorku.

Dotazník obsahoval viacero otázok, vyberáme najdôležitejšie výsledky.

Frekvencia používania jednotlivých e-learningových systémov z pohľadu študentov je znázornená na Obrázku č. 4. Do možnosti iné respondenti uviedli Ping Pong (Švédska firma), Olat, Toledo, Minerva, Ceiba.

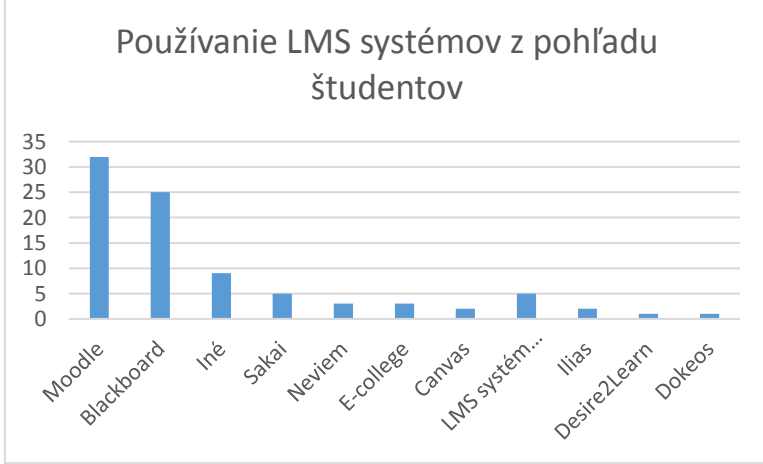

Obrázok 4 Používanie LMS systémov z pohľadu študentov (Zdroj: Autor)

36% respondentov uviedlo, že používajú Moodle a 28% respondentov uviedlo, že používajú Blackboard. Tri najpoužívanejších e-learningových systémov sa oproti prieskumu ARWU nezmenili a to: Blackboard, Moodle a Sakai.

Na Obrázku č. 5 je zhodnotenie používania nástrojov v LMS. Pričom interval bol stanovený od 1 po 5, s významom: jedna - veľmi často používaný nástroj a 5 - nástroj sa nepoužíva. Presnejšie popisy jednotlivých nástrojov neuvádzame, sú dostupné na vyžiadanie.

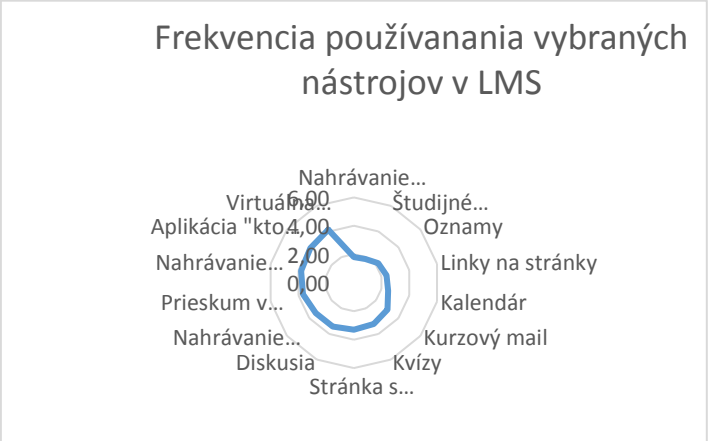

Obrázok 5 Frekvencia používania vybraných nástrojov v LMS (Zdroj: Autor)

Najpoužívanejšími nástrojmi v rámci LMS sú: Nahrávanie súborov, Zverejňovanie študijných materiálov, Oznamy, Publikovanie linkov na stránky na internete, obľúbeným nástrojom je aj Kalendár a Kurzový mail. Naopak najmenej používanými nástrojmi sú Virtuálna hodina (Live stream), Aplikácia "kto je online", Nahrávanie hlasu.

Jednu otázku sme venovali zisteniu spôsobu, ako sa študenti naučili pracovať s vybraným elearningovým systémom, výsledky tejto otázky sú graficky znázornené na Obrázku č. 6, pričom respondenti mohli označiť viac ako jednu možnosť.

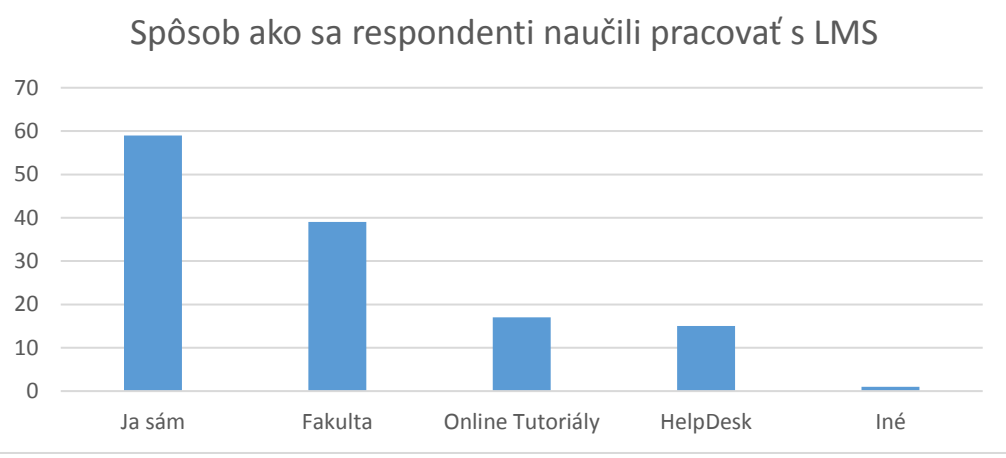

Obrázok 6 Spôsob ako sa respondenti naučili pracovať s LMS (Zdroj: Autor)

Väčšina uviedla, že sa naučili pracovať so systémom sami čo predstavuje 59 respondentov. Druhým najčastejším spôsobom ako sa študenti učia pracovať s e-learningovým systémom je pomoc fakulty a často nápomocné sú aj online tutoriály, alebo helpdesk.

## **Porovnanie jednotlivých systémov**

Do porovnávania sme zaradili tri najpoužívanejšie systémy na základe analýzy zameranej na používanie e-learningových systémov na 200 najlepších univerzitách aj na základe dotazníkového prieskumu a to: BlackBoard, Moodle a Sakai. Tieto systémy jednotlivo porovnáme podľa základných ukazovateľov. V ďalšej časti ich porovnáme podľa podporovaných štandardov, typov operačného systému serveru, na ktoré môžu byť nainštalované ako aj použité programovacie jazyky a podpora mobilných aplikácií a responzívneho dizajnu stránky LMS. V ďalšej časti porovnáme jednotlivé vlastnosti z pohľadu obsahových vlastností, tvorby kurzov, administratívnych nástrojov a komunikačných nástrojov.

Prvá analýza sa venuje podporovaným štandardom a programovacím jazykom, bližšie sa pozrieme na podporované operačné systémy serverov, dostupnosť mobilných aplikácií ako aj dostupnosť responzívneho dizajnu pre rôzne zariadenia. Porovnanie týchto vlastností prezentujeme v Tabuľke č. 1, z ktorej vyplýva, že základný štandard SCORM podporujú všetky porovnávané e-learningové systémy, Blackboard a Moodle podporujú štandard AICC.

**Tabuľka 1:** Porovnanie podporovaných štandardov, operačných systémov serverov a programovacie jazyky

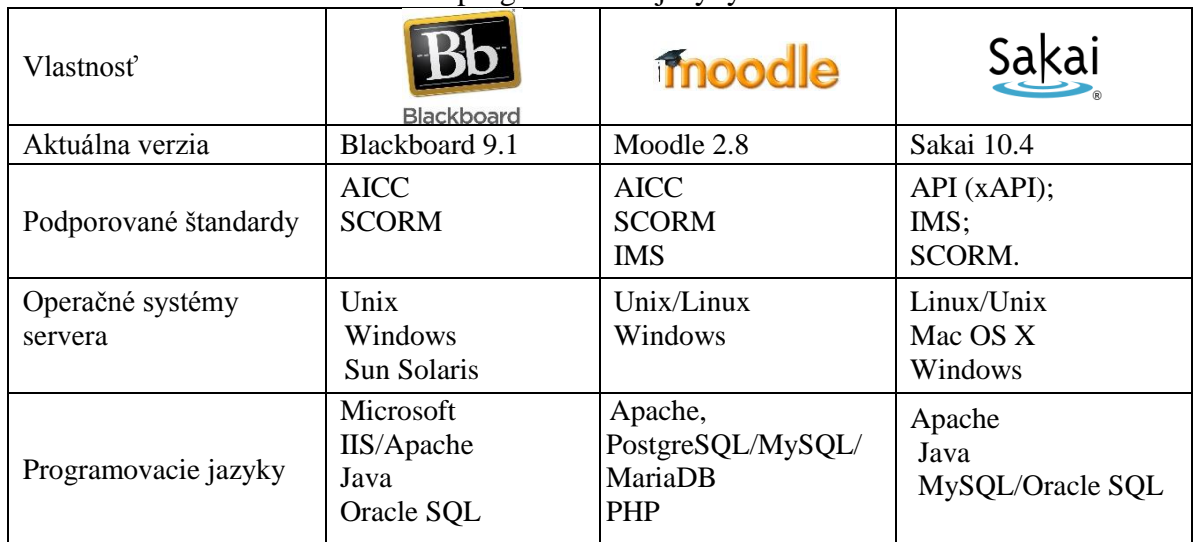

(Zdroj: Autor)

V ďalšej časti porovnáme vlastnosti systému, ktoré sa vzťahujú na obsah v

e-learningovom prostredí. Vysvetlenie jednotlivých pojmov použitých v Tabuľke č. 2 nie je súčasťou článku.

|                                        |            | <b>Tabul Ra 2.</b> I viv viality funkcionality y oblasti viastnosti obsahu |       |
|----------------------------------------|------------|----------------------------------------------------------------------------|-------|
| Vlastnosť                              | Blackboard | moodle                                                                     | Sakai |
| Osobné súbory                          |            |                                                                            |       |
| Importovanie a exportovanie<br>údajov  |            |                                                                            |       |
| Rozmanitá podpora formátov             |            |                                                                            |       |
| Riadenie obsahu                        |            |                                                                            |       |
| Užívateľská funkcionalita              |            |                                                                            |       |
| Užívateľské reporty                    |            |                                                                            |       |
| Prispôsobenie užívateľského<br>vzhľadu |            |                                                                            |       |

**Tabuľka 2:** Porovnanie funkcionality v oblasti vlastností obsahu

(Zdroj: Autor)

Blackboard a Moodle poskytuje možnosti v oblasti správy vlastných súborov či už študenta alebo učiteľa, túto užívateľskú vlastnosť nepodporuje Sakai. Podobná situácia je aj v oblasti importovania a exportovania údajov do e-learningového systému, kde iba Sakai nepodporuje túto vlastnosť. Poslednou rozdielnou vlastnosťou systémov je Rozmanitosť podpory rôznych formátov, Blackboard podporuje širokú škálu formátov a hlavne Flash a tiež súbory vo formáte html. Moodle má túto funkciu oklieštenú, no podpora širšieho spektra formátov sa dá vyriešiť dostupnými plug-in-mi na stránke Moodle. Ostatné vlastnosti systému v tejto kategórií sa zásadne nelíšia.

Na základe zistených skutočností hodnotíme Blackboard ako systém s najlepšími možnosťami v tejto kategórií, spolu so systémom Moodle, Sakai má v tejto kategórií najväčšie medzery.

Ďalej porovnáme vlastnosti systému so zameraním na vlastnosti týkajúce sa tvorby kurzov a ich podpory. Vysvetlenie pojmov z Tabuľky č. 3 nie je súčasťou článku.

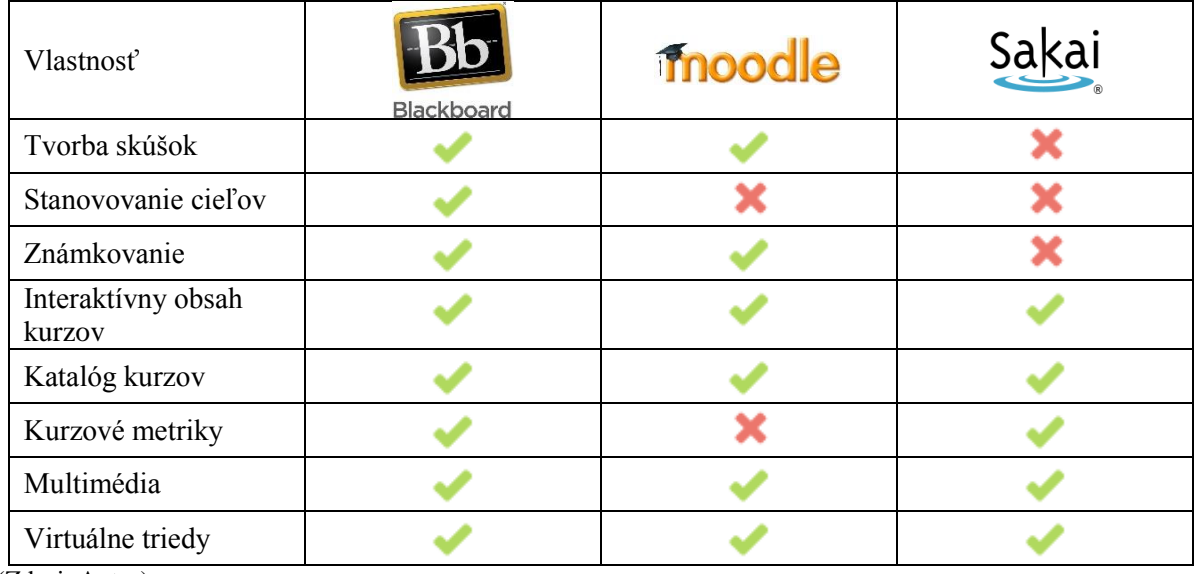

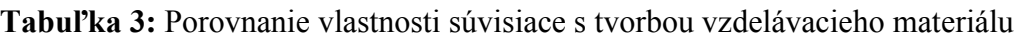

(Zdroj: Autor)

Najširšie portfólio nástrojov obsahuje v sebe Blackboard v kategórií Tvorba vzdelávacích materiálov pretože podporuje 8 z 8 vybraných vlastností, nasleduje Moodle, ktorý podporuje 6 z 8 vlastností a posledným je Sakai, ktorý podporuje 5 z 8 vlastností.

Taktiež všetky tri LMS riešenia poskytujú online testy a kvízy, ale BlackBoard má uzavreté partnerstvo s Kryterion Konnect, ktorý pomáha pri testovaní kdekoľvek a kedykoľvek, poskytuje nástroje na kontrolovanie študenta, či nepoužíva nepovolené pomôcky prostredníctvom webkamery a mikrofónu.

V tejto časti porovnáme administrátorské vlastností systému. Vysvetlenie pojmov z Tabuľky č. 4 nie je súčasťou článku.

| Vlastnosť                               | Blackboard | moodle |  |
|-----------------------------------------|------------|--------|--|
| Kontrola užívateľských<br>prístupov     |            |        |  |
| Reporty pre<br>administrátorov          |            |        |  |
| Riadenie registrácií                    |            |        |  |
| Uvádzanie autora pri<br>vloženom obsahu |            |        |  |
| Definovanie roly<br>užívateľa           |            |        |  |
| Neobmedzený počet<br>užívateľov         |            |        |  |
| (Zdroj: Autor)                          |            |        |  |

**Tabuľka 4:** Porovnanie administrátorských vlastnosti

V tejto kategórií najlepšie výsledky dosiahol Moodle, pretože podporuje 6 z 6 vlastností, na rovnakej pozícií je Blackboard a Sakai, podporujú 3 zo 6 vlastností.

Na záver porovnáme komunikačné vlastnosti 3 porovnávaných e-learningových systémov. Vysvetlenie pojmov z Tabuľky č. 5 nie je súčasťou článku.

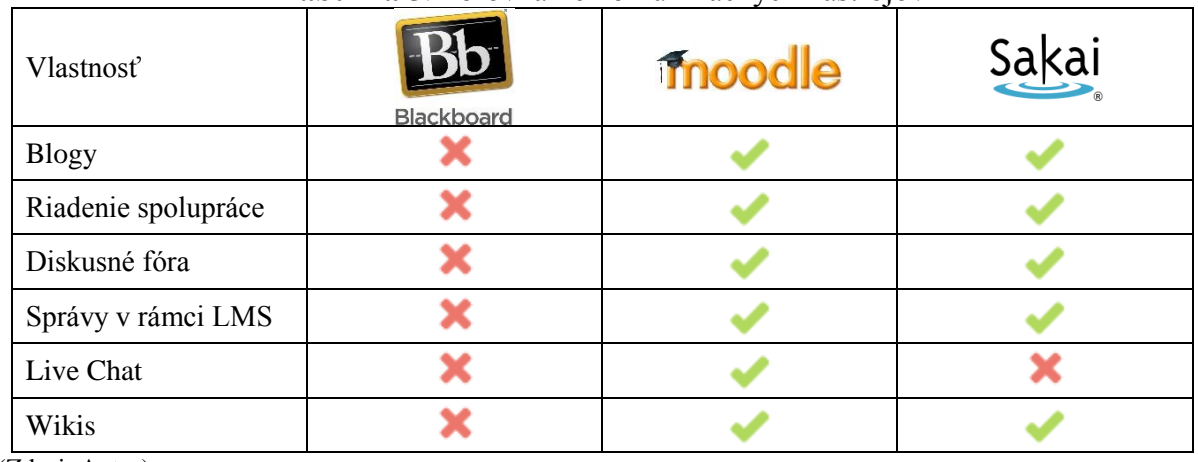

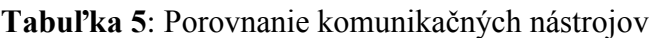

(Zdroj: Autor)

Tieto vlastnosti sú skôr dominantou e-learningových systémov Moodle a Sakai, kde Moodle podporuje 6 z 6 vlastností a Sakai 5 zo 6 vlastností a najhoršie výsledky dosiahol BlackBoard, ktorý nepodporuje ani jednu z uvedených možností.

Celkové zhodnotenie analýzy

Celkovo môžeme Moodle vyhodnotiť ako e-learningový nástroj poskytujúci najširšie možnosti v rámci e-learningu, po celkovom zhodnotení nástrojov a vlastností.

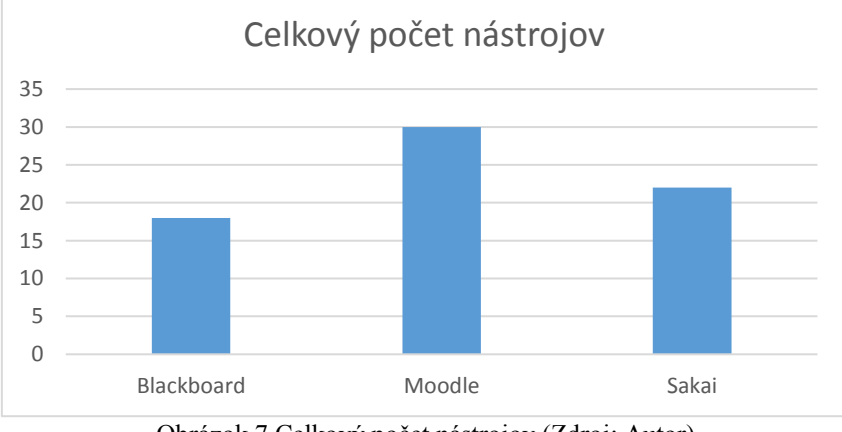

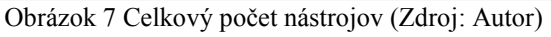

Na Obrázku č. 7 je znázornený celkový počet nástrojov a vlastností, ktoré sme porovnávali a Moodle dosiahol najlepšie výsledky.

## **Záver**

Vzdelávanie je hlavným pilierom rozvoja, a preto je žiaduce ho podporovať v každej krajine. Dynamicky sa rozvíjajúce krajiny sveta ukazujú, že ak chcú investovať do hospodárskeho rastu krajiny, musia investovať do vzdelania. Z toho vyplýva, že hospodárstvo žiadnej krajiny nemôže dlhodobo prosperovať bez zvyšovania kvalifikácie ľudí v spoločnosti. Hlavným dôvodom prečo využívať informačné a komunikačné technológie vo vzdelávacom procese je, aby sa zefektívnil celý vzdelávací proces a tak uľahčil prácu vyučujúceho, ale aj študujúceho. Z analýz vyplýva, že používanie e-learningových systémov je už bežnou súčasťou pri vzdelávaní a najlepšie hodnotené univerzity uprednostňujú komerčné e-learningové systémy a sú ochotné platiť poplatky za poskytovanie licencie. Predpokladáme, že dôvodom vyššej frekvencie používania komerčného e-learningového systému je splnenie všetkých potrieb na správne zabezpečenie. Trend v oblasti uprednostňovania sa mení a môžeme predpokladať, že naďalej bude stúpať podiel Open Source softvérov oproti komerčným e-learningovým systémom.

Článok pomôže univerzitám pri výbere e-learningového systému, a tiež pomôže pri problematike, ktoré nástroje v rámci e-learningového systému by mala univerzita používať aby bol čo najlepšie využitý potenciál e-learningového systému, pretože analyzuje elearningové systémy na najlepších univerzitách, ktoré majú vysokú kvalitu vzdelania a dlhoročné skúsenosti v oblasti vzdelávania.

#### **Abstrakt**

*Článok poskytuje úvod do hodnotiacich systémov kvality vzdelania na univerzitách. Prezentuje súčasný stav riešenej problematiky vo svete. Sú prezentované podiely používania jednotlivých e-learningových systémov na 200 najlepších univerzitách sveta, v ďalšej časti je prezentované porovnanie troch najpoužívanejších systémov podľa rôznych hľadísk. Dotazníkovým prieskumom zisťujeme frekvenciu používania jednotlivých nástrojov. Pri identifikovaní 200 najlepších univerzít na svete sa používa hodnotiaci systém kvality univerzít: Academic Ranking of Word Universities, pretože patrí medzi uznávané hodnotiace systémy kvality univerzít a jeho metodológia dovoľuje porovnať všetky univerzity bez ohľadu na zameranie.* 

**Kľúčové slová** 

*ARWU, e-learning, LMS, rebríček univerzít, LMS nástroje*

#### **Poďakovanie / Grantová podpora**

KEGA - 005SPU-4/2014, VEGA 1/0733/15 a VEGA 1/0748/14.

#### **Literatúra**

- [1] ARADSKÝ, M. a kolektív: *Analýza, špecifikácia a hrubý návrh*, Bakalárska práca, Slovenská technická univerzita, Bratislava, 2004.
- [2] KOZÍK, T. *Virtuálna kolaborácia a e-learning*. 1. vyd. Nitra: Univerzita Konštantína Filozofa v Nitre, 2006. 113 s. ISBN 978-80-8094-053-9.
- [3] SAK, P. *Člověk a vzdélání v informační spoločnosti*. 1. vyd. Praha: portál, 2007. 296 s. ISBN 978-80-7367-230-0.
- [4] Zákon č. 131/2002 z 21. februára o vysokých školách.

#### **Kontakt**

Ing. Juraj Fabuš, PhD., Katedra spojov, Univerzitná 1, 010 26 Žilina, č.t.: 0915839905, E-mail adresa: Juraj.Fabus@fpedas.uniza.sk

Recenzent: RNDr. Darina Tothová, PhD., SPU v Nitre

# **Elektronické vzdelávanie v multiužívateľskom virtuálnom prostedí**

## **Multi-user virtual environments and education**

## **Viktória FABUŠOVÁ**

#### **Abstract**

*The research project deals with the issue of using multi-user virtual environments in education. Its goal is to design a specific training module in the selected virtual environment. This paper deals with the first part of the project - the basic theoretical knowledge of multi-user virtual environment. It describes the current state of the solved issue. Applications are analyzed according to defined criteria. The proposal is not part of the paper.*

#### **Keywords**

#### *multi-user virtual environment; e-learning; SecondLife; Virtual school environment*

#### **Úvod**

V súčasnej dobe je vzdelávanie jednou z významne sa rozvíjajúcich oblastí v súvislosti s rozvojom informačných a komunikačných technológií. Prostredníctvom tohto napredovania ponúka vzdelávanie nové možnosti sprostredkovania informácií, ktoré by boli bez týchto technológií v minulosti nepredstaviteľné. Príspevok je súčasťou výskumného projektu pre návrh využitia multiužívateľského virtuálneho prostredia na Žilinskej univerzite v Žiline. Zaoberá sa analýzou jednotlivých aplikácií.

S príchodom informačných komunikačných technológií prudko vzrástli možnosti zapojenia viacerých zmyslov do výučby. Tak ako sa zdokonaľujú informačno komunikačné technológie a komunikácia prostredníctvom nich v reálnom čase je stále jednoduchšia, vzrastá aj počet používateľov využívajúcich takéto prostredie. Vďaka hardvérovému a softvérovému vybaveniu sa vzdelávaniu otvárajú nové možnosti. Jednou z nich je vzdelávanie v multiužívateľskom virtuálnom prostredí.

#### **MUVE**

Informačné a komunikačné technológie už v dnešnej dobe nepredstavujú len jednoduchý zdroj informácií pre vzdelávanie. Môžu sa stať prostredím, ktorému poskytnú novú dimenziu – výučba prestáva byť obmedzená hranicami fyzického priestoru, študenti sa môžu kedykoľvek vzdelávať v akomkoľvek kultúrnom či jazykovom prostredí, ktoré je do MUVE prenesené, bez nutnosti sa v reálnom priestore premiestňovať. Vzdelávanie sa tak i tu stáva sociálnou záležitosťou, vzniká ako výsledok komunikácie a kolaborácie s ostatnými používateľmi.

Multi - User Virtual Environment ďalej len MUVE, je definované ako virtuálne 2D či 3D prostredie predstavujúce simuláciu reálneho priestoru. Predstavuje integráciu doterajších využívaných foriem on-line komunikácie a stáva sa médiom, prostredníctvom ktorého je možné vytvárať sociálne interakcie veľmi blízke komunikácii v reálnom priestore. Hypermediálne prostredie, ktoré predstavuje MUVE, sú objektovo orientované systémy, kde komunikácia prebieha v reálnom čase, napr. prostredníctvom audio či video konferencie alebo v bezprostrednej interakcii prostredníctvom svojich 3D grafických reprezentácií (avatarov).

Používateľ, reprezentovaný avatarom, je situovaný v konkrétnom virtuálnom priestore, jeho pozícia je viditeľná i pre ostatných účastníkov, čo má za následok zvýšenie sociálnej prezencie. Používateľ pohybujúci sa v MUVE môže sledovať komunikáciu jednotlivých účastníkov, môže sa okamžite presunúť ku konkrétnemu účastníkovi, čo všetko umožňuje komunikovať veľmi podobne ako v reálnom prostredí.

#### **Súčasný stav riešenej problematiky**

V každej krajine sa snažia napredovať v oblasti vzdelávania smerom k moderným technológiám, ale nie vždy je to možné, ako z finančného, tak aj z technického hľadiska. Preto sa v ekonomicky silných krajinách vzdelávanie vykonáva už niekoľko rokov v aplikáciách, ktoré sú u nás v podstate neznáme. Slovenské univerzity zatiaľ neprejavili dostatočný záujem o pôsobenie vo virtuálnom prostredí. Za krajinami, kde sa výučba realizuje spôsobom multiužívateľského prostredia, Slovensko zaostáva v oblasti informačných technológií. Na Slovensku je vzdelávanie realizované najmä prezenčnou formou štúdia, ako aj formou e-vzdelávania. Podstatná časť e-vzdelávania, teda e-learningu je realizovaná v prostredí Moodle. Ako jedinú univerzitu, ktorá si vytvorila zastúpenie v tomto prostredí môžeme spomenúť Univerzitu sv. Cyrila a Metoda v Trnave.

Zapojením sa do virtuálnej komunity Second life (ďalej len SL) urobila ďalší krok vpred k modernizácii výučby. Virtuálne školské priestory v 3D realite sa stávajú súčasťou vzdelávacích aktivít, ktoré prinášajú výzvu v procese modernizácie výučby. Popredné svetové univerzity vytvárajú vzdelávacie eventy v SL ako inovatívny spôsob výučby, ktorý dokáže kreatívnym spôsobom predávať informácie a podporovať komunitu.

Zahraničné univerzity poskytujú vzdelávanie na vyššej úrovni, okrem klasickej prezenčnej formy a e-learningu využívajú aj vzdelávanie vo virtuálnych priestoroch, ktoré im poskytujú doteraz nevídané možnosti, čo sa týka vyučovania. Súčasťou projektu je aj rozsiahla analýza využívania MUVE v celosvetovom meradle, nie je však súčasťou tohto príspevku.

Do skupiny aplikácií pôsobiacich v multiužívateľskom virtuálnom prostredí patria nasledovné: IMVU, Outerworlds, The Palace, HiPiHi, Moove, Kaneva, Tapped In, Dive, TappedIn, Active Worlds, Entropia, Smeet, Interspace, Whyville, Habbo, Meet-me, Quest Atlantis, River City project, Blue Mars, 3Dchat, Twinity, Onverse, MUVEnation.

Jednou zo základných možností využitia virtuálneho prostredia je vzdelávanie. Medzi MUVE projekty zameriavajúce sa na vzdelávanie patrí: There, OpenSim, Second Life, AWEDU.

Nezávislá analytická spoločnosť Gartner pre rok 2014 aktualizuje súčasnú vyspelosť technológii. Graf (pozri Obr. 1.) predikuje, že virtuálne svety sa dostanú do hlavného prúdu za 5-10 rokov. V popredí sú mobilita, cloud a sociálne média.

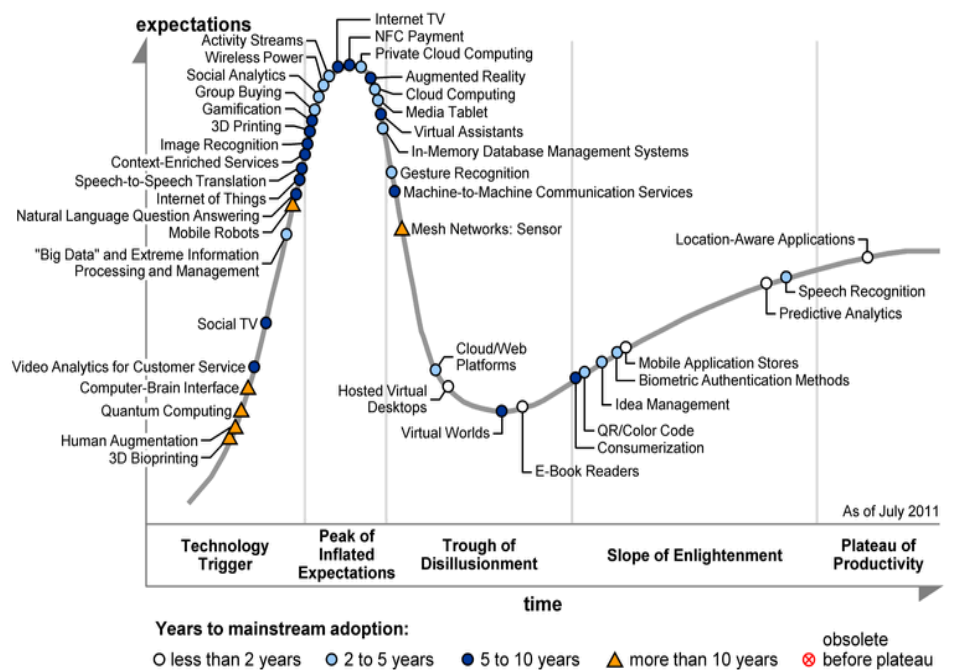

Obrázok č. 1 Gartner Hype Cyklus (Zdroj: Social business development. Dostupné na internete: <http://sembassy.com/wp-content/uploads/2013/10/gartner-hype-cycle-2014.gif>)

#### **Analýza aplikácií umožňujúcich vzdelávanie v MUVE**

Základnou tézou príspevku je tvrdenie, že Second Life je momentálne najlepšie hodnotená aplikácia na vzdelávanie vo virtuálnom multiužívateľskom prostredí. Za úspešné overenie tézy budeme považovať taký záver výsledkov analýzy, pri ktorom Second Life dosiahne najväčší počet bodov.

Vybrané aplikácie umožňujúce vzdelávanie v multiužívateľskom virtuálnom prostredí boli analyzované podľa stanovených kritérií. Jednotlivé kritériá sme vyberali s ohľadom na možné požiadavky, ktoré si ako kritériá stanovili vysoké školy. Pri skúmaní prostredia sme zistili viacero parametrov, ktoré jednotlivé aplikácie môžu navzájom rozlišovať. Do kategórií sme zaradili okrem ekonomických (nákladových) kritérií aj technologické a z nášho pohľadu dôležité kritériá ako komunikácia, využitie, použiteľnosť a multimédiá. Popis kritérií ani metodiku hodnotenia z dôvodu rozsahu príspevku neuvádzame.

#### **Zoznam analyzovaných kategórií a kritérií:**

- a) Technológie: skriptovanie, 3D grafika, avatar.
- b) Komunikácia: uverejnené akcie, diskusia/chat, kontakt na administrátora.
- c) Využitie: prednášky cvičenia, vybudovanie univerzity, knižnica.
- d) Náklady: bezplatné členstvo, reálna ekonomika, licencia.
- e) Použiteľnosť: manuál, štatistiky, prehľadnosť.
- f) Multimédiá: text, audio, video.

Pri analýze aplikácií bolo hodnotených 6 kategórií. V každej kategórii bolo možné dosiahnuť maximálne tri body. Z analyzovaných aplikácií dosiahol najlepšie výsledky Second Life (obrázok 2). Dosiahol najvyšší počet bodov. SL je momentálne najlepšia aplikácia, ktorá umožňuje vzdelávanie v MUVE.

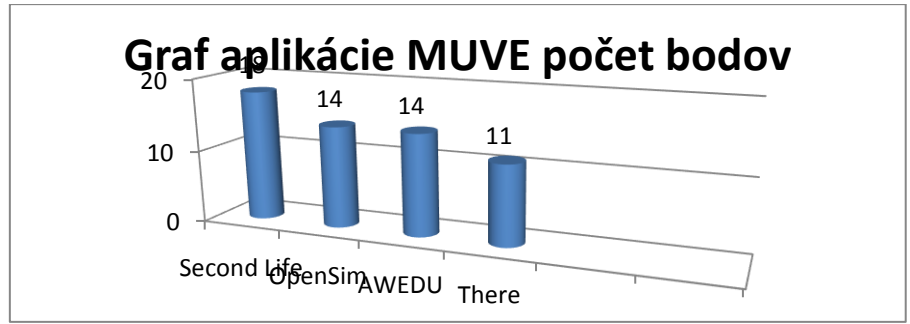

Obrázok 2. Aplikácie MUVE počet bodov (Zdroj: Autor)

Druhé najlepšie výsledky dosiahli aplikácie OpenSim a AWEDU, ktoré zaostali za prvým SL o 3 body. V analýze dosiahla najhoršie výsledky aplikácia There, ktorá so stratou 7 bodov za prvým SL výrazne zaostáva.

## **Záver**

Prostredie multiužívateľského virtuálneho prostredia predstavuje pre vysoké školy modernizáciu výučby a tým ešte väčšie priblíženie moderným požiadavkám študentov. Virtuálne školské priestory v 3D realite sa stávajú čoraz viac súčasťou vzdelávacích aktivít. Tento spôsob vzdelávania predstavuje inovatívny spôsob výučby, ktorý dokáže študentom podávať informácie kreatívnym spôsobom. Cieľom príspevku bolo analyzovať jednotlivé MUVE aplikácie a vybrať jednu z nich pre nasadenie na Žilinskej univerzite. Vybranou aplikáciou je SL. Projekt bude pokračovať detailnou analýzou uvedeného prostredia s cieľom návrhu takejto aplikácie. Ak vysoká škola realizuje vzdelávanie v takomto prostredí, neznamená to len modernizáciu výučby ako takej, ale celkový záujem podporovať vzdelávanie vo všetkých jeho možných formách, ktoré sú v dnešnej modernej informačnej dobe čoraz rozsiahlejšie.

#### **Abstrakt**

*Výskumný projekt sa venuje problematike využitia multiužívateľského virtuálneho prostredia (multi-user virtual environments) v oblasti vzdelávania. Jeho podstatou je návrh konkrétneho vzdelávacieho modulu vo zvolenom virtuálnom prostredí. Príspevok obsahuje prvú časť z projektu, ktorou sú základné teoretické poznatky z oblasti multiužívateľského virtuálneho prostredia. Je popísaný súčasný stav riešenej problematiky. Sú analyzované aplikácie podľa stanovených kritérií. Návrh nie je súčasťou príspevku.*

#### **Kľúčové slová**

*Multiužívateľské virtuálne prostredie; E-learning; SecondLife; Virtuálne prostredie univerzity* 

**Poďakovanie / Grantová podpora** VEGA 1/0733/15, VEGA 1/0748/14.

#### **Literatúra**

- [1] Electronic Publication: *Gartner Hype Cycle 2012*.
- [2] Electronic Publication: H. Marešová, *E-learning v multiužívatelskem virtuálním prostředí*. 2009.
- [3] Electronic Publication: *Teachers, college students lead a Second Life.*
- [4] Electronic Publication: *Universität Bielefeld beim Second Life Learning vorn*.
- [5] Electronic Publication: *University of Idahos Virtual Campus*.
- [6] Electronic Publication: *Univerzita sv. Cyrila a Metoda v Trnave vstupuje do Second Life*.
- [7] Electronic Publication: *Web pages of tested virtual envinronments* (There.com, secondlife.com, etc.).
- [8] Kolarovszki, P., *Interactive teaching support of postal mechanization and automatization processes through 3D modeling and animation*. POSTPOINT 2011: "Open market - a challenge for postal services": 9. medzinárodná konferencia zástupcov poštových správ a univerzít: Rajecké Teplice, Slovensko, 19.-20. september 2011: zborník príspevkov - Žilina: Žilinská univerzita, 2011. 123-124s. ISBN 978-80-554- 0413-4.
- [9] Kolesár, J., *E-learning a NetOp school I.* Zvolen: Bratia Sabovci s.r.o, 2005. ISBN 80- 8083-073-8.
- [10] Štofková K., Štofková Z., Štofko S., *E-learning support possibilities in educational process at the university*. EDULEARN12: 4th international conference on education and new learning technologies: July 2nd-4th, 2012, Barcelona, Spain: conference proceedings. - [S.l.]: IATED, 2012. - ISBN 978-84-695-3491-5.

#### **Kontakt**

Ing. Viktória Fabušová, Katedra spojov, Univerzitná 1, 010 26 Žilina, č.t.: 0907948293, Email adresa: Viktoria.Fabusova@fpedas.uniza.sk

Recenzent: Ing. Ľubica Šemeláková, SPU v Nitre

# **SOFTVÉROVO DEFINOVANÉ RÁDIO RTL-SDR**

## **Radio RTL-SDR defined by Software**

#### **Ľuboš HATÁR**

#### **Abstrakt**

*Softvérovo definované rádiá sú čoraz viac rozšírené a dostupnejšie nie len pre rádioamatérov. RTL-SDR ako skupina cenovo najprijatelnejších rádií, vďaka jednočipovému riešeniu ponúka širokú škálu možností jej využitia. Článok popisuje vo všeobecnosti základné informácie a princíp softvérovo definovaného rádia RTL-SDR. Taktiež popisuje jeho použitie pre rôzne aplikácie..*

**Kľúčové slová** *RTL-SDR, Frekvencia, Rádio*

### **1. Úvod**

Softvérovo definované rádio (SDR) je moderná rádiová technológia, ktorá využíva priame digitálne spracovanie signálu. Konštrukcia takéhoto prijímača obsahuje často iba jednoduché vstupné obvody. Signál je potom priamo vedený na rýchle A/D prevodníky a všetky ostatné spracovania signálu sú iba softvérovou záležitosťou. Vďaka tomu je možné používať rôzne frekvenčné pásma a rôzne komunikačné protokoly len zmenou softvéru.

#### *1.1 Klasické rádio vs SDR*

Nezávisle na tom, ktorý typ rádia sa využíva, vždy ho môžeme rozdeliť na tri základné komponenty, ktoré navzájom komunikujú:

- 1. RF časť
- 2. Spracovač signálu
- 3. Používateľské rozhranie

Pri klasickom rádiu sú tieto komponenty na sebe hardvérovo závislé. Ak sa zväčšuje integrácia jednotlivých komponentov, zväčšuje sa aj ich závislosť a prepojenie.

Naopak pri softvérovo definovanom rádiu sú tieto komponenty jednak hardvérovo nezávisle (môžu byť oddelené v rôznych boxoch) a jednak logicky nezávislé. To znamená že jednotlivé komponenty môžu byť vyvíjané tak, aby nezasahovali do chodu ostatných. Ďalšou výhodu je používanie štandardných rozhraní a protokolov (USB, Firewire, TCP / IP, ... ).

Obrázok 1: Logo SDR

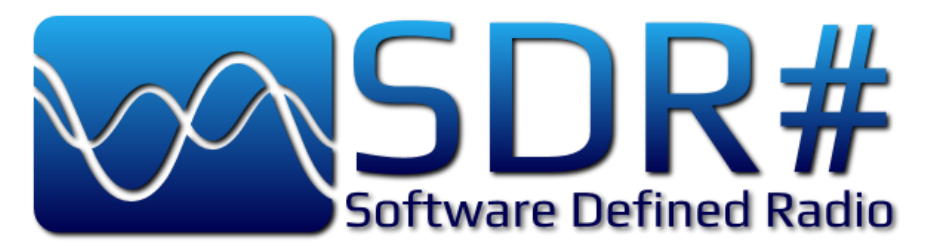

Zdroj: http://f4bpp.raidghost.com/

## *1.1.1 RF časť*

Prevádza vysokofrekvenčné signály na základné pásmo alebo naopak. Časti RF komponentu sú filtre, zmiešavače, zosilňovače, oscilátory, atď

## *1.1.2 Spracovač signálu*

Signál v základnom pásme sa spracováva / generuje pomocou modulátora / demodulátora. Nachádzajú sa tu aj nízsko-frekvenčné filtre a rôzne eliminátory šumu.

## *1.1.3 Používateľské rozhranie*

Je riadiaca a ovládacia jednotka rádia, ktorá je v interakcii s používateľom a obsahuje rôzne tlačidlá, kontrolky, displej alebo len PC.

Obrázok 2: Rozdiel medzi klasickým a softvérovo definovaným rádiom

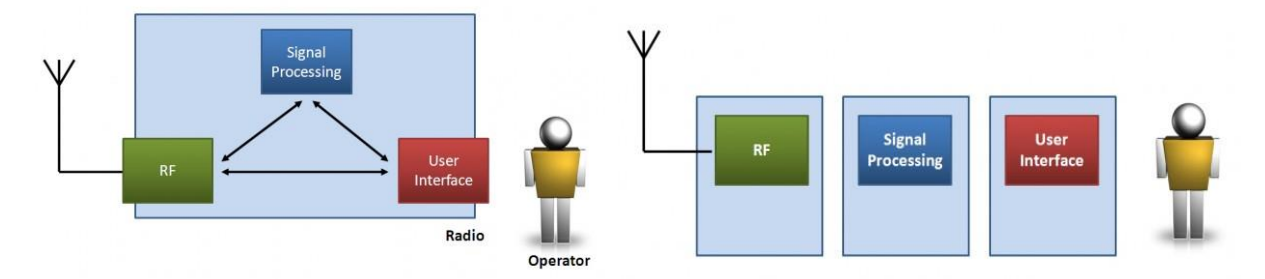

Zdroj: http://www.dh1tw.de/

## **2. RTL-SDR**

RTL-SDR je softvérovo definované rádio, ktoré využíva DVB-T TV tuner USB kľúč založený na čipovej sade RTL2832U. So špeciálne upraveným ovládčom môže byť dátový signál I/Q tohto čipu prístupný priamo, čo umožňuje TV tuneru pretransformovať sa na širokopásmový skener.

## *2.1 Frekvenčný rozsah*

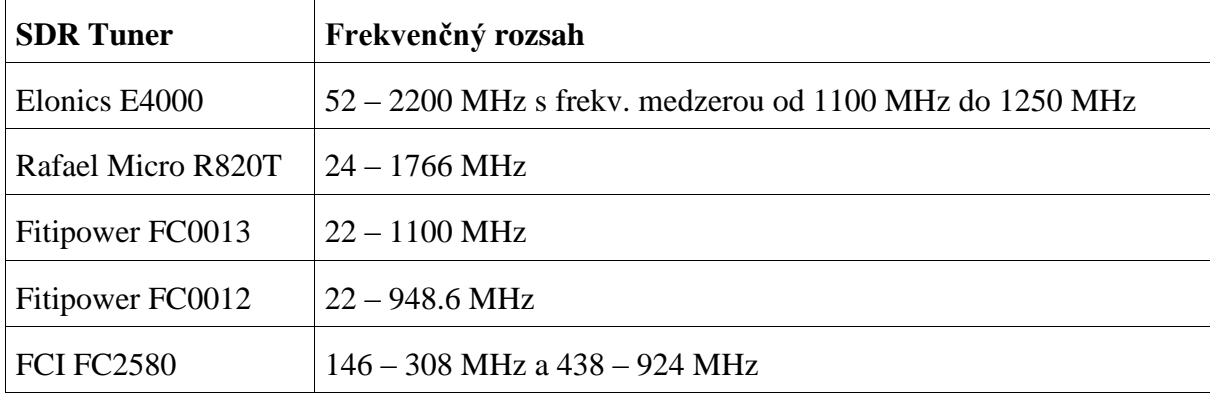

Tabuľka 1: Frekvenčný rozsah jednotlivých SDR tunerov

Zdroj: http://sdr.osmocom.org/

## *2.2 Vzorkovací kmitočet a druhy modulácie*

Maximálna vzorkovacia frekvencia je 3,2 ms/s (v miliónoch vzoriek za sekundu). Pri maximálnej frekvenci je však RTL-SDR nestabilný a môže strácať vzorky. Preto sa odporúča používať ako maximálnu vzorkovaciu frekvenciu 2,4 ms/s, ktorá zabezpečuje maximum vzoriek.

Podporované druhy modulácie sú: AM, NFM, WFM, LSB, USB, DSB, CW-L, CW-U.

## *2.3 ADC rozlíšenie a vstupná impedancia*

Natívne ADC rozlíšenie je 8 bitov, ale efektívny počet bitov (enob) sa odhaduje na cca 7. V rámci softvéru sa môže táto hodnota zvýšiť. Pretože tieto SDR zariadenia fungujú primárne ako TV tunery majú vstupnú impedanciu 75 ohmov. Strata pri 50 ohmovej kabeláži je minimálna a to približne 0,177 dB.

Obrázok 3: Schéma RTL-SDR s čipom R820T

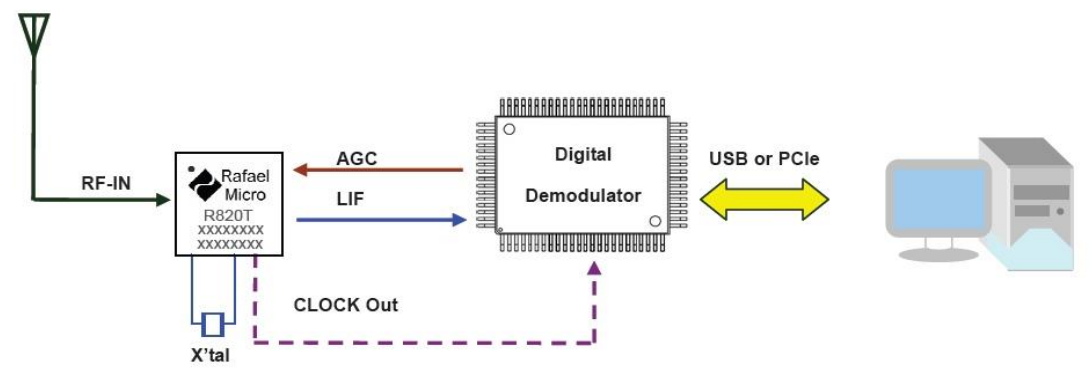

Zdroj: http://pandatron.cz/

## **3. Softvér**

Softvér definujeme ako programy, ktoré umožňujú RTL-SDR pracovať ako normálny širokopásmový rádiový prijímač.

## *3.1 pre OS Windows*

## *3.1.1 SDR#*

SDR Sharp je v súčastnosti najpopulárnejší RTL-SDR kompatibilný softvér. Je zdarma a oproti ostatným softvérom sa jednoduhšie nastavuje a ovláda. Je postavený na modulárnej architektúre, ktorá rozširuje jeho možnosti využitia. V základnej konfigurácí vie dekódovať RDS signál FM vysielania.

Obrázok 4: SDR#

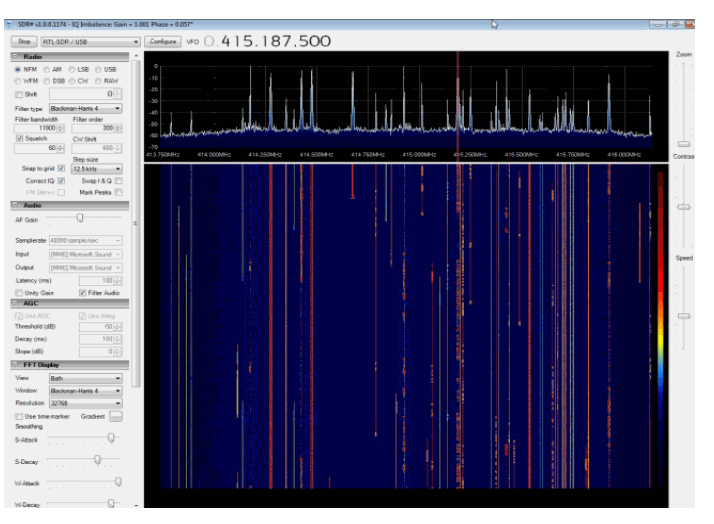

Zdroj: http://www.rtl-sdr.com/

#### *3.1.2 HDSDR*

Obrázok 5: HDSDR

HDSDR je založený na staršom programe Winrad SDR. HDSDR podporuje RTL-SDR cez použitie modulu ExtIO.dll.

Zdroj: http://www.rtl-sdr.com/

#### *3.2 pre OS Linux*

#### *3.2.1 Linrad*

Linrad je voľne dostupný pokročilý SDR program so strmšou krivkou čítania v porovnaní s ostatnými softvérmi. Taktiež lepšie pracuje s tunerom E4000, ktorý zväčšuje jeho dynamický rozsah. Má multi-frekvenčný interval I / Q, veľmi silný "smart" šum blanker, multicast výstup, dva RF vstupné kanály, superior AGC a prispôsobiteľný regulátor automatickej frekvencie (AFC).

Obrázok 6: Linrad

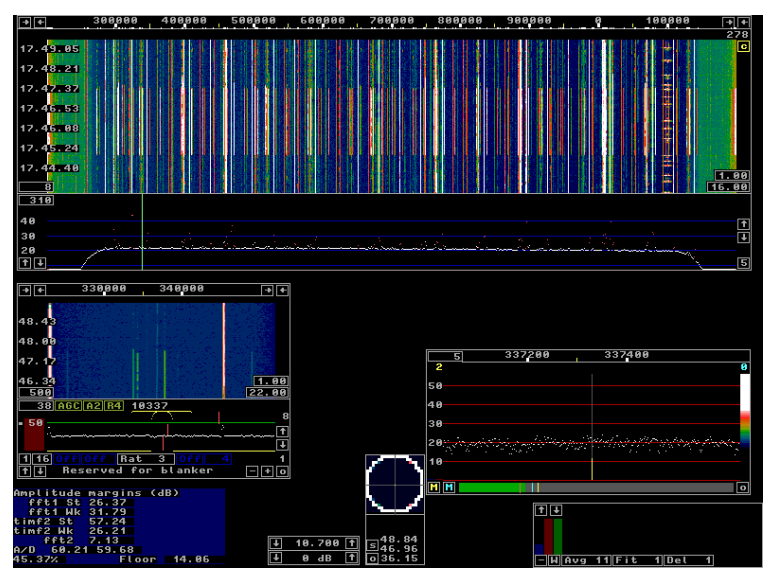

Zdroj: http://www.rtl-sdr.com/

## *3.2.2 GQRX*

GQRX je voľne dostupný SDR program s jednoduchým ovládaním, bežiaci pod OS Linux alebo Mac. Je veľmi podobný SDR# pokiaľ ide o vlastnosti a nenáročnosť ovládania. Prichádza so štandardným FFT spektrom, displejom a radom spoločných nastavení filtrov.

#### Obrázok 7: GQRX

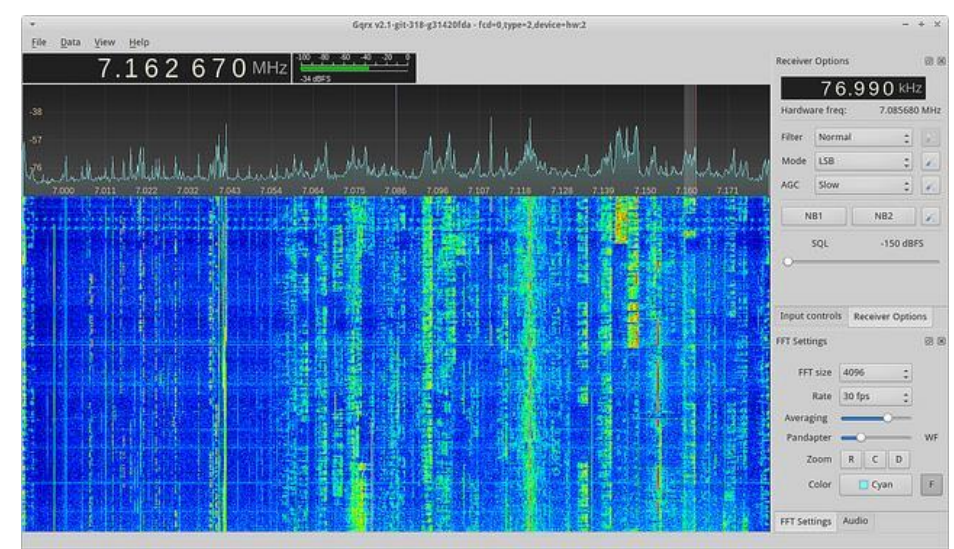

Zdroj: http://www.rtl-sdr.com/

## *3.3 pre OS Android*

#### *3.3.1 SDR Touch*

SDR Touch bol prvý RTL-SDR softvér na báze aplikácie pre Android zariadenia. K dispozícii je obmedzená trial verzia. Plná sá dá zákupiť prostredníctvom obchodu Google Play. Vyžaduje minimálne Android verzie 4.0 s dobrým procesorom a OTG-USB kábel na pripojenie k zariadeniu.

#### Obrázok 8: SDR Touch

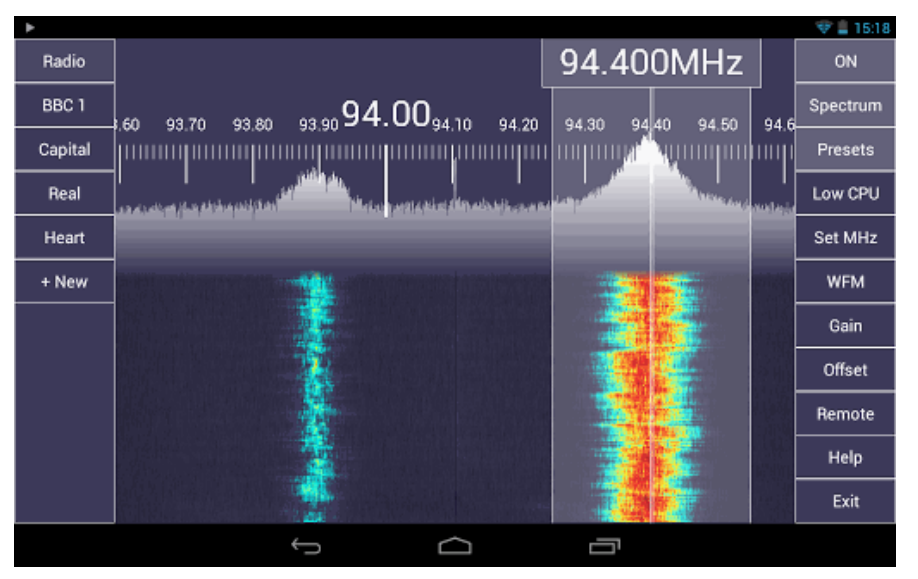

Zdroj: http://www.rtl-sdr.com/

#### *3.3.2 Wavesink Plus*

Wavesink Plus je ďalší z rady Android SDR-RTL softvérov s možnosťou bezplatného vyskúšania. Jeho hlavou výhodou je možnosť dekódovania DAB + DRM digitálne rádiové signály. Vyžaduje opäť minimálne Android verzie 4.0 a OTG-USB dátový kábel.

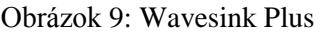

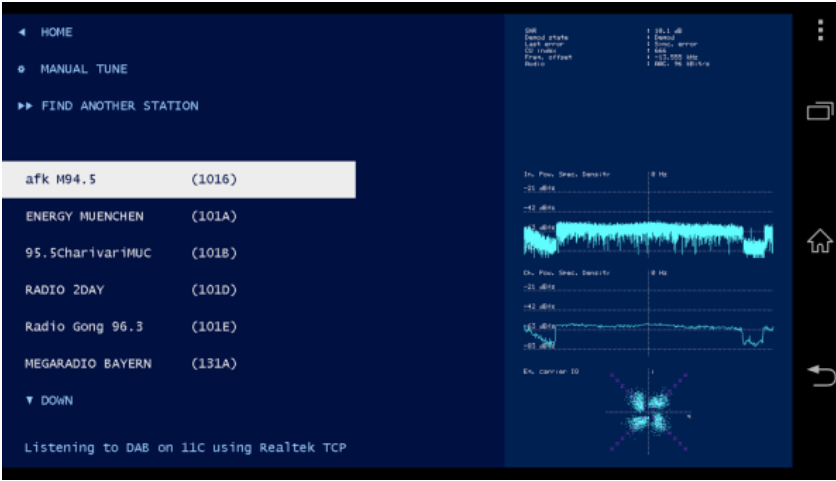

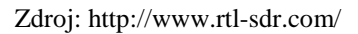

#### **4. Praktické využitie - ADS-B Prijímač**

Automatic Dependent Surveillance – Broadcast, v skratke ADS-B je systém automatického vysielania polohy a ďalších informácií z transpondéru lietadiel. Lietadlá si na základe satelitov určia polohu a tú vysielajú na 1090 MHz frekvencii. Tieto údaje môžu byt prijímané rádiom do maximálnej vzdialenosti polomeru 300 námorných míľ (nm), čo je cca 480 km.

Približne 70% komerčných a 10% súkromných lietadiel má aktuálne ADS-B. Pomocou RTL-SDR tunera sa tieto informácie dajú odchytávať.

### *4.1 Inštalácia ovládača pre RTL-SDR*

Pomocou programu Zadig nainštalujeme ovládač pre DVB-T tuner.

Obrázok 10: Inštalácia ovládača v programe Zadig

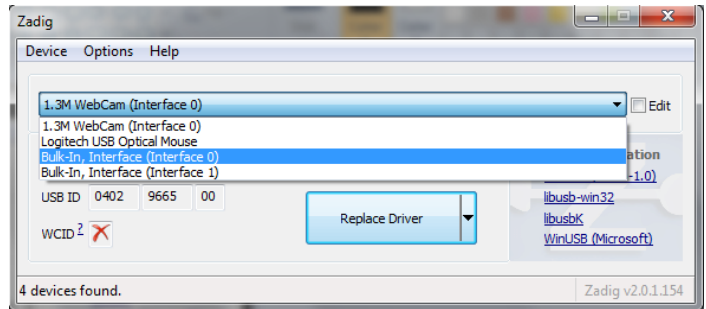

Zdroj: http://www.rtlsdr.org/

#### *4.2 Príjem ADB-S signálu a jeho dekódovanie*

V súčastnosti existujú už hotové programy priamo určené pre dekódovanie ADB-S signálu. Jedným z týchto programov je aj softvér RTL1090. Je to jednoúčelový SDR prijímač, pevne naladený na 1090 MHz frekvenciu. Obsahuje softvérový demodulátor ADS-B rámcov a TCP server, ktorý poskytuje výstupné dáta vo formáte AVR na zvolenom porte (prednastavený: 31001). Na lokálom počítači sa programy budú pripájať na IP adresu 127.0.0.1:31001.

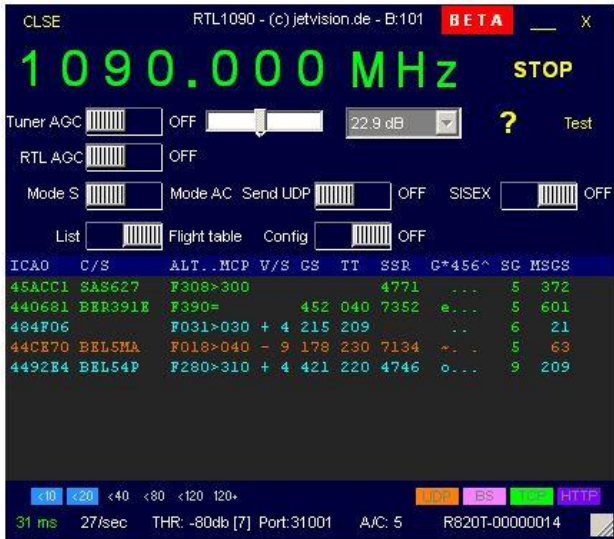

Obrázok 11: Program RTL1090

Zdroj: http://rtl1090.web99.de/

#### *4.3 Vizualizácia prijatých dát*

Prijaté dáta ktoré sú v určitom formáte je potrebné dekódovať a zobraziť. Najideálnejšie je dané dáta vizualizovať priamo na mape. Pre tento účel slúži program Virtual Radar Server (VRS). Program funguje ako webový server a pre vizualizáciu polôh lietadiel využíva Google mapy. Ako vstup spracováva dáta vo formáte AVR. Po jednoduchom nastavení zdroju dát na adresu RTL1090 servera sa dané informácie zobrazia na mape.

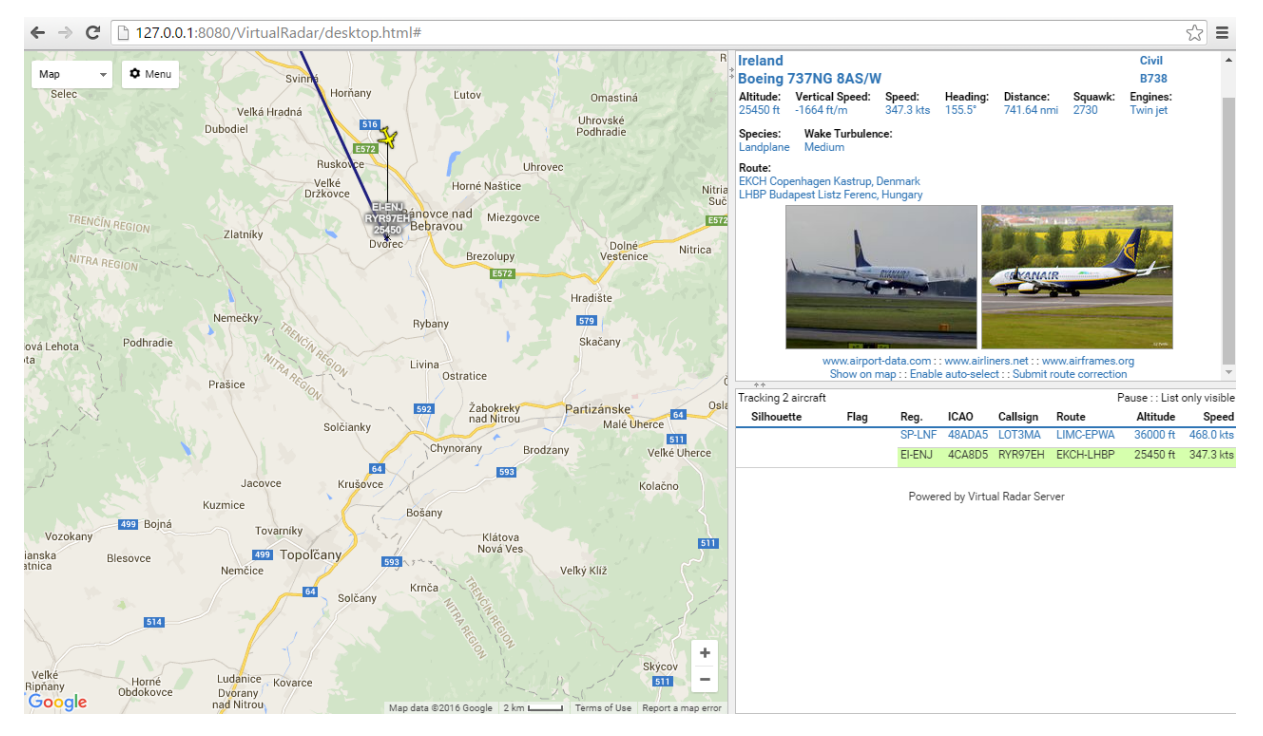

Obrázok 12: Vizualizácia dát cez Virtual Radar Server

Zdroj: Vlastná fotodokumentácia

#### **5. Záver**

Softvérovo definované rádiá a ich skupina RTL-SDR sa za posledných pár rokov postupne dostali na úroveň cenovo najprijateľnejších zariadení pre skenovanie frekvenčného pásma. Spolu s používateľským softvérom a rozsiahlym zoznamom zásuvných modulov umožňujú skenovať a dekódovať prakticky všetky druhy signálov. Ich neustály vývoj a štandardizované rozhrania dovoľujú stále nové a rozsiahlejšie aplikácie.

#### **Literatúra**

- [1] *Do you truly understand the SDR concept?* (dátum neznámy). Dostupné na Internete: Free SDR & Tech Newsletter: http://www.dh1tw.de/understanding-the-sdr-concept
- [2] *OsmocomSDR.* (dátum neznámy). Dostupné na Internete: rtl-sdr: http://sdr.osmocom.org/trac/wiki/rtl-sdr
- [3] *rtl-sdr.com.* (dátum neznámy). Dostupné na Internete: About RTL-SDR: http://www.rtlsdr.com/about-rtl-sdr/
- [4] *SDR.* (dátum neznámy). Dostupné na Internete: Software defined radio SDR: http://sdr.ipip.cz/

Kontakt: Ing. Ľuboš Határ. SPU v Nitre, Centrum informačných a komunikačných technológií, Tr. A. Hlinku 2, Nitra, Slovenská republika, Lubos.Hatar@uniag.sk

Recenzent: Ing. Jozef Koricina, Trnavská univerzita v Trnave

# **Grafické riešenie matematických úloh online**

# **Online graphic solution of mathematical problems**

## **Radomíra HORNYÁK GREGÁŇOVÁ**

#### **Abstract**

*The rapid development of information technologies (IT) influences the educational process and its modernization. Part of the modernization of educational process is also mathematical education, which is heavily influenced by IT. Graphics solution is part of the mathematical seminar work where the aim is a plotting of graph of the function of one real variable via information technologies. Freely available graphics software is tool for graphical representation of tasks of seminar work in mathematics. One alternative is to use the web service GraphSketch.com (https://graphsketch.com/), which is a free service for plotting a graph. It allows plotting the graph using online web service.*

#### **Keywords**

*IT, mathematical education, graph of function, graphics software, web service, plotting the graph using online web service*

#### **Úvod**

Vzhľadom na priebeh poznávacieho procesu, ktorý začína zmyslovou skúsenosťou, využívajú učitelia v pedagogickom procese rôzne vizuálne formy reprezentácie učiva. Výsledkom poznávania vlastností alebo vzťahov prvkov v matematike môže byť graf funkcie, kognitívny významový útvar ako názorná obrazová forma reprezentácie matematických objektov. Schopnosť nakresliť a graficky interpretovať matematický objekt však ešte neznamená úplné pochopenie určujúcich matematických vzťahov, ktoré vytvorený obrázok geometricky reprezentuje (Velichová, 2010).

Umožňuje ale rozvíjať názorné geometrické predstavy študentov a môže byť vhodným doplnením verbálno-abstraktného spôsobu vyučovania matematiky na všetkých stupňoch škôl. V ďalšej časti článku spomenieme niektoré funkcie grafickej formy reprezentácie. Zameriame sa na učivo študentov Slovenskej poľnohospodárskej univerzity v Nitre. Grafická forma reprezentácie môže byť využívaná k lepšej interpretácii učiva. Študenti si s jej pomocou nielen rýchlejšie osvojujú nové poznatky ale aj interpretujú riešenia matematických problémov (Drábeková, Rumanová, 2008).

Grafická interpretácia niektorých typov úloh, nie je len ilustráciou matematických pojmov, útvarov resp. problémov, ale aj pomôcka pri hľadaní postupu riešenia, pretože študenti s pomocou správne načrtnutého obrázku ľahšie vyriešia úlohu (Drábeková, 2012).

Graf ako prostriedok na znázorňovanie útvarov a pojmov, pomáha študentom s vizuálnou pamäťou spájať matematické zápisy s konkrétnym zrakovým vnemom a ukladať ich do dlhodobej pamäti. V takejto forme sa dá uplatniť napríklad ako geometrická interpretácia riešenia grafických úloh, ktorých cieľom je zakresliť graf funkcie. Programové produkty a nástroje sa začali rozvíjať s požiadavkami na rýchle a automatizované spracovanie rôznych údajov. Môže ísť o analýzu a vyhodnotenie odlišných údajov, napr. matematické a štatistické dáta, výsledky výskumných projektov, súbory s výsledkami z prieskumov, prognóz a podobne. Špeciálne softvéry sa začali vyvíjať na spracovanie matematických údajov. V súčasnosti na trhu existuje ponuka programov s veľkým počtom matematických nástrojov, napr. Mathematica, MathCAD, Matlab, Geogebra a i. Niektoré programy sú na Internete vo

forme voľne prístupného softvéru, alebo je prístupná tzv. 30-dňová verzia, ktorá je zároveň reklamou na daný produkt a používateľ sa na základe skúseností s programom rozhodne, či si softvér kúpi. S grafickým výstupom v matematických úlohách majú študenti na vysokej škole rôzne problémy. Ich začiatky súvisia aj s tým, že učivo z geometrie je na základných a stredných školách z rôznych dôvodov redukované, alebo úplne vynechané. Študent fakulty ekonomiky a manažmentu – budúci ekonóm či manažér – sa stretáva v odborných predmetoch s funkciami vyjadrenými pomocou logaritmickej, exponenciálnej a mocninovej funkcie. Zistiť vlastnosti funkcie a načrtnúť jej graf patrí k vyučovacím cieľom v matematike (Országhová, 2010, 2011).

#### **Graf funkcie zakreslený online prostredníctvom webovej služby GraphSketch.com**

V mnohých úlohách z praxe sa stretávame s požiadavkou zobraziť graf funkcie, ktorá vyjadruje závislosť medzi získanými údajmi. Potrebujeme na to zistiť jednotlivé vlastnosti funkcie a na ich základe zobraziť jej priebeh (Országhová, 2010).

Nasledujúca schéma obsahuje potrebné výpočty charakteristík a vlastností pre priebeh funkcie, ktorý je súčasťou seminárnej úlohy z matematiky:

- 1. oblasť definície funkcie,
- 2. priesečníky funkcie so súradnicovými osami,
- 3. prvá derivácia funkcie,
- 4. monotónnosť funkcie,
- 5. druhá derivácia funkcie,
- 6. lokálne extrémy funkcie,
- 7. konvexnosť a konkávnosť funkcie,
- 8. inflexné body funkcie,
- 9. asymptoty grafu funkcie,
- 10. zobrazenie grafu funkcie (obr. 1).

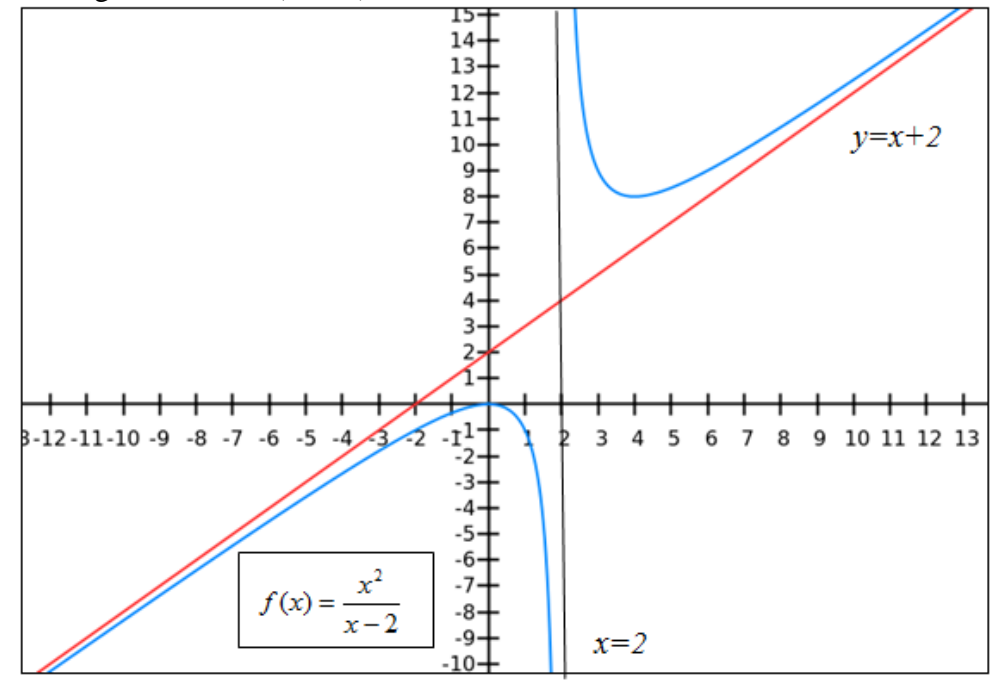

Obr. 1 Graf funkcie  $f(x) = \frac{x}{x-2}$ 2  $=\frac{1}{x}$  $f(x) = \frac{x}{x}$ 

Graf funkcie bol zakreslený prostredníctvom bezplatnej webovej služby GraphSketch.com [\(https://graphsketch.com/\)](https://graphsketch.com/) a umožnila nám zakresliť graf funkcie online. Ďalšou možnosťou je použiť na zakreslenie grafu funkcie: https://www.desmos.com/calculator.

Správne načrtnutý graf funkcie nám prezradí všetky základné vlastnosti danej funkcie. Táto vizuálna podoba funkcie je s jej predpisom tak úzko spojená, že často obidve tieto formy reprezentácie v našej mysli splývajú (Drábeková, 2012).

#### **Grafy funkcií vo vybraných aplikačných úlohách**

Grafické riešenie je nevyhnutnou súčasťou riešenia úloh na ekonomickú aplikáciu určitého integrálu pri výpočte prebytku spotrebiteľa a prebytku výrobcu, ako je možné vidieť na obr. 2.

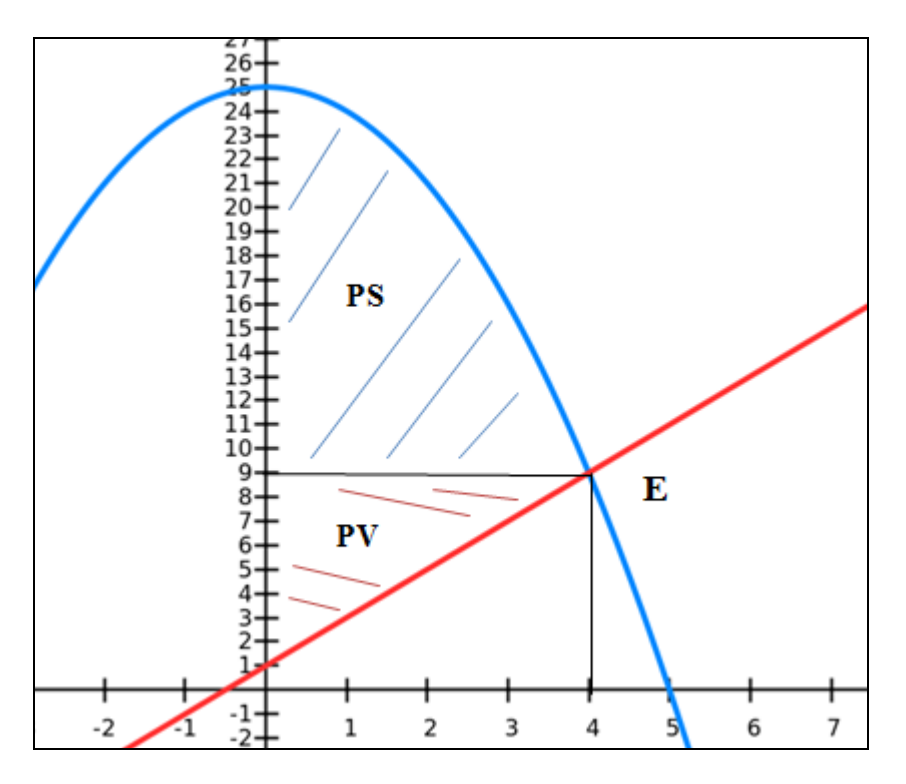

Obr. 2 Prebytok spotrebiteľa a prebytok výrobcu – grafické zobrazenie úlohy

Grafické zobrazenie aplikačných úloh má svoje významné postavenie pri správnom postupe a napredovaní v riešení úlohy. Študenti si po grafickom zobrazení objasnia, čo vlastne výpočtom počítajú a vedia si predstaviť, čo vypočítané hodnoty predstavujú.

## **Záver**

Názorná grafická interpretácia môže byť vhodnou súčasťou procesu vysvetľovania resp. zavádzania nových pojmov, kedy treba definície, prípadne tvrdenia nielen vysloviť ale aj dokázať. Študentom sa vďaka tomu zafixuje obrázok s konkrétnymi formuláciami, ktoré v budúcnosti ľahšie interpretujú (Drábeková, Rumanová, 2008).

Grafickú formu reprezentácie matematických pojmov, objektov, resp. problémov môžeme vytvárať pomocou informačných technológií. Dnes dostupné dynamické a vizuálne výučbové prostredia môžu značne ovplyvniť naše perspektívy ohľadom obsahu a celkového rozsahu matematického vzdelávania (Velichová, 2010).

Rozvoj informačných technológií, nové nástroje, programové produkty, prístup k voľne šíriteľnému softvéru prináša nové možnosti aj pri riešení úloh, napr. priebehu funkcie a v rôznych typoch aplikačných úloh, kde je potrebné grafické riešenie.

## **Abstrakt**

*Prudký rozvoj informačných technológií (IT) ovplyvňuje vzdelávací proces a jeho modernizáciu. Súčasťou modernizácie vzdelávacieho procesu je aj matematické*  vzdelávanie, ktoré je IT výrazne ovplyvnené. Grafické riešenie je súčasťou seminárnej *úlohy z matematiky, kde cieľom je prostredníctvom informačných technológií znázorniť graf zadanej funkcie jednej reálnej premennej. Niektoré voľne dostupné grafické softvéry sú nástrojmi na grafické znázornenie úloh seminárnej práce z matematiky. Jednou z ďalších možností je použiť na zakreslenie grafu webovú službu GraphSketch.com (https://graphsketch.com/), ktorá je bezplatnou službou na zakreslenie grafu a umožňuje zakreslenie grafu online.*

#### *Kľúčové slová*

#### *IT, matematické vzdelávanie, graf funkcie, grafický softvér, webová služba, zakreslenie grafu online*

#### **Literatúra**

- [1] DRÁBEKOVÁ, J. 2012. Graf ako kognitívny významový útvar. In: Aplikované úlohy v modernom vyučovaní matematiky, zborník vedeckých prác, SPU, Nitra, s. 47-52. ISBN 978- 80-552-0823-7. URL: < *http://www.sakba.sk/bulletin/bulletin4/cl2.html* >*.*
- [2] DRÁBEKOVÁ, J., RUMANOVÁ, L. 2008. Funkcia obrázkov v základoch vyššej matematiky a geometrie. In: Zborník príspevkov z 5.žilinskej didaktickej konferencie s medzinárodnou účasťou (DIDZA): "Nové trendy vo vyučovaní matematiky a informatiky na základných, stredných a vysokých školách", FPV ŽU, Žilina, CD, s. 1-5. ISBN 978-80-8070-863-4.
- [3] ORSZÁGHOVÁ, D. 2010. Grafické zobrazenie matematických funkcií. In Informačné technológie v riadení a vzdelávaní : zborník príspevkov z medzinárodného vedeckého seminára. Nitra : Slovenská poľnohospodárska univerzita v Nitre, s. 77--82. ISBN 978-80-552-0336-2. URL: http://www.slpk.sk/eldo/2011/zborniky/08-11/orszaghova.pdf.
- [4] ORSZÁGHOVÁ, D. 2011. Nástroje grafických softvérov a ich použitie v matematike. In Cieľom vyučovania matematiky je šťastný človek. Žilina: Žilinská univerzita, s. 261--267. ISBN 978-80-554-0393-9
- [5] ORSZÁGHOVÁ, D., GREGÁŇOVÁ, R., BARANÍKOVÁ, H., TÓTHOVÁ, D. 2010. Multimédiá vo vyučovaní matematiky. 1. vyd. Nitra : SPU v Nitre. 168 s. ISBN 978-80-552- 0405-5
- [6] VELICHOVÁ, D. 2010. Úloha PAS pri budovaní kognitívnych spojení v matematike. In: Zborník vedeckých prác Nové trendy v matematickom vzdelávaní. Vydavateľstvo SPU, Nitra, s. 163-168. ISBN 978-80-552-0413-0.

#### **Kontakt**

Mgr. Radomíra Hornyák Gregáňová, PhD., Katedra matematiky, Fakulta ekonomiky a manažmentu, Slovenská poľnohospodárska univerzita v Nitre, Trieda A. Hlinku 2, 949 76 Nitra, e-mail: radomira.greganova@uniag.sk

Recenzent: doc. RNDr. Dana Országhová, CSc., SPU v Nitre

## **Správa identít v akademickom sektore SR**

## **Identity management in edu sector of SR**

#### **Jozef KORICINA**

#### **Abstract**

*An important factor in the further development of information and communication technologies (ICT) at Slovak universities is implementation of Information Security Management System (ISMS). The important part of the ISMS is management user access accounts whose task is to ensure users' access to information systems and services of the University. In the university it comes in a very short time to pick up a large number of students, which is necessary in a very short time to ensure access to the university network and all necessary services. Experience shows that it is in the university environment has automated identity management justified. Some universities have already successfully implemented commercial Identity Management Systems (IDM), and can effectively ensure the life cycle management of user access accounts. The advantages of IDM is a unique identifier of the person, which is a prerequisite for the integration of university and departmental information systems.*

#### **Keywords**

#### *Information and communication technologies, Information Security Management System, Identity Management System.*

Univerzity sú už svojou podstatou organizáciami, kde dochádza k pravidelnej a zásadnej obmene používateľov informačných systémov, ako aj k zmenám ich údajov spracovávaných aplikáciami. Rôznorodosť systémov používaných v univerzitnom prostredí zapríčiňuje, že sa správa identít stáva náročnou činnosťou vzhľadom na počty študentov, ktorí na univerzity prichádzajú alebo ich opúšťajú po ukončení štúdia. Náročnou nielen z hľadiska počtu zmien, ale aj z pohľadu procesov a atribútov ich väzby na univerzitu.

Používateľ na univerzite môže byť študentom, zamestnancom alebo externistom, pričom môže jednotlivé stavy plynule meniť alebo nadobúdať súčasne. Ako študent môže mať viac štúdií, ako zamestnanec viac pracovných pomerov. V priebehu životného cyklu môže študent štúdium prerušiť, obnoviť, ukončiť alebo absolvovať, pričom špecifickú množinu tvoria absolventi 1. stupňa štúdia, ktorí väčšinou pokračujú v ďalšom (novom) štúdiu v ďalších stupňoch. Zamestnanec môže prejsť do mimoevidenčného stavu a znovu sa vrátiť do aktívneho pracovného pomeru. Pracovný pomer môže byť interný alebo na dohodu, pričom práve množina pracovných pomerov na dohodu je početná a podlieha častým zmenám. Počas akademického roka tvorí asi 30 až 40% pracovných pomerov. Vyskytujú sa prípady, keď má zamestnanec aj 6 pracovných pomerov, ktoré môžu byť na rôznych fakultách a mnohé z nich sú iba krátkodobé dohody na niekoľko dní.

Primárnymi a autoritatívnymi zdrojmi používateľov sú akademický informačný systém MAIS (študenti) a systém SAP HCM (zamestnanci). Externista je používateľ, ktorý nie je ani v jednom z uvedených systémov, potrebuje však diferencovane prístup do rôznych sekundárnych informačných systémov (e-learning, evidencia záverečných prác, stravovací systém, WIFI, SunRay, ...).

Z hľadiska zložitosti statusu a životného cyklu používateľa na univerzite je potrebné riešiť problémy, ktoré sa v bežnom firemnom prostredí nevyskytujú, ako napríklad zmena stavu používateľa alebo určenie tzv. hlavného štúdia a hlavného pracovného pomeru, ktoré sú rozhodujúce pre import údajov do sekundárnych systémov a môžu sa v čase meniť, či "odklad" terminácie účtov u absolventov 1.stupňa, ktorí sa po 3 mesiacoch znovu vrátia.

Obr.1 Riadenie životného cyklu identít

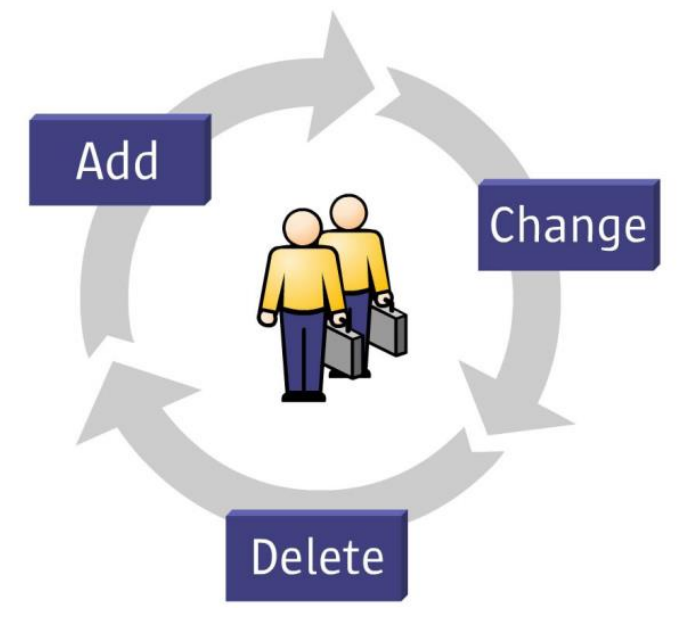

Univerzity musia bezpečne spravovať a optimalizovať heterogénne IT zdroje naprieč fyzickými, virtuálnymi a cloudovými prostrediami. Nutnosťou pre organizácie tohto typu je taktiež získanie inteligentného prehľadu o prístupe používateľov. Tento problém je potrebné vyriešiť centralizovaným poskytovaním používateľských účtov, riadením rolí a bezpečným prístupom ku zdrojom a aplikáciám. Pomocou integrovanej správy rolí a pracovných postupov je možné veľmi efektívne definovať a kontrolovať oprávnenosť prístupov používateľov k univerzitným IT zdrojom.

Riešenie na správu identít a prístupov zabezpečuje, aby zdroje boli prideľované efektívnym spôsobom tým používateľom, ktorí ich potrebujú a zároveň majú oprávnenie k nim pristupovať. Dôležitou črtou je tiež neinvazívnosť riešenia, teda minimálne vyžadované zmeny na strane integrovanej aplikácie. Základné systémy, kde je treba riešiť integráciu a správu používateľov, sú podobné ako v každej bežnej firme, teda napr. SAP, elektronická pošta, stravovací system, prístup do WiFi a samozrejme hlavný informačný systém – v prostredí univerzít ide o akademický informačný systém (AIS).

Združenie EUNIS-SK v rokoch 2012 a 2014 realizovalo prieskum o stave IKT na slovenských univerzitách. V rámci prieskumu univerzity odpovedali na otázku, akým spôsobom spravujú identity, resp. používateľské účty na prístup k informačným systémom a službám univerzity. Vyhodnotenie tejto otázky ukazuje graf č.1. Najviac univerzít (13) využívalo v roku 2014 centrálny LDAP na pridelenie prístupov k univerzitným systémom a na uchovávanie dôležitých atribútov o používateľoch. Riadenie životného cyklu používateľov sa v tomto prípade najčastejšie uskutočňuje pomocou skriptov, ktoré aktualizujú dáta v LDAP na základe zmien v zdrojových systémoch (SAP-HCM, AIS). Potešiteľný je trend zmenšovania počtu univerzít, ktoré nemajú centrálnu správu používateľských účtov.

V roku 2012 i 2014 rovnako štyri univerzity deklarovali plnohodnotnú prevádzku systému na správu identít, pričom tri používajú komerčný systém a jedna univerzita vyvíja vlastný IDM. Je to zrejme tým, že pred nasadením systému na správu identít treba vykonať dôslednú analýzu vnútorných procesov, zdrojových a cieľových informačných systémov (integrovaných s IDM). Ďalším faktorom je, že proces implementácie nie je možné realizovať v krátkom čase. Je potrebné rozdeliť implementáciu na etapy a cieľové systémy integrovať s IDM postupne.

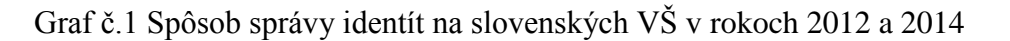

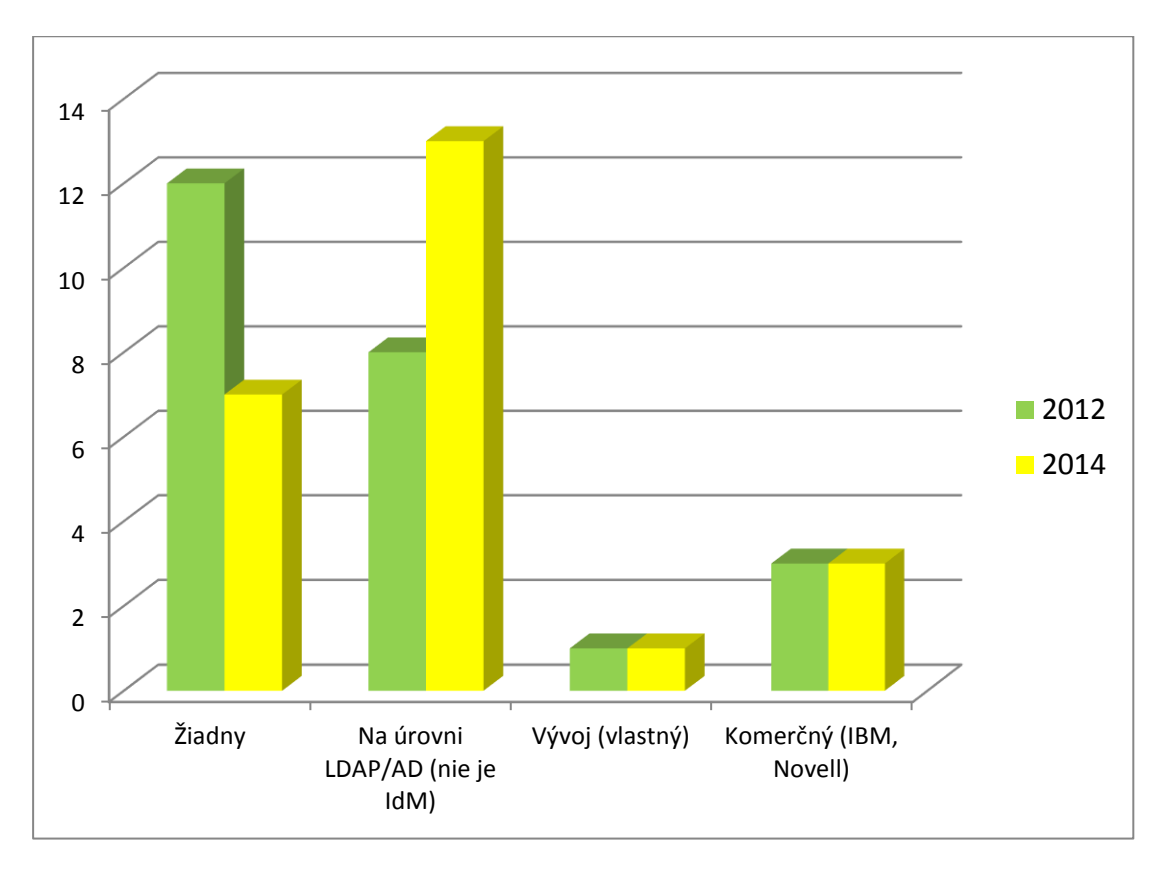

V Koncepcii informatizácie rezortu školstva do roku 2020 sa so systematickým riešením správy identít neuvažuje. Len veľmi okrajovo a nekonkrétne sa spomína v Akčných plánoch digitalizácie a informatizácie rezortu školstva do roku 2020: "Identifikácia a riadenie prístupov je v súčasnosti spravované cez prierezový IS RIAM, Rezortný Identity Access Management". RIAM je správa používateľov zo stredných škôl, ktorí pristupujú k elektronickému edukačnému obsahu. Univerzity, ktoré majú kvalitnú správu identít by od MŠVVaŠ SR požadovali v tejto oblasti jasne definované ciele:

- 1) Zaviesť jednotný identifikátor osoby v sektore školstva (edu\_ID)
- 2) Akceptácia univerzitných IDM pri integrácii s rezortnými IS
- 3) Podpora riešení, ktoré zapoja slovenské VŠ do akademickej federácie identít eduGAIN

Pozitívnym príkladom v tejto oblasti je integrácia univerzitného systému Novell IDM so Zamestnaneckým portálom VŠ (ESS portál SAP-SOFIA). V rámci menšieho rezortného projektu sa podarilo implementovať riešenie, pri ktorom centrálny systém autentifikuje používateľa voči univerzitnému IDM (LDAP):

- IDM je master, z ktorého ESS portál preberá heslo
- Prenos hesla realizuje synchrónna webová služba v Process Integration
- Zmena hesla v IDM je udalosť, ktorá spúšťa webservis
- Prenos hesla je notifikovaný do IDM (úspešne/neúspešne)

Zodpovedná správa identít na univerzite je základným predpokladom, ktorý je potrebné splniť, aby mohli používatelia univerzity pristupovať k webovým službám a elektronickým dátovým zdrojom prostredníctvom federácie federácií európskych akademických a výskumných inštitúcií s názvom eduGAIN. Druhým predpokladom je vytvorenie slovenskej akademickej federácie identít s názvom safeID, ktorá bude garantom dodržiavania federačnej politiky a dôveryhodnosti členmi národnej fede- rácie. Výhody safeID:

- a) Jednotný prístup k viacerým službám a aplikáciám
- b) Správcovia služieb neudržiavajú autentifikačné dáta používateľov
- c) Citlivé dáta pri autentizácii neopúšťajú sieť univerzity
- d) Federačná infraštruktúra poskytuje bezpečný spôsob výmeny dát o používateľoch

Obr.1: Mapa Európy s vyznačením zapojenia do eduGAIN

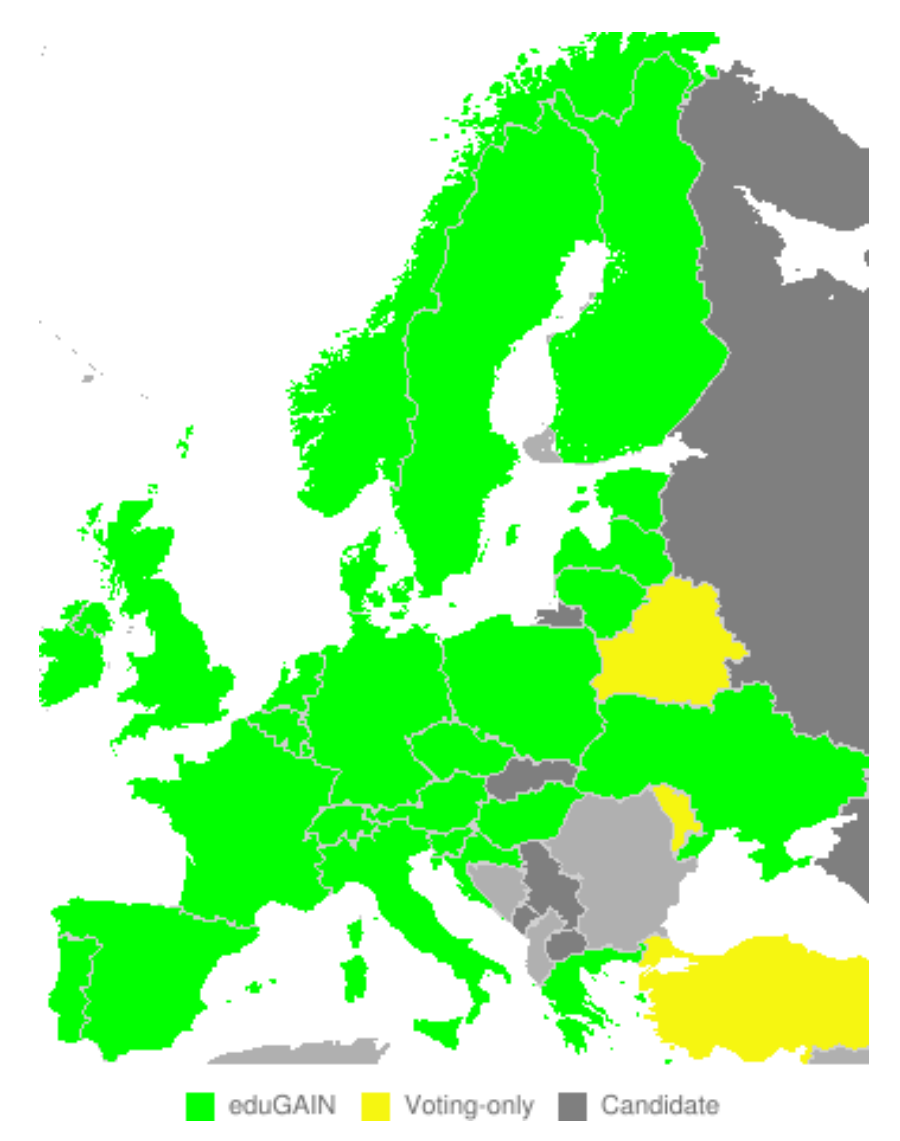

Záverom si dovolím vysloviť svoj názor, že implementovanie systému na správu identít môže byť konkrétnym a pozitívnym prínosom k zvyšovaniu kvality každej univerzity v SR.

#### **Abstrakt**

*Dôležitým faktorom ďalšieho rozvoja informačných a komunikačných technológií (IKT) na slovenských univerzitách je implementácia systému riadenia informačnej bezpečnosti (ISMS). Dôležitou súčasťou ISMS je správa používateľských prístupových účtov, ktorej úlohou je zabezpečiť prístup používateľov k informačným systémom a službám univerzity. V prostredí univerzity prichádza vo veľmi krátkom čase k nástupu velkého množstva študentov, ktorým je nevyhnutné vo veľmi krátkom čase zabezpečiť prístup k univerzitnej sieti a všetkým potrebným službám. Ukazuje sa, že práve v univerzitnom prostredí má automatizovaný systém správy identít svoje opodstatnenie. Niektoré univerzity už úspešne implementovali komerčné Identity Management Systems (IDM) a dokážu efektívne zabezpečiť riadenie životného cyklu používateľských prístupových účtov. Nespornou výhodou systémov IDM je jednotný identifikátor osoby, ktorý je nevyhnutnou podmienkou pri integrácii univerzitných a rezortných informačných systémov.* 

**Kľúčové slová** 

*Informačné a komunikačné technológie, systém riadenia informačnej bezpečnosti, systém na správu identít.*

#### **Kontakt**

Ing. Jozef Koricina, Centrum informačných systémov, Hornopotočná 23, 918 43 Trnava, č.t.: 0335939345, E-mail adresa: [jozef.koricina@truni.sk](mailto:jozef.koricina@truni.sk)

Recenzent: RNDr. Darina Tothová, PhD., SPU v Nitre

**Prehľad licenčných programov pre školstvo Adobe TLP a CLP licencie**

**Overview of licensing programs for education Adobe TLP and CLP licenses**

## **Andrej KUSENDA**

#### **Formy licencovania:**

- Tradičné trvalé licencie
	- EDU TLP a CLP licencie
- Licencovanie formou predplatného Creative Cloud
	- Creative Cloud Device Based
	- Creative Cloud Named
- Licencovanie formou predplatného EEA
	- Adobe EDU Enterprise Agreement

## **Adobe EDU TLP licencie (transakčný licenčný program)**

- Žiadny minimálny počet
- Jedna cenová hladina pri vyššej objednávke prestup do CLP
- Nákupy se nekumulujú
- Dostupné produkty: dnes prakticky len Acrobat, rada Elements, Captivate, eLearningové produkty
- Dodávka: prístup do licenčného portálu (licensing.adobe.com) + licenčný certifikát (PDF)
- Software multiplatformový (MP), v jazyku podľa objednávky
- Dodávať môže ktorýkoľvek registrovaný predajca Adobe

#### **Adobe EDU CLP licencie (kumulatívny licenčný program)**

- Minimálny počet bodov pre vstup: 5000 bodov, potom dvojročný program
- Príklad bodovej hodnoty:
	- Acrobat Pro: 160 bodov
- Nákupy sa kumulujú
- Tri cenové hladiny
	- $-5.000-49.999$  bodov
	- $-50.000 99.999$  bodov
	- $-100.000$  a viacej
- Po prekročení bodovej hranice sa ďalšie nákupy realizujú v ďalšej hladine
- Dostupné produkty: dnes prakticky len Acrobat, rada Elements, Captivate, eLearningové produkty
- Dodávať môžu len Gold/Certified predajcovia s EDU špecializáciou

#### **Adobe EDU CLP licencie (kumulatívny licenčný program)**

- Existuje CLP kontrakt mdezi Adobe a združením EUNIS (CZ aj SK)
- Väčšina štátnych vysokých škôl má nárok na CLP v hladine 3
- Tiež aj Akadémia vied SR

#### Adobe EDU TLP/CLP licencie - cenové porovnanie (bez DPH)

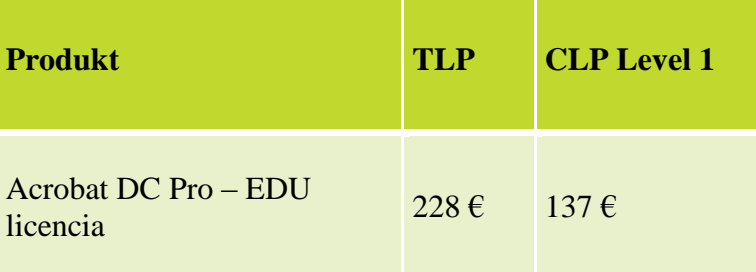

#### **Adobe Creative Cloud EDU - predplatné**

- Časovo obmedzená licencia predplatné
- Dostupné pre všetky typy škôl a schválené neziskovky
- Licencovať je možné na 1 až 4 roky
- Dokupované licencie se platia len na zostávajúce obdobie
- Dostupné produkty:
	- Complete Cloud úplná sada kreativného software (grafika, DTP, web, video, Acrobat Pro, Lightroom)
	- Jednotlivé aplikácie (Single Apps)
- Aplikácie sa inštalujú a prevádzkujú lokálne
- Všetky updaty a upgrady pre predplatené obdobie zadarmo
- Multiplatformové (MP) a multijazykové verze (ML)
- Dodávať môžu len Gold/Certified predajcovia s EDU špecializáciou

Adobe Creative Cloud EDU obsahuje nasledovné aplikácie:

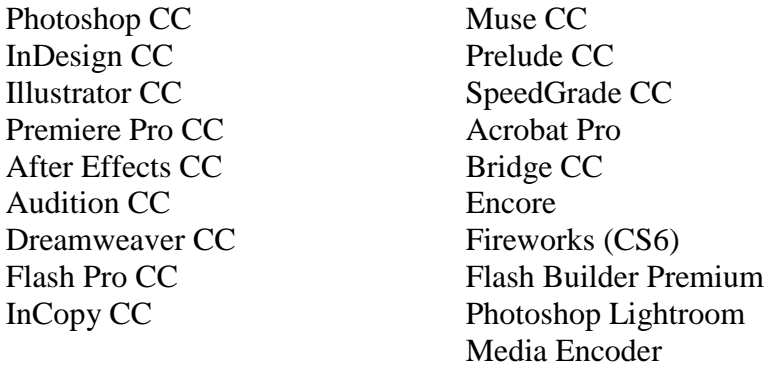

+ sada mobilných aplikácií

Sú dve varianty licencií:

- **Named license**  určená typicky pre pracovníkov v školách
	- Predajca "pozve" zákazníka do Cloudu e-mail správcovi licencií
	- Správca má prístup do webovej administračnej konzoly, odkiaľ přideluje a odeberá licencie jednotlivým užívateľom
	- užívateľ sa po pridelení licencie prihlási pod svojím Adobe ID, stiahne a aktivuje aplikácie
	- Alebo správca použije CC Packager (predkonfigurovaný inštalátor)
	- Súčásťou sú služby: webové úložisko (100 GB Complete, 20 GB u Single App), Béhance Pro
- **Device license**  určená typicky pre učebne
	- Správca vytvorí inštalačný balíček, zadá do neho sériové číslo
	- Tento balíček použije pre inštaláciu (aj odinštalovanie) na jednotlivých počítačoch
	- Balíček počítá licencie
	- Nie je nutný prístup k internetu ani aktivácia
	- Časovo obmedzené sériové číslo

## **Adobe EDU Enterprise Agreement (EEA) - predplatné**

- Určený len pre základné a stredné školy
- Licencie na 1 alebo 2 roky (platba raz)
- Ide o site licenciu pokrytá celá škola (CCDA) + Add Ons podľa skutočného počtu
- Veľkosť licencie sa určuje podľa tzv. FTE koeficientu (Full-time Equivalent) iba podľa počtu zamestnancov školy
- FTE = učitelia na plný úväzok + (učitelia na čiastočný úväzok ÷ 3) + zamestnanci na plný úväzok + (zamestnanci na čiastočný úväzok ÷ 2)

Príklad: Stredná škola má 20 učiteľov na plný úväzok, 6 na čiastočný (externisti z iných škôl na hodiny doplňujúcu výučbu), 1 tajomník a 1 hospodár na plný úväzok a 1 účtovník a 2 vychovávatelia na čiastočný úväzok.

FTE =  $20 + (6 \div 3) + 2 + (3 \div 2) = 25.5$  ? 26 (zaokrúhlené nahor)

#### **Adobe EDU Enterprise Agreement (EEA) - predplatné**

- 3 cenové úrovne:
	- $-$  Malé školy FTE = 20 až 69
	- $-$  Väčšie školy FTE = 70+
	- Právnické osoby FTE =  $300+$ (napríklad zriaďovatelia škôl, VÚC, mestá, …)

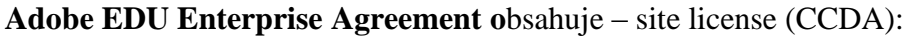

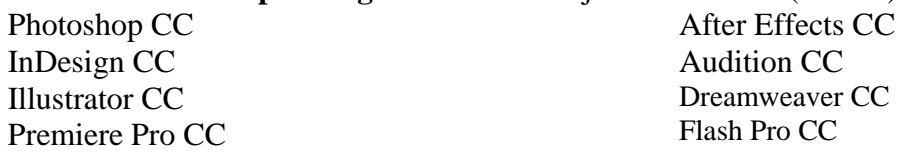

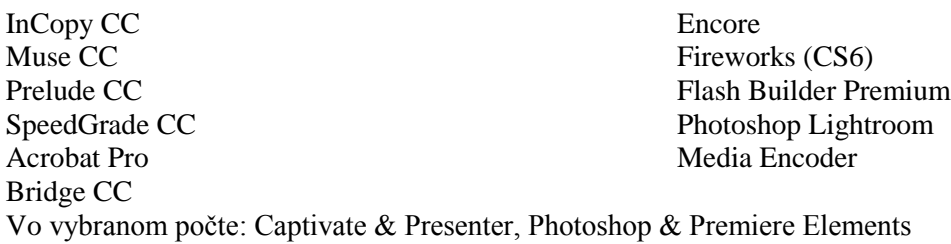

Cenové informácie – Adobe Creative Cloud EDU (ceny za 1 rok)

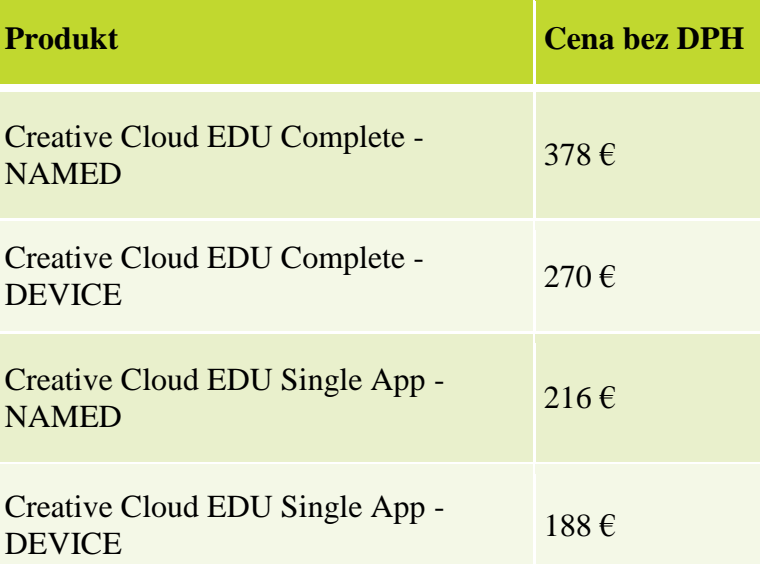

#### **AKTUÁLNE PROMOAKCIE NA CREATIVE CLOUD do 27. 11. 2015**

- 1. Zľava 25 % na všetky EDU cloudové licencie (Named, Device, Complete i Single)
- 2. CLP to VIP Promo zákazníci objednávajú ve VIP hladine o jednu úroveň lepšiu, než je ich úroveň v CLP programe (CLP- $1 >$  VIP 2, atd...) Zľava až 40%
- 3. Obidve akcie sa dajú kombinovať zľava až 55 % Príklad: zákazník v CLP-3 objednává ve VIP-4 + ďalšia zľava 25 % Creative Cloud EDU Complete – NAMED: 228  $\epsilon$

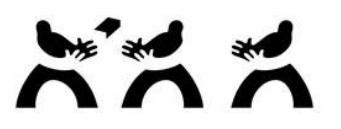

TRACO COMPUTERS

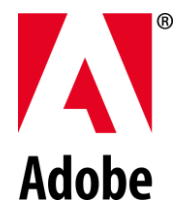

**Kontakt:** Andrej KUSENDA, TRACO Computers s.r.o. Adobe Certified Reseller, Certified Sales Professional EDUCATION, E-mail: Andrej Kusenda akusenda@tracocomputers.sk

Recenzent: RNDr. Darina Tothová, PhD., SPU v Nitre

# **Uplatnenie výpočtových nástrojov IT vo vybraných témach lineárnej algebry**

## **The application of computational tools of IT in selected topics of linear algebra**

## **Dana ORSZÁGHOVÁ**

#### **Abstract**

*Numerical and graphical tools of mathematical software products are practical and useful for both, students and teachers at universities. In the contribution we present practical ways of applying of open access computing tools and their utilization in mathematics at university education, focusing on the topics of linear algebra. We bring the representative examples and tasks and the application of software products in solving problems in these topics: matrices, operations with matrices and determinants.*

#### **Keywords**

*Mathematics, linear algebra, matrix, determinant, applied tasks, production models, computational software products*

#### **Úvod**

V informačnom veku, za ktorý je naša súčasnosť považovaná, sa menia aj podmienky, obsah a metódy vzdelávania. Informačné technológie (IT) ako významný jav informačnej spoločnosti sa stali súčasťou vzdelávania na vysokých školách a ich nástroje sa používajú rôznymi spôsobmi. Učiteľom slúžia nástroje IT na podporu aktívnej účasti študentov vo vzdelávaní, na tvorbu elektronických vzdelávacích zdrojov, na vytváranie zadaní úloh, overenie správnosti riešenia, prípadne grafickú interpretáciu úloh. Študenti môžu uplatniť nástroje IT v príprave na cvičenia, počas vypracovania seminárnej práce alebo aj v individuálnom štúdiu matematiky počas prípravy na skúšku.

Súčasťou vytvárania informačnej spoločnosti je vzdelávanie s novými kvalitami a modernými metódami, ku ktorým patrí uplatňovanie multimédií a virtuálnych prvkov vo vzdelávaní. Jednou zložkou práce vysokoškolských pedagógov je implementácia vzdelávacích systémov do štúdia a tvorba elektronických kurzov z matematiky [3], [6].

Na Fakulte ekonomiky a manažmentu SPU v Nitre majú študenti v 1. ročníku bakalárskeho stupňa štúdia povinné predmety z matematiky. V príspevku sa budeme budeme zaoberať okruhom "Lineárna algebra", ktorý sa vyučuje v letnom semestri a obsahuje tieto témy: *Vektory:*

– pojem *n*-rozmerného vektora, operácie s vektormi,

– lineárna kombinácia vektorov,

– lineárna závislosť a nezávislosť vektorov.

#### *Matice:*

- pojem matice, typy matíc, operácie s maticami,
- elementárne riadkové (stĺpcové) úpravy matíc,
- hodnosť matice,
- inverzná matica.
- *Determinanty:*
	- pojem a vlastnosti determinantu matice,
	- výpočet hodnoty determinantu 2. a 3. stupňa,
	- rozvoj determinantu 4. stupňa podľa riadku/stĺpca.

*Sústavy lineárnych rovníc:*

- homogénne a nehomogénne sústavy,
- metódy riešenia sústavy lineárnych rovníc: Gaussova eliminačná metóda,
- metóda inverznej matice, metóda determinantov.

Skúsenosti zo vzdelávacej praxe potvrdzujú, že implementácia nových technológií a vedeckých inovácií si vyžaduje prispôsobenie didaktických foriem a metód vzdelávania novým podmienkam vo vzdelávaní. Nové trendy potrebujú pripravených učiteľov, ktorí aktívne ovládajú nástroje IT a vedia ich vo vzdelávaní uplatniť [1], [4].

Z realizovaných výskumov a praktickej výučby matematiky vyplýva, že študenti majú záujem o štúdium matematiky aj prostredníctvom informačných a komunikačných technológií. Tvorba a prezentácia elektronických kurzov s matematickými poznatkami môžu byť motiváciou záujmu o štúdium matematických metód a ich aplikácií [5], [10].

Integrácia digitálnych technológií konfrontuje učiteľov, pedagógov a výskumníkov s mnohými otázkami. Významnou otázkou teda je: Aký je potenciál informačných a komunikačných technológií vo vyučovaní a v samostatnom štúdiu, a ktoré faktory sú rozhodujúce pri praktickom uplatnení týchto nástrojov v triede? [2].

#### **Materiál a metódy**

Hlavný materiál na spracovanie príspevku sme získali z výučby povinných predmetov z matematiky na Fakulte ekonomiky a manažmentu Slovenskej poľnohospodárskej univerzity v Nitre. Ďalší materiál sme získali z riešenia výskumných úloh na Katedre matematiky, ktoré boli zamerané na implementáciu nástrojov IT do vzdelávania. Metodický postup vychádza z rozboru prednášok a cvičení z lineárnej algebry, ktoré boli doplnené o riešenie úloh s použitím vybraných grafických a výpočtových nástrojov. V príspevku sme sa zamerali na niektoré nástroje programu WolframAlpha, ktoré sú pre používateľov voľne prístupné na adrese <http://www.wolframalpha.com/examples/Math.html> [11]. Ďalším dostupným softvérom je tabuľkový kalkulátor MS Excel.

#### **Ukážky úloh a aplikácií lineárnej algebry v ekonómii**

#### *Input – output modely*

Pri zisťovaní a odhadovaní účinkov zmeny cien určitých komodít na produkciu ostatných tovarov majú uplatnenie známe *input – output modely*. V tabuľke č. 1 je uvedený zjednodušený ekonomický model, ktorý je založený na troch komoditách – poľnohospodárske produkty, priemyselné produkty a palivá. Údaje napíšeme do tabuľky po prepočítaní na 1 jednotku. Údaje v 1. stĺpci výstupov vyjadrujú, koľko jednotiek poľnohospodárskych produktov, priemyselných produktov a palív potrebujeme na výrobu 1 jednotky poľnohospodárskych produktov. Obdobne, 2. stĺpec udáva, koľko jednotiek jednotlivých komodít potrebujeme na výrobu 1 jednotky priemyselných tovarov. Tretí stĺpec vyjadruje uvedené jednotky potrebné na výrobu 1 jednotky palív. Vidíme, že súčet jednotiek v jednotlivých stĺpcoch výstupov sa nerovná 1. Je to preto, že v tomto modeli nie sú reprezentované všetky komodity alebo odvetvia výroby (model neobsahuje napr. prácu).

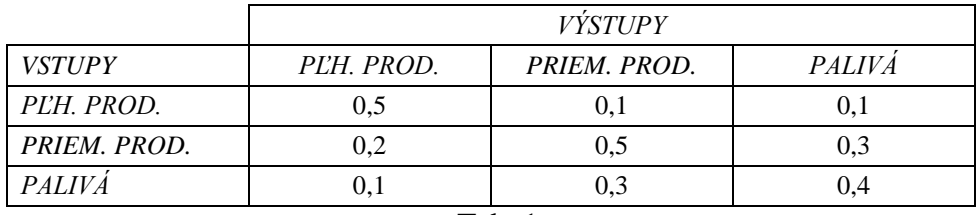

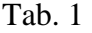

Údaje uvedené v tabuľke č. 1 môžeme napísať vo forme matice a s údajmi ďalej pracovať.  $(0,5 \quad 0,1 \quad 0,1)$ 

Maticu  $A = | 0,2 \ 0,5 \ 0,3 |$  $\begin{pmatrix} 0.1 & 0.3 & 0.4 \end{pmatrix}$  $\overline{\phantom{a}}$  $\mathbf{r}$ 0,2 0,5 0,3 nazývame *technologická matica* (alebo *Leontiefova matica*). Ku

každej výrobe alebo odvetviu môžeme priradiť hrubú (alebo celkovú) produkciu. Pre uvedený

model *matica celkovej* (*hrubej*) *produkcie* je stĺpcová matica *X* = l I J  $\backslash$ I I I l ſ 3 2 1 *x x x* , kde *x*<sup>1</sup> je hrubá

poľnohospodárska produkcia, *x*<sup>2</sup> je hrubá priemyselná produkcia a *x*<sup>3</sup> je hrubá produkcia palív. Tie jednotky hrubého produktu, ktoré nie sú použité, tvoria *prebytok*. Ak jednotlivé prebytky napíšeme do stĺpcovej matice *D*, tak pre prebytok a matice *A*, *X* môžeme sformulovať maticovú rovnicu

$$
X-A\cdot X=D
$$

a po úprave má tvar

$$
(\mathbf{E} - \mathbf{A}) \cdot \mathbf{X} = \mathbf{D}, \tag{1}
$$

kde *E* je jednotková matica. Maticovú rovnicu (1) nazývame *technologická rovnica* otvoreného *Leontiefovho modelu*.

## *Produkčné modely*

V nasledujúcej úlohe je prezentované použitie matíc v aplikačnej úlohe.

**Úloha:** Dodávateľská spoločnosť *C* investovala do výroby produktov  $V_1, V_2$  sumu 15 400 €. Dodávateľská spoločnosť D investovala do výroby rovnakých produktov  $V_1, V_2$  sumu 16 100 €. Dodávateľ *C* má pri dodávke zisk 20 € a 30 € na jeden výrobok  $V_1, V_2$ . Dodávateľ *D* má pri dodávke zisk 15 € a 40 € na jeden výrobok  $V_1, V_2$ . Vypočítajme, pri akej minimálnej produkcii sa dodávateľom vrátia ich investície.

#### **Postup riešenia:**

$$
A = \begin{pmatrix} 20 & 30 \\ 15 & 40 \end{pmatrix} \begin{pmatrix} C \\ D \end{pmatrix}
$$
  

$$
B = \begin{pmatrix} 15 & 400 \\ 16 & 100 \end{pmatrix} \begin{pmatrix} C \\ D \end{pmatrix}
$$
  

$$
X = \begin{pmatrix} x_1 \\ x_2 \end{pmatrix} \begin{pmatrix} V_1 \\ V_2 \end{pmatrix}
$$

Matica A vyjadruje zisk dodávateľov *C*, *D* na jeden výrobok  $V_1, V_2$ .

Matica *B* vyjadruje celkové finančné investície dodávateľov *C*, *D*.

V matici *X* sú neznáme  $x_1, x_2$  – počet výrobkov  $V_1, V_2$ , ktorých produkcia zabezpečí dodávateľom návratnosť investícií.

Uvedené matice musia spĺňať rovnicu:  $A \cdot X = B$   $\Rightarrow X = A^{-1} \cdot B$ 

Vypočítame inverznú maticu *A* 1 a následne pomocou uvedeného vzťahu prvky matice *X*:

$$
(\mathbf{A} \mid \mathbf{E}) = \begin{pmatrix} 20 & 30 & | & 1 & 0 \\ 15 & 40 & | & 0 & 1 \end{pmatrix} \implies (\mathbf{E} \mid \mathbf{A}^{-1}) = \begin{pmatrix} 1 & 0 & \frac{8}{70} & -\frac{6}{70} \\ 0 & 1 & -\frac{3}{70} & \frac{4}{70} \end{pmatrix}
$$

$$
\mathbf{X} = \mathbf{A}^{-1} \cdot \mathbf{B} = \begin{pmatrix} \frac{8}{70} & -\frac{6}{70} \\ -\frac{3}{70} & \frac{4}{70} \end{pmatrix} \cdot \begin{pmatrix} 15400 \\ 16100 \end{pmatrix} = \begin{pmatrix} 380 \\ 260 \end{pmatrix} \frac{V_1}{V_2}
$$

Zistili sme, že minimálna produkcia pre návratnosť investícií je 380 kusov výrobku *V*1 a 260 kusov výrobku V<sub>2</sub>.

## **Ukážky použitia softvéru v riešení úloh z lineárnej algebry**

V tejto časti uvedieme ukážky výpočtu úloh pomocou nástrojov MS Excel.

### *Nástroj MS Excel: výpočet hodnoty determinantu, výpočet inverznej matice*

Determinant typu 3 x 3. Zápis príkazu: {=MDETERM(G5:I7)}

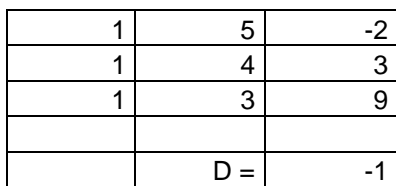

Inverzná matica k matici typu 3 x 3. Zápis príkazu: {=MINVERSE(A24:C26)}

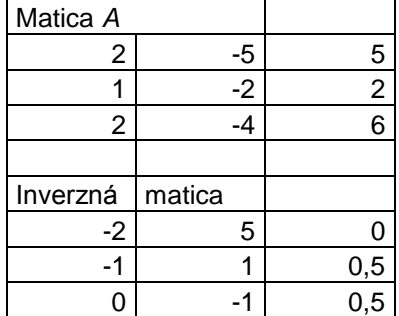

Ukážky zadaní ďalších matematických úloh môžu študenti nájsť v učebniciach Katedry matematiky FEM SPU Nitra [7], [8].

## *Program WolframAlpha: ukážky výpočtu*

Voľne prístupné nástroje programu WolframAlpha v časti *"Matrices and Linear Algebra"* môžeme použiť na niektoré výpočty z lineárnej algebry. Program ponúka rôzne možnosti, napr.: operácie s maticami, hodnosť matice, inverzná matica, determinant, lineárna nezávislosť, transformácia matíc, diagonalizácia, redukcia riadkov a ďalšie.

V prvých dvoch úlohách použijeme tie isté zadania ako v predchádzajúcej úlohe.

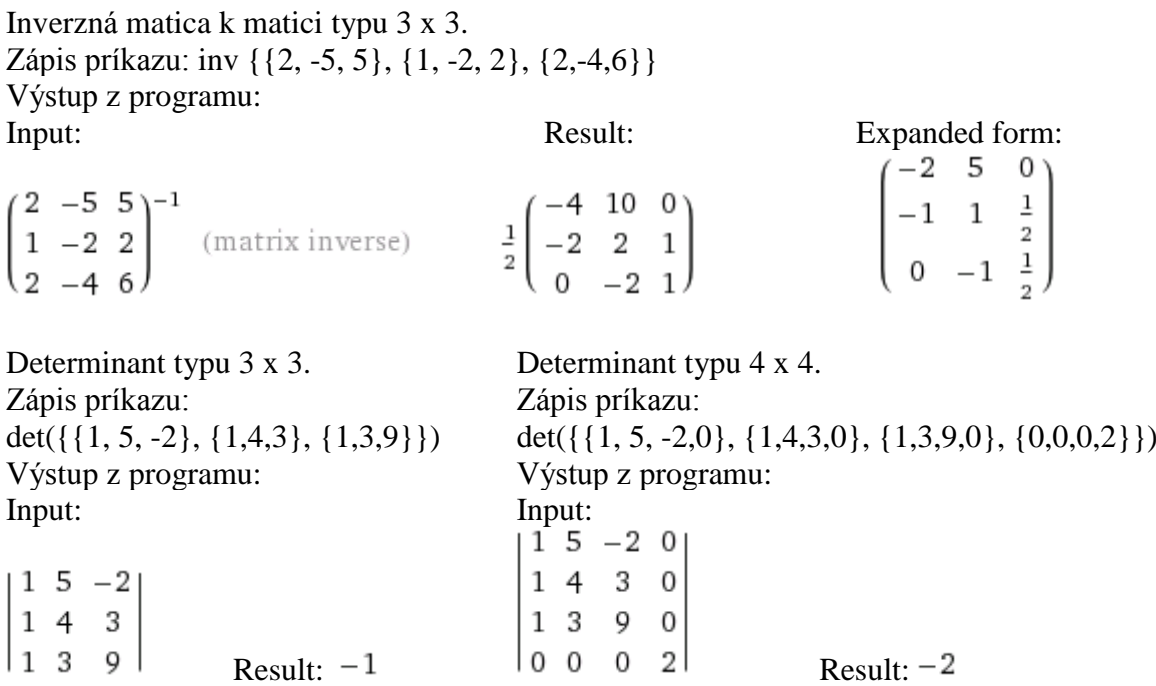

Úprava matice na redukovaný trojuholníkový tvar. Zápis príkazu: row reduce {{2,1,0,-3},{3,-1,0,1},{1,4,-2,-5}}

Výstup z programu:

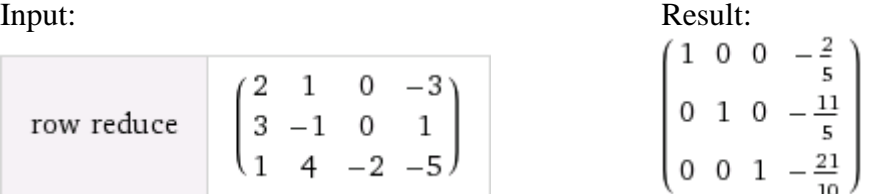

Pri hľadaní ďalších možností sme našli zaujímavé informácie pre študentov na stránke [9], kde boli priame odkazy na kalkulátory, pomocou ktorých si môžu študenti skontrolovať správnosť výsledku po výpočte, napr.:

- 1. [Function calculator](http://wims.unice.fr/wims/wims.cgi?session=M0221DFFB6.1&+lang=en&+module=tool%2Fanalysis%2Ffunction.en) (vypočíta deriváciu funkcie, Taylorov polynóm, itegrály a zobrazí graf funkcie).
- 2. [Matrix calculator](http://wims.unice.fr/wims/wims.cgi?session=M0221DFFB6.1&+lang=en&+module=tool%2Flinear%2Fmatrix.en) (pre danú maticu vypočíta inverznú maticu, jej determinant a jednoduché výrazy).
- 3. [Matrix multiplier](http://wims.unice.fr/wims/wims.cgi?session=M0221DFFB6.1&+lang=en&+module=tool%2Flinear%2Fmatmult.en) (vypočíta súčin matíc).
- 4. [Linear solver](http://wims.unice.fr/wims/wims.cgi?session=M0221DFFB6.1&+lang=en&+module=tool%2Flinear%2Flinsolver.en) (vyrieši sústavu lineárnych algebrických rovníc).
- 5. [Solucia](http://wims.unice.fr/wims/wims.cgi?session=M0221DFFB6.1&+lang=en&+module=tool%2Fanalysis%2Fsolucia.en) (rieši diferenciálne rovnice).
- 6. [Alcula](http://www.alcula.com/calculators/statistics/linear-regression/) (počíta lineárnu a kvadratickú regresiu).

## **Záver**

Hlavným zámerom v našom príspevku bolo upriamiť pozornosť na možnosti uplatnenia nástrojov IT vo výučbe tém z lineárnej algebry, ktoré majú aplikácie v odborných ekonomických predmetoch. Na konkrétnych príkladoch sme uviedli ukážky aplikačných úloh v témach lineárnej algebry. Slovné úlohy poskytujú priestor na konkrétne zadania z rôznych oblastí ekonomickej praxe, pričom najprv musíme zadanie úlohy analyzovať, zostaviť matematický zápis a následne použiť príslušnú metódu riešenia. Z ukážok vyplýva, že v aplikácii sa spájajú pojmy a metódy lineárnej algebry s praktickým kontextom ekonomických problémov.

Voľne prístupné softvéry a ich nástroje môžu študenti aj učitelia použiť na kontrolu výpočtov, pretože celý postup riešenia je zvyčajne prístupný v platenej, resp. registrovanej verzii programu. Uplatnenie nástrojov IT sme konkrétne prezentovali na vybraných úlohách z lineárnej algebry. Pomocou tabuľkového procesora MS Excel sme vypočítali príklady: hodnota determinantu a výpočet prvkov inverznej matice. Ďalšie ukážky úloh boli vyriešené pomocou nástrojov programu WolframAlpha: hodnota determinantu 3. stupňa, hodnota determinantu 4. stupňa, výpočet prvkov inverznej matice typu 3 x 3 a úprava matice na redukovaný trojuholníkový tvar.

#### **Abstrakt**

*Výpočtové a grafické nástroje matematických softvérov sú praktické a užitočné tak pre študentov ako aj pre učiteľov na vysokých školách. V príspevku prezentujeme praktické možnosti uplatnenia voľne prístupných výpočtových nástrojov a aplikácií vo vysokoškolskom štúdiu matematiky so zameraním na hlavné témy lineárnej algebry. Konkrétne uvádzame ukážky typových úloh a použitie softvérov v riešení úloh k témam: matice, operácie s maticami a determinanty.*

#### **Kľúčové slová**

#### *matematika, lineárna algebra, matica, determinant, aplikačné úlohy, produkčné modely, výpočtový softvér*

#### **Literatúra**

- [1] DRÁBEKOVÁ, J., ŠVECOVÁ, S., RUMANOVÁ, L. 2014. How to create tasks from mathematical literacy. The proceedings of the *12th Mathematical Conference in Nitra*, Constantine The Philosopher University in Nitra, Slovakia. [cit. 2016-03-16]. Retrieved from [http://www.nmk.fpv.ukf.sk/2014/proceedings/4\\_drabekova\\_svecova\\_rumanova\\_fulltext.pdf.](http://www.nmk.fpv.ukf.sk/2014/proceedings/4_drabekova_svecova_rumanova_fulltext.pdf)
- [2] DRIJVERS, P. 2015. Digital technology in mathematics education: Why it works (or doesn't). In *Selected Regular Lectures from the 12th International Congress on Mathematical Education* (pp. 135-151). Springer International Publishing.
- [3] GREGÁŇOVÁ, R. 2009. *Kurzy v prostredí LMS Moodle – prostriedok e-vzdelávania v matematike*. In Trendy ve vzdělávaní 2009: zborník vedeckých prác z medzinárodnej vedecko-odbornej konferencie [CD-ROM]. Olomouc: Votobia, 2009, s. 428-431. ISBN 978-80- 7220-316-1.
- [4] KOŠOVSKÁ, I., FERENCZI VAŇOVÁ, A., VÁRYOVÁ, I. 2015. Tvorivosť učiteľa ako predpoklad skvalitňovania vzdelávacieho procesu. In Dnešné trendy inovácií 2014. Łomża: Printing house of Łomża state university of applied sciences, 2014, s. 88-95. ISBN 978-83- 60571-36-1 (brož.).
- [5] MIŠÚTOVÁ, M., MIŠÚT, M. 2012. Impact of ICT on the Quality of Mathematical Education. In Proceedings of the 6th International Multi-Conference on Society, *Cybernetics and Informatics* (IMSCI 2012). Orlando, Florida, USA. Florida: International Institute of Informatics and Systemics, 2012. S. 76-80. ISBN 978-1-936338-66-5.
- [6] ORSZÁGHOVÁ, D., GREGÁŇOVÁ, R., BARANÍKOVÁ, H., TÓTHOVÁ, D. 2010. *Multimédiá vo vyučovaní matematiky*. Nitra, SPU, 2010, s. 168, 1. vydanie. ISBN 978-80-552- 0405-5.
- [7] ORSZÁGHOVÁ, D., MATUŠEK, V., PECHOČIAK, T., BARANÍKOVÁ, H., DRÁBEKOVÁ, J. 2013. *Matematika s aplikáciami*. 1. časť. 1. vyd. Nitra: Slovenská poľnohospodárska univerzita, 2013. 312 s. ISBN 978-80-552-1093-3.
- [8] ORSZÁGHOVÁ, D., GREGÁŇOVÁ, R., PECHOČIAK, T., FARKAŠOVÁ, M., DRÁBEKOVÁ, J., KECSKÉS, N. 2014. *Matematika s aplikáciami*. 2. časť. 1. vyd. Nitra: Slovenská poľnohospodárska univerzita, 2014. 196 s. ISBN 978-80-552-1138-1.
- [9] *Pro studenty - kalkulátory na webu*. [cit. 2016-05-16]. Dostupné na URL: [http://www.petrg.wz.cz/IntKalk.php.](http://www.petrg.wz.cz/IntKalk.php)
- [10] TÓTHOVÁ, D., FABUŠ, J. 2015. Portal of Slovak universities. In *ICABR 2015*. Brno: Mendel University. (2015), s. 1062-1068. ISBN 978-80-7509-379-0. [cit. 2016-05-16]. Dostupné na URL: [http://www.icabr.com/fullpapers/icabr2015.pdf.](http://www.icabr.com/fullpapers/icabr2015.pdf)
- [11] *WolframAlpha (webové aplikácie programu).* [cit. 2015 11 28]. Dostupné na internete: [http://www.wolframalpha.com/examples/Math.html.](http://www.wolframalpha.com/examples/Math.html)

#### **Kontakt**

doc. RNDr. Dana Országhová, CSc.

Department of Mathematics, Faculty of Economics and Management, Slovak University of Agriculture in Nitra, 949 76 Nitra, Slovak Republic

E-mail: [Dana.Orszaghova@uniag.sk](mailto:Dana.Orszaghova@uniag.sk)

Recenzent: Ing. Eva Oláhová, PhD., SPU v Nitre

# **Možnosti videokonferencií na FEM SPU Nitra**

# **Videoconferencing options for FEM SUA Nitra**

# **Tomáš POLÁČIK**

#### **Abstract**

*At the Faculty of Economics and Management of SUA in Nitra for online conferencing between two and more participants and collaboration often we use the system for this purpose. The most common and largest utilizable include solution described in this article.*

#### **Keywords**

*Video conference, VRVS, SKYPE, ACANO, CISCO TelePresence, Hangouts*

#### **Úvod**

Článok pojednáva o softvéroch, ktoré umožňujú vzdialenú audio-video komunikáciu medzi jedným či viacerými užívateľmi. Medzi využiteľné riešenia vyberáme a stručne popisujeme: **VRVS systém, SKYPE, systém Cisco Telepresence v3010, Hangouts a ACANO.**

#### **VRVS**

Systém na online kolaboráciu a vysielanie prostredníctvom internetovej siete, **VRVS** (The Virtual Room Videoconferencing System) vznikol už v roku 1998, medzičasom sa tento systém po 10 rokoch fungovania v r. 2008 transformoval na **EVO** (Enabling Virtual Organizations) a momentálne je vedený pod názvom **eZuce SRN**. Systém bol dostupný na adrese www.vrvs.org a evo.caltech.edu, posledne vyvíjaný na adrese srn.ezuce.com.

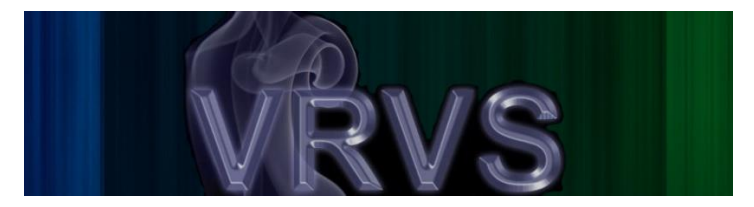

#### Obr.č.1: VRVS

VRVS bol webovo orientovaný systém na realizáciu konferencií a kolaboratívnej práce cez IP sieť. VRVS poskytoval finančne nenáročnú realizáciu videokonferencií a vzdialenú spoluprácu cez sieť. VRVS neskôr rozšírilo svoje služby do akademických a výskumných oblastí. Do systému bolo najskôr potrebné zaregistrovať užívateľa, ktorý sa po pridelení prihlasovacích údajov pripojil do systému, zaregistroval do systému udalosť a následne za pomoci audio-video techniky umožnil prenos pre participantov.

Pre zaujímavosť, systém VRVS za dobu svojho fungovania ponúkol pre viac ako 30000 registrovaných užívateľov zo 151 krajín sveta až 589581 konferenčných prenosov, 56833 mítingov, 22 rokov celkového času videokonferencií.

Tento systém sa na FEM ako i SPU v Nitre v minulosti používal najmä na online prenosy zo seminárov, konferencií, ale aj pre rôzne, najmä projektové stretnutia.

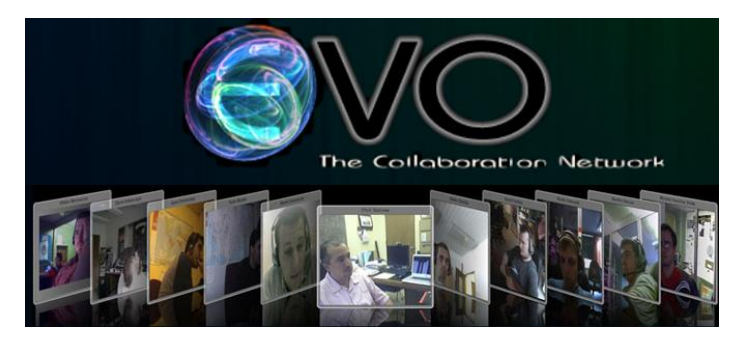

#### Obr.č.2: EVO

## **SKYPE**

Ďalšou možnosťou na online kolaboráciu, ktorú však netreba špeciálne predstavovať, je služba **Skype**, ktorá však momentálne neumožňuje videokonferencie medzi viacerými ako dvomi používateľmi.

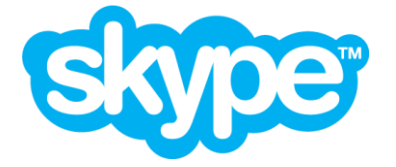

Obr.č.3: Skype

Na FEM SPU v Nitre sa služba Skype okrem bežnej komunikácie používa napr. aj na online skúšky zahraničných študentov. K prenosom sa používa kvalitná kamera Logitech ConferenceCam BCC950 a profesionálny mikrofón Shure PG42, ktorý dokáže snímať i väčšiu miestnosť či prednáškovú sálu.

#### **Hangouts**

Ďalšiu možnosť na komunikáciu predstavuje služba Hangouts (Chovaňák, 2013), ktorá zjednocuje všetky aktuálne dostupné komunikačné metódy ako Google Talk, Hangout a Messenger do jednej novej platformy. Hangouts ponúka všetko, čo sa od dobrej komunikačnej služby očakáva, vrátane notifikácií, zdieľania fotografií, video hovoru a skupinového chatu. Služba je dostupná pre používateľov systému Android, ako aj konkurenčného iOS, aktualizácia je dostupná aj pre webových klientov služby Gmail a sociálnej siete Google+.

#### **CISCO Telepresence**

Na našej fakulte takisto disponujeme miestnosťou s nainštalovaným hardvérom a softvérom, pričom celé riešenie nesie názov **CISCO Telepresence v3010**. Za pomoci tohoto vybavenia je možné realizovať online konferencie pre 8 účastníkov na báze Cisco Telepresence. Systém Telepresence má k dispozícii zatiaľ iba niekoľko univerzít, preto využiteľnosť tohto konferenčného systému je momentálne nižšia.

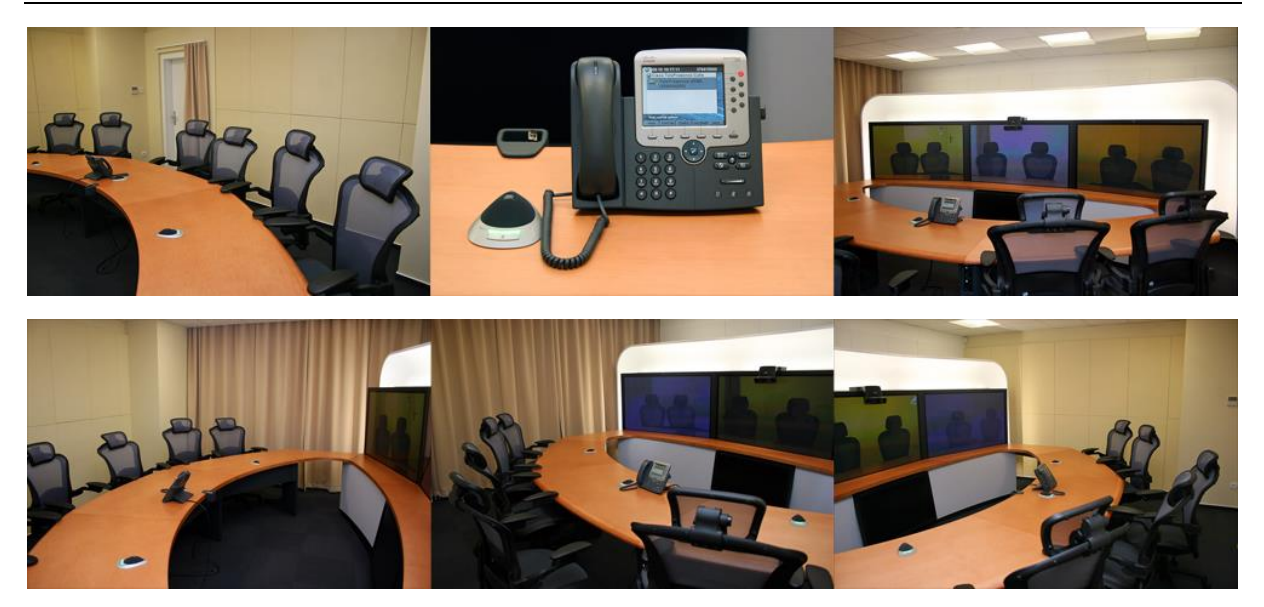

Obr.č.3 a 4: CISCO Telepresence v3010 v miestnosti pre Telepresence na FEM SPU v Nitre

## **ACANO**

Ďalší vhodný systém pre kolaboráciu prostredníctvom internetu je systém **Acano**, ktorý je vyvíjaný od roku 2012, spustený v roku 2013. Systém ACANO sa dá využiť na online konferenciu aj medzi viacerými účastníkmi naraz. Riešenie je dostupné prostredníctvom oficiálneho web sídla [www.acano.com](http://www.acano.com/)

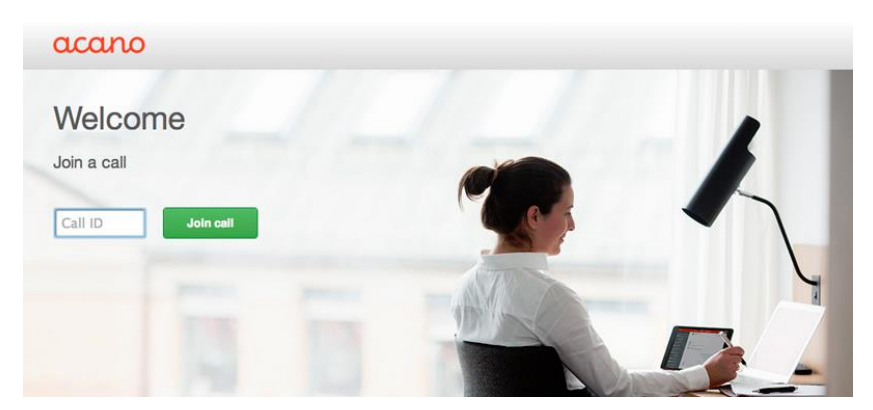

Obr.č.5: Acano

#### **Záver**

Pre potreby FEM SPU v Nitre je momentálne najlepšou voľbou pre online komunikáciu produkt Skype spolu s audio-video zariadením, ktorým fakulta disponuje. Do budúcna bude určite zaujímavé a pohodlné komunikovať prostredníctvom systému Telepresence, pokiaľ sa táto platforma rozšíri aj do ďalších univerzít.

# **Literatúra:**

[1] CHOVAŃÁK, M.: Google spustil novú službu Hangouts. In: Môj Android. Najčítanejší portál o Androide na Slovensku. 15. 5. 2013. [online], [cit. 2015-11-25]. Dostupné na internete: <https://www.mojandroid.sk/google-spustil-sluzbu-hangouts/>

#### **Abstrakt**

*Na Fakulte ekonomiky a manažmentu SPU v Nitre pre online prenos medzi 2 a viacerými účastníkmi a kolaboráciu často využívame systémy na to určené. Medzi najpoužívanejšie a najvyužiteľnejšie patria riešenia, ktoré popisujeme v tomto článku.*

**Kľúčové slová** *Videokonferencie, VRVS, SKYPE, ACANO, CISCO TelePresence, Hangouts*

#### **Kontakt:**

Ing. Tomáš Poláčik, Centrum informačných technológií Fakulty ekonomiky a manažmentu Slovenskej poľnohospodárskej univerzity v Nitre, Tr. A. Hlinku 2, 949 76 Nitra. E-mail: Tomas.Polacik@uniag.sk

Recenzent: RNDr. Darina Tothová, PhD., SPU v Nitre

# **Čo nového v IKT?**

## **What is new in ICT?**

## **Darina TÓTHOVÁ**

#### **Abstract**

*The question of what is new in ICT can be understood in different dimensions. First, as a question related to ICT at universities, wether at particular university or general – what novelties we could meet in previous year. We will cover several events that occurred in the previous period in each field. The last seminar Network and information technologies took place in Nitra, subtitled Where does the world of information technologies head. Since that time there were number of ICT activities realized within the organization EUNIS Slovakia and we encountered number of novelties at home and abroad.* 

#### **Keywords**

*ICT, EUNIS Slovakia, Network and information Technologies, LMS Moodle*

## **Úvod**

Seminár Sieťové a informačné technológie sa prvýkrát konal ako celoslovenský seminár v roku 2014 pod gesciou združenia EUNIS-SK a s podtitulom Kam kráča informačný svet. Vždy bol seminárom, kde sa účastníci mohli dozvedieť veľa noviniek, ale sa aj oboznámiť s tým, čo sa deje v oblasti IKT na jednotlivých pracoviskách. Od prvého ročníka nesmel chýbať prehľad IKT noviniek za posledný rok, i keď v krátkom časovom rozsahu sa toho veľa povedať nedalo.

#### **EUNIS-SK a IKT**

Keďže sa seminár koná pod hlavičkou EUNIS-SK, uvádzame v úvode niekoľko slov o združení a jeho hlavných aktivitách v roku 2015.

**EUNIS Slovensko** je združenie, ktorého poslaním je vytvárať pre slovenské vysoké školy platformu umožňujúcu a podporujúcu ich spoluprácu s cieľom navzájom si pomáhať pri vývoji kvalitných informačných systémov a riešení ďalších problémov v oblasti používania informačných technológií.

EUNIS-SK podnecuje a realizuje aktivity s cieľom napredovania IKT na VŠ.V uplynulom období to boli najmä:

- Workshop pre manažmenty vysokých škôl z príležitosti 20. výročia konania konferencií UNINFOS – predkonferenčná aktivita konferencie UNINFOS konaná na UPJŠ v Košiciach. Hlavné témy:
	- Vízia pre školu budúcnosti.
	- Informácie o realizovaných projektoch v oblasti integračných rozhraní medzi informačnými systémami vysokých škôl a rezortnými informačnými systémami.
	- Panelová diskusia k riadeniu a rozvoju IKT na univerzitách.
- Účasť na medzinárodnej konferencii [Eunis 2015 -](http://www.eunis.org/eunis2015/) 10.-12.6.2015 v Škótsku (Abertay University, Dundee), na ktorej zástupcovia EUNIS-SK prezentovali vo svojom vystúpení Portál VŠ, postermi používateľskú podporu informačných systémov a úroveň webov na

slovenských VŠ. Je na škodu, že výsledky rozvoja IKT na slovenských VŠ sa neprezentujú viac aj v súťažiach, a to najmä v súťaži o cenu "**EUNIS Dørup E-learning**", ktorá sa udeľuje za vynikajúce a inovatívne aplikácie informačných technológií vo vzdelávaní.

- Semináre [Firmy 2015/1 v](http://spu.fem.uniag.sk/fem/sem-eunis/firmy1/index.php?option=com_content&view=article&id=9&Itemid=3) Bratislave a [Firmy 2015/2 v](http://spu.fem.uniag.sk/fem/sem-eunis/firmy2/) Košiciach, na ktorých boli predstavené aplikácie, návrhy a ponuky firiem pre vzdelávacie inštitúcie.
- Stretnutia pracovných skupín [Portálu VŠ](http://spu.fem.uniag.sk/fem/sem-eunis/portalvs_ps/index.php?option=com_content&view=article&id=9&Itemid=3) (17. 6. 2015)**,** pracovnej skupiny **Zamestnanecké a študentské preukazy.**
- Účasť na zasadnutí [Slovenskej rektorskej konferencie](http://www.eunis.sk/ucast-na-zasadnuti-slovenskej-rektorskej-konferencie) v Banskej Bystrici
- Pracovný **seminár** [Portál VŠ, CRŠ, KA](http://www.eunis.sk/konal-sa-prac-seminar-portal-vs-crs-ka)**.**
- Stretnutie výborov EUNIS-SK a EUNIS-CZ v dňoch 25.-27.5.2015 v Nitre a v Oponiciach, na ktorom bolo podpísané [Memorandum o](http://www.eunis.sk/podpisanie-memoranda-o-spolupraci-eunis-sk-eunis-cz) spolupráci **EUNIS-SK a EUNIS-CZ.**
- Seminár [SIT 2015](http://spu.fem.uniag.sk/fem/sem-eunis/sit_24_11_2015/index.php?option=com_content&view=article&id=9&Itemid=3)
- Konferencia **UNINFOS 2015**
- Nesmieme zabúdať aj na aktivity spojené so softvérovými licenciami, a to Microsoft, Adobe a licencie získané v rámci projektu SIVVP.

## **Novinky**

Čo nás zaujalo v roku 2015:

#### - *Bezplatné certifikáty SSL.*

Skupina Internet Security Research Group (ISRG), ktorá vznikla na začiatku tohto roka a medzi jej členov patria napr. Mozilla, Cisco, Akamai, CoreOS a ďalší, spustí činnosť novej certifikačnej autority Let's Encrypt. Ide o verejnú beta verziu služby na bezplatné automatické digitálne certifikáty SSL pre weby, ktorej činnosť odštartuje 3. decembra. Cieľom služby je presadiť hromadný prechod na zabezpečené stránky HTTPS, ktoré sú pri prenose šifrované protokolom SSL.

- *Telekom spustil prvú komerčnú prevádzku 4G siete s rýchlosťou 300 Mb/s.* Na tlačovej konferencii, ktorá sa konala v bratislavskej Petržalke, Telekom oznámil komerčný štart 4G siete s rýchlosťou 300 Mb/s v tejto lokalite. Na využitie rýchlosti do 300 Mb/s nemusí mať zákazník aktivovaný žiadny balíček LTE, surfuje v rámci dát na paušáloch Happy či Easy kartách. Dátové balíčky sa zatiaľ nemenia. Samozrejme, musí mať zariadenie s podporou LTE Cat 6. Podporované prístroje pre 300 Mb/s: Sony Xperia Z5, Sony Xperia Z5 Compact, Sony Xperia Z5 Premium, Sony Xperia Z4 Tablet, Apple iPhone 6s, iPhone 6s Plus, LG G4, LG Flex 2, Nexus 5x, HTC M9, HTC A9, Samsung Galaxy S6, Samsung Galaxy S6 edge, Samsung Galaxy S6 edge+, Samsung Galaxy Alpha, Samsung Galaxy A5, Samsung Galaxy Note 4 a Samsung Galaxy Note 4 edge.
- Europarlament odhlasoval zrušenie roamingových poplatkov. Európsky parlament v záverečnom hlasovaní s účinnosťou od 15. júna 2017 budúceho roka schválil zrušenie roamingových poplatkov v členských štátoch Európskej únie. Parlament tiež odhlasoval legislatívu o neutralite internetových sietí. S účinnosťou od 30. apríla budúceho roku nebudú môcť roamingové poplatky presiahnuť päť eurocentov za minútu hovoru, dva centy za správy SMS a päť centov za prenos mobilných dát v objeme 1 megabyte. Princíp sieťovej neutrality znamená, že prenos všetkých dát prostredníctvom internetu by sa mal spoplatňovať rovnako bez ohľadu na zdroj dát alebo na obsah.

 *Na Facebook sa denne prihlási viac ako miliarda ľudí. 900 miliónov sa ich pripája cez mobil.*

Ešte na konci augusta Mark Zuckerberg vyhlásil, že Facebook po prvýkrát v histórii dosiahol miliardu aktívnych používateľov počas jedného dňa. V septembri priemerný počet dosahoval už 1,01 miliardy a z toho 894 miliónov používateľov bolo pripojených cez mobilný telefón. Messenger dosahuje 700 miliónov používateľov mesačne, ktorí si za tento čas pošlú zhruba 9,5 miliardy fotografií. Naopak, WhatsApp hlási 900 miliónov a Instagram 400 miliónov aktívnych používateľov za mesiac a 80 miliónov fotografií zdieľaných každý deň.

#### - *Počítač do vrecka*.

Kompletný počítač v puzdre o niečo väčšom ako bežný kľúč USB od Intelu je jeden z prvých predstaviteľov novej kategórie výpočtových zariadení, ktoré vám umožnia premeniť displej, prípadne televízor na plnofunkčný počítač.

Vnútri elegantného malého puzdra z lesklého čierneho plastu je štvorjadrový procesor Intel Atom (Z3735F), ktorý má k dispozícii 2 GB pamäte DDR3L a 32 GB úložného priestoru eMMC. Ten si používateľ môže rozšíriť pomocou karty microSD s podporovanou kapacitou až 128 GB. Dominantný port je, pochopiteľne, konektor HDMI, pomocou ktorého prístroj buď priamo zasuniete do zásuvky HDMI v monitore, alebo ak tomu bránia mechanické príčiny, napríklad blízkosť iného konektora či nedostatočný priestor dimenzovaný na bežný konektor, môžete na pripojenie k monitoru použiť krátky predlžovací kábel, ktorý je súčasťou balenia.

Compute Stick sa napája cez port micro USB buď pomocou zdroja 5 V/2 A , alebo z portu

USB monitora či televízora, ak ním konkrétny prístroj disponuje a jeho prúd je dostatočne dimenzovaný. Na pripojenie príslušenstva je určený jeden port USB 2.0, takže ak nemáte spoločný dongle na bezdrôtové pripojenie klávesnice a myši, musíte použiť rozbočovač USB. Pomocou Wi-Fi 802.11b/g/n sa jednoducho pripojíte k internetu a externé príslušenstvo môžete pripojiť aj cez Bluetooth 4.0. Zvuk z Intel HD Audio sa prenáša do TV cez HDMI. Obr. č. 1 Počítač do vrecka [4]

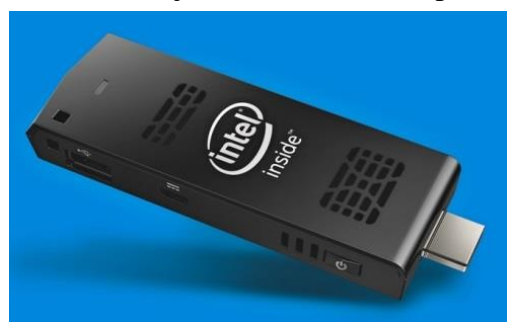

#### - *Využívanie umelej inteligencie: Systémy deep-learning*

Technológie na automatické rozpoznávanie obrazového, textového a zvukového obsahu z hľadiska hlbšieho významu sú snom vývojárov už mnoho dekád. Perfektne rozpoznať, čo sa na fotografiách alebo videu skutočne deje, chápať vety tak, že neunikne žart či sarkazmus, to všetko už môže byť onedlho realitou. Ide o systémy, ktoré chápu tak ako človek a pritom sú rýchle a neúnavné ako počítač.

S termínom deep-learning, ktorý sa dá voľne preložiť ako hĺbkové učenie, sa pravdepodobne budeme stretávať najmä v jeho anglickej forme, podobne ako napríklad so slovíčkom cloud. Týmto termínom sa označujú počítačové systémy, ktoré sú v určitom zmysle schopné porozumieť abstraktným pojmom podobne ako človek. Dokážu teda zo surových dát extrahovať hlbší význam. Základom je systém, ktorý rozpoznáva tvary.

#### Neurálne siete

Systémy deep-learning sú súčasťou odvetvia známeho pod označením umelá inteligencia (UI). V tomto odbore sa za posledné roky striedali obdobia nadšenia a sklamania (označo-

vané aj ako "letá UI" a "zimy UI") a v ťažkých obdobiach sa žiadosti o financovanie projektov označovali namiesto umelej inteligencie ako kognitívne alebo inteligentné systémy, prípadne výpočtová inteligencia. Podobná situácia nastala aj v podoblasti UI zaberajúcej sa neurálnymi sieťami, ktoré zažívali významný rozkvet v 80. rokoch minulého storočia, čo dalo v 90. rokoch vzniknúť prvým úspešným systémom na optické rozpoznávanie znakov a zvukové rozpoznávanie reči.

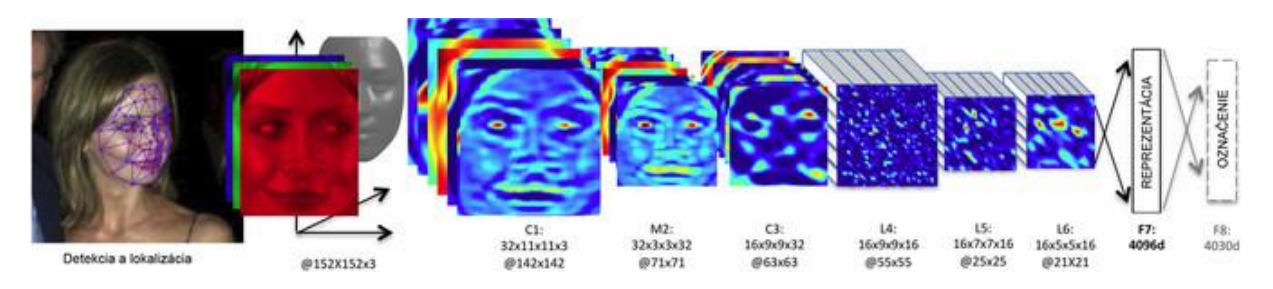

Obr. č. 2 Rozpoznávanie tváre pomocou neurálnej siete DeepFace, ktorú používa Facebook [7]

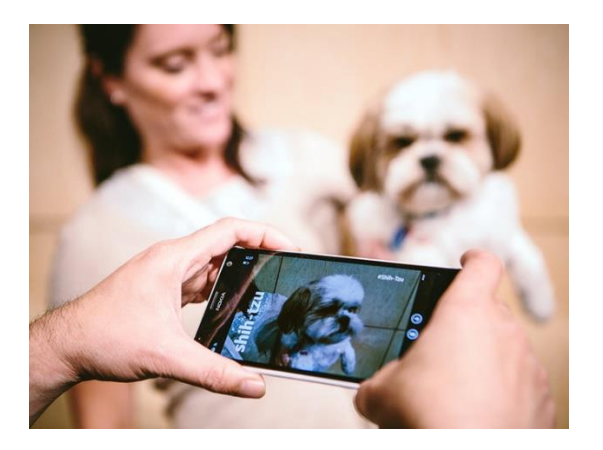

Obr. č. 3 Systém deep-learning Microsoft Adam nielenže na čerstvo odfotenej fotografii okamžite rozpozná psa, ale dokáže určiť aj jeho rasu [7]

 *Budúcnosť technológií: S akými novými vynálezmi sa stretneme v nasledujúcom desaťročí?*

Jedenásť vynálezov, na ktoré sa už v najbližších rokoch môžeme tešiť:

- 1. Neobmedzené dátové úložisko dostupné pre 90 % populácie
- 2. V lekárni vám lieky vydá umelá inteligencia
- 3. Internetové pripojenie bude mať bilión senzorov
- 4. 10 % svetovej populácie bude nosiť on-line oblečenie
- 5. Automobily sa začnú produkovať vo veľkom prostredníctvom 3D tlače
- 6. 10 % ľudí bude používať inteligentné okuliare
- 7. Vláda bude vyberať dane cez blockchain
- 8. Pod kožou budeme nosiť implantovaný mobilný telefón
- 9. Uskutoční sa prvá transplantácia 3D tlačenej pečene
- 10. 5% produktov bude zhotovených 3D tlačou
- 11. V roku 2026 sa dočkáme aj prvého inteligentného mesta

#### **Záver**

Je veľa oblastí, ktoré súvisia s otázkou "Čo nového v IKT", je veľa odpovedí, veľa

nezodpovedaného.

Seminár Sieťové a informačné technológie nemôže a ani nie je jeho cieľom dať odpovede na tieto otázky. Môže však niečo napovedať, niečo podnietiť, niečo rozdiskutovať.

Veríme, že budú diskutované aj ďalšie plánované témy:

Sú citlivé dáta aj na VŠ?

- Osobné dáta zamestnancov
- Osobné dáta študentov
- Citlivé údaje o výskumoch
- ? Bezpečnostná politika
- ? Bezpečnostný audit
- ? Penetračné testy
- Informatizácia na VŠ
- Správa identít

#### **Abstrakt**

*Otázku Čo nového v IKT je možno chápať v rôznych dimenziách. A to ako otázku súvisiacu s informačnými a komunikačnými technológiami na vysokých školách, či na konkrétnej vysokej škole alebo všeobecne – s akými novinkami sme sa mohli stretnúť v uplynulom roku. Budeme sa zaoberať niekoľkými udalosťami, ktoré sa odohrali v uplynulom období v každej oblasti. Posledný seminár Sieťové a informačné technológie sa v uplynulom roku konal v Nitre s podtitulom Kam kráča informačný svet. Odvtedy sa zrealizovalo množstvo aktivít v oblasti IKT v rámci združenia EUNIS-SK a stretli sme sa s mnohými novinkami doma i v zahraničí.* 

#### **Kľúčové slová** *IKT, EUNIS-SK, sieťové a informačné technológie, LMS Moodle*

#### **Literatúra**

- [1] Bezplatné certifikáty SSL budú k dispozícii pre weby od 3. decembra. In: PC Revue. [online], [cit. 2015-11-20]. Dostupné na internete: [<http://old.itnews.sk/spravy/internet/2015-11-20/c172605-bezplatne-certifikaty-ssl](http://old.itnews.sk/spravy/internet/2015-11-20/c172605-bezplatne-certifikaty-ssl-budu-k-dispozicii-pre-weby-od-3-decembra)[budu-k-dispozicii-pre-weby-od-3-decembra>](http://old.itnews.sk/spravy/internet/2015-11-20/c172605-bezplatne-certifikaty-ssl-budu-k-dispozicii-pre-weby-od-3-decembra)
- [2] Budúcnosť technológií: S akými novými vynálezmi sa stretneme v nasledujúcom desaťročí? In: IT News. [online], [cit. 2015-12-4]. Dostupné na internete: <http://beta.itnews.sk/spravy/technologie/2015-12-04/c172769-buducnost-technologiis-akymi-novymi-vynalezmi-sa-stretneme-v-nasledujucom-desatroci>
- [3] Europarlament odhlasoval zrušenie roamingových poplatkov. In: WebNoviny.sk, Zdroj: SITA. [online], [cit. 2015-10-28]. Dostupné na internete: <http://www.webnoviny.sk/ekonomika/clanok/1006557-europarlament-odhlasovalzrusenie-roamingovych-poplatkov/>
- [4] LACKO, Ľ.: Recenzia: Intel Compute Stick počítač do vrecka. In: IT News. [online], [cit. 2015-11-9]. Dostupné na internete: <http://old.itnews.sk/tituly/pc-revue/2015-08- 17/c170551-recenzia-intel-compute-stick-pocitac-do-vrecka>
- [5] LACKO, Ľ.: Telekom spustil prvú komerčnú prevádzku 4G siete s rýchlosťou 300 Mb/s. In: IT News. [online], [cit. 2015-11-25]. Dostupné na internete: <http://old.itnews.sk/spravy/telekomunikacie/2015-11-25/c172656-telekom-spustilprvu-komercnu-prevadzku-4g-siete-s-rychlostou-300-mb-s>
- [6] Na Facebook sa denne prihlási viac ako miliarda ľudí. 900 miliónov sa ich pripája cez mobil. In: PC Revue. [online], [cit. 2015-11-9]. Dostupné na internete: <http://www.pcrevue.sk/a/Na-Facebook-sa-denne-prihlasi-viac-ako-miliarda-ludi-- 900-milionov-sa-ich-pripaja-cez-mobil>
- [7] URBAN, F.: Využívanie umelej inteligencie: Systémy deep-learning. IT News. [online], [cit. 2015-11-9]. Dostupné na internete: <http://old.itnews.sk/tituly/pcrevue/2015-04-24/c168680-vyuzivanie-umelej-inteligencie-systemy-deep-learning>

#### **Kontakt:**

RNDr. Darina Tothová, PhD., Centrum informačných technológií Fakulty ekonomiky a manažmentu Slovenskej poľnohospodárskej univerzity v Nitre, Tr. A. Hlinku 2, 949 76 Nitra. E-mail: [Darina.Tothova@uniag.sk](mailto:Darina.Tothova@uniag.sk)

Recenzent: [Ing. Jozef Koricina,](mailto:jozef.koricina@truni.sk) Trnavská univerzita v Trnave

# **Integrácia univerzitného IS s rezortnými IS - Portál VŠ a CRŠ**

# **Integration of university IS with government department IS – Portal of universities and CRS**

# **Mária URBANOVÁ**

#### **Abstract**

*In the years 2013-2014 there was the development project at the Slovak University of Agriculture (SUA) The integration of university IS with government department IS – Portal of universities and Central register of students (CRS). From the beginning SUA was involved in national development projects Portal of universities, Electronic application for university, as well as, to the project of Central register of students as main solutionist and co-solutionist. It means that SUA was fully involved into the stated projects from the beginning.* 

#### **Keywords**

*Portal of universities, Central register of students, projects, XML*

## **Úvod**

#### Základné informácie o stave pred integráciou

Centrálna elektronická prihláška: Úplné zapojenie je závislé od roku 2011 aj od externého dodávateľa (do roku 2011 SPU používalo vlastný akademický IS, kde prepojenie s CEP bolo úplné, uchádzač dostával sms notifikácie), čo v prípade prepojenia vlastnej elektronickej prihlášky s centrálnou tvorilo určitý problém a prepojenie nebolo riešené komplexne so spätnou väzbou, študijná referentka musela po prebratí prihlášky z CEP určité údaje doplniť. Portál VŠ: V prípade integrácie Portálu VŠ s www servermi fakúlt integrácia v module Informácie o VŠ prebehla iba na jednej fakulte SPU (Fakulte ekonomiky a manažmentu), no po plánovanom prechode na jednotný univerzitný CMS sa táto problematika aj na FEM musela riešiť znovu. Nebol tiež riešený problém zadávania informácií s ohľadom na univerzitný informačný systém (UIS) v zmysle prenosu informácií z UIS na Portál VŠ. Tieto informácie sa vkladali aj do UIS, aj na Portál VŠ a fakulty okrem FEM ich vkladali aj na fakultný web.

CRŠ: Generovanie dávok do CRŠ podľa Novely o CRŠ platnej od 1.9.2012. Pri vygenerovaní dávok v UIS automaticky sa spustí kontrolný mechanizmus na porovnávanie nezrovnalostí aktuálne vygenerovaných dát s vydumpovanými dátami z CRŠ.

#### **1.1 Integrácia univerzitného informačného systému UIS s CRŠ**

V rámci projektu bola vytvorená aplikácia pre generovanie dávok pre CRŠ v UIS. Pri generovaní dávky systém aplikuje všetky kontroly povinných položiek a ďalšie testy, ktoré sú vyžadované CRŠ. Všetky chyby a varovania sú zobrazované v štruktúrovanej forme a systém umožňuje ich automatizované riešenia (napr. vygenerovať hromadne mail referentkám so žiadosťou o doplnenie chýbajúcich údajov).

Systém rovnako umožňuje automatizované vkladanie identifikátorov študentov pridelených systémom CRŠ. Pokiaľ nejaké údaje, odosielané do CRŠ, nie je možné po ich vygenerovaní do CRŠ dodatočne meniť alebo odstrániť (prerušenie štúdia, ukončenie štúdia, zápis a podobne), UIS prevedie kontrolu v príslušných aplikáciách a zabráni zmene kmeňových dát tak, aby nedošlo k nekonzistentnému stavu medzi databázami UIS a CRŠ.

Osobám so špeciálnym oprávnením je umožnené prevádzať v UIS všetky zmeny ľubovoľne do histórie, a pokiaľ tieto zmeny vedú k nekonzistencii medzi UIS a CRŠ, sú automaticky zaznamenané s možnosťou automatizácie opravy stavu dát v CRŠ tak, aby údaje v oboch systémoch zodpovedali. Všetky vygenerované dávky pre CRŠ systém ukladá a to ako súhrnné XML súbory zasielané do CRŠ, tak v štruktúrovanej podobe. K dispozícii je schéma tabuliek obsahujúcich štruktúrované dáta dávky, ktoré je možné použiť pre ďalšie užívateľské kontroly a štatistiky obsahu dávky. Štruktúrovaný obsah dávok sa dá z UIS stiahnuť tiež vo formáte CSV. UIS umožňuje nahrať XML dump databázy CRŠ, ktorý je následne využívaný ku krížovej kontrole vygenerovaných dát dávky.

#### **1.2 Integrácia univerzitného informačného systému UIS s Centrálnou elektronickou prihláškou**

#### **Princíp fungovania integrovaného prepojenia**

Na strane UIS vzniklo REST rozhranie poskytujúce možnosť založenia elektronickej prihlášky v systéme a informáciu o stave takto založenej prihlášky v UIS. V typickom prípade použitia príde uchádzač na portál PrihlaskaVS, ktorý mu umožní založenie elektronickej prihlášky cez portál na danej škole. Uchádzač tu vyplní údaje zodpovedajúce ŠEVT formuláru a pošle ich. Portál PrihlaskaVS na pozadí zavolá webovú službu, ktorá odovzdá vyplnené údaje UIS-u a dozvie sa, či bola prihláška úspešne prijatá. Pokiaľ bola, môže Portál na ďalšej webovej službe požiadať o informácie k podanej prihláške a dozvie sa stav kompletnosti, či bola zaplatená a informácie potrebné pre prípadnú platbu. Pokiaľ bude všetko kompletné, nemusí uchádzač nijako spolupracovať s UIS. V opačnom prípade bude nutné zobraziť odkaz (obecne prechod) do UIS, kde sa uchádzač dostane do Evidencie elektronických prihlášok (prihlásenie prebehne pomocou SSO) a bude mať možnosť chýbajúce údaje doplniť. K tomuto príde hlavne vtedy, pokiaľ bude škola požadovať vyplniť informácie, ktoré sa v ŠEVT formulári nevyskytujú. Po skompletizovaní prihlášky bude mať uchádzač možnosť vrátiť sa na web PrihlaskaVS, ktorý by už mal odrážať nový stav prihlášky.

#### **1.3 Integrácia univerzitného informačného systému UIS s Portálom VŠ**

#### **Princíp fungovania prenosu dát**

Prenos identických textových údajov o prijímacom konaní z UIS do Portálu za účelom automatizácie duplicitného zadávania rovnakých dát do obidvoch systémov ručne je realizovaný pomocou štandardnej webovej služby na strane UIS. Portál má možnosť pýtať sa na ľubovoľný akademický rok a evidované prijímacie konanie v tomto roku. Prenáša sa výhradne tu zadefinovaná množina dát, ostatné dáta sú zadané pracovníkmi školy ručne priamo na Portál. Študijné programy sú z UIS vykazované v rovnakej podobe ako do CRŠ – to znamená osobitne pre dennú a externú formu.

#### **Prenášaná množina dát**

Prenáša sa táto množina dát (konkrétny formát je definovaný ďalej v texte):

- Študijný program (CRŠ kód študijného programu)
- Miesto štúdia (CRŠ kód všetkých možných miest štúdia pre daný študijný program)
- Anotácia študijného programu
- Akademický rok
- Predpokladaný počet študentov prijatých na dennú formu štúdia
- Predpokladaný počet študentov prijatých na externú formu štúdia
- Uplatnenie absolventov
- Poplatok za prijímacie konanie pre elektronické prihlášky
- Ročné školné pre dennú formu štúdia (nadštandard, súbežné štúdium)
- Ročné školné pre externú formu štúdia
- Počet podaných prihlášok na dennú formu štúdia (kompletné, zaplatené/prevedené)
- Počet podaných prihlášok na externú formu štúdia (kompletné, zaplatené/prevedené)
- Obdobie pre podávanie elektronických prihlášok (míľnik *e-prihl* v UIS pre dané obdobie)

Pre daný akademický rok UIS poskytuje všetky dáta ohľadom prijímacieho konania, ktoré sa nachádzajú vo verejných obdobiach. Pokiaľ budú v rámci daného akademického roku nájdené viaceré prijímacie konania (napr. pre letný a zimný semester), budú výsledné dáta zjednotením informácií zo všetkých prijímacích konaní v požadovanom akademickom roku.

#### **Záver**

Výstupy a výsledky projektu Integrácia univerzitného IS s rezortnými IS - Portál VŠ a CRŠ (CEP, CRŠ a prenos informácií o VŠ - [modul 1 Portálu VŠ] – z UIS na Portál VŠ) sú využiteľné v rámci všetkých VŠ, ktoré majú svoj akademický informačný systém zabezpečený dodávateľskou firmou IS4U, Brno. Z verejných vysokých škôl sú to Slovenská technická univerzita v Bratislave a Technická univerzita vo Zvolene.

Vyvinuté riešenie dodávateľskou firmou v časti Integrácia UIS s CEP je bezodplatne použité aj na školách, ktoré používajú systém vyvinutý firmou IS4U.

Výstupy prepojenia Portál VŠ - CMS boli a budú prezentované na pracovných stretnutiach a seminároch pre všetky VŠ, pre záujemcov sú ponúkané školenia k výmenným formátom a ich konkrétnemu využitiu.

XML na strane Portálu je voľne dostupné pre všetkých záujemcov.

#### **Abstrakt**

*V rokoch 2013-2014 bol na Slovenskej poľnohospodárskej univerzite v Nitre (ďalej SPU) riešený rozvojový projekt Integrácia univerzitného IS s rezortnými IS - Portál VŠ a Centrálny register študentov (CRŠ). SPU bola od začiatku riešenia zapojená do celoštátnych rozvojových projektov Portál VŠ a Elektronizácia prihlasovania na VŠ (ďalej CEP) ako hlavný riešiteľ a ako spoluriešiteľ bola zapojená do projektu CRŠ. To znamená, že od začiatku bola snaha o úplné zapojenie SPU do uvedených projektov.*

#### **Kľúčové slová**

**Portál VŠ, Centrálny register študentov, projekty, XML**

#### **Literatúra**:

TOTHOVÁ, D. – URBANOVÁ, M.: Integrácia univerzitného IS s rezortnými IS - Portál VŠ a CRŠ. Záverečná správa. MŠVVaŠ SR, 2014.

#### **Kontakt:**

Mgr. Mária Urbanová, Centrum informačných a komunikačných technológií Slovenskej poľnohospodárskej univerzity v Nitre, Tr. A. Hlinku 2, 949 76 Nitra. E-mail: Maria.Urbanova@uniag.sk

Recenzent: RNDr. Darina Tothová, PhD., SPU v Nitre

Zborník príspevkov z celoslovenského seminára

**Vydanie:** 1. vydanie<br>**Vydavateľ:** Slovenská Slovenská poľnohospodárska univerzita v Nitre **Miesto a rok vydania:** Nitra, 2016<br>Počet strán: 70 Počet strán:

Príspevky neprešli jazykovou úpravou.

**ISBN: 978-80-552-1516-7**